### МІНІСТЕРСТВО ОСВІТИ І НАУКИ УКРАЇНИ НАЦІОНАЛЬНИЙ АВІАЦІЙНИЙ УНІВЕРСИТЕТ ФАКУЛЬТЕТ МІЖНАРОДНИХ ВІДНОСИН КАФЕДРА КОМП'ЮТЕРНИХ МУЛЬТИМЕДІЙНИХ ТЕХНОЛОГІЙ

ДОПУСТИТИ ДО ЗАХИСТУ Завідувач випускової кафедри \_\_\_\_\_\_\_\_\_\_\_\_\_\_ С.М. Лобода  $\frac{1}{2021 \text{ p.}}$  2021 p.

# **ДИПЛОМНИЙ ПРОЄКТ**

# **(ПОЯСНЮВАЛЬНА ЗАПИСКА)**

# ВИПУСКНИКА ОСВІТНЬОГО СТУПЕНЯ БАКАЛАВРА

ЗА СПЕЦІАЛЬНІСТЮ 186 «ВИДАВНИЦТВО ТА ПОЛІГРАФІЯ»

**Тема: «Макет навчально-методичного видання «Графічний дизайн – основа Web-сайту»»**

Виконавець студент групи ВП-316 Зозуля Віктор Костянтинович (студент, група, прізвище, ім'я, по батькові)

Керівник професор Мелешко Микола Андрійович

(науковий ступінь, вчене звання, прізвище, ім'я, по батькові)

Нормоконтролер: \_\_\_\_\_\_\_\_\_\_\_\_\_\_\_\_ С.М. Гальченко

(підпис) (ПІБ)

КИІВ 2021

# НАЦІОНАЛЬНИЙ АВІАЦІЙНИЙ УНІВЕРСИТЕТ

Факультет міжнародних відносин

Кафедра комп'ютерних мультимедійних технологій

Напрям (спеціальність, спеціалізація) 186 «Видавництво та поліграфія»

(шифр, найменування)

 ЗАТВЕРДЖУЮ Завідувач кафедри С.М. Лобода «  $\rightarrow$  2021 p.

### **ЗАВДАННЯ**

### **на виконання дипломної роботи (проєкту)**

Зозулі Віктора Костянтиновича

(П.І.Б. випускника)

1. Тема роботи (проєкту) **«**Макет навчально-методичного видання «Графічний дизайн – основа Web-сайту»»

затверджена наказом ректора від «29» квітня 2021 р. № 690/ст.

2. Термін виконання роботи (проєкту): з 17.05.2021 р. по 20.06.2021 р.

3. Вихідні дані до роботи (проєкту): наукові праці вітчизняних та зарубіжних фахівців, база документів, законів, стандартів України, ресурси мережі інтернет.

4. Зміст пояснювальної записки: Історія та розвиток навчально-методичного видання в рамках розвитку поліграфії і друкарства на території сучасної України. Комплекс елементів для додрукарської підготовки на основі характеристик видавничого обладнання. Практична реалізація макету навчально-методичного видання «Графічний дизайн – основа Web-сайту».

5. Перелік обов'язкового ілюстративного матеріалу: Теоретичний розділ: (рис. – 3); Практичний розділ: (рис. – 13).

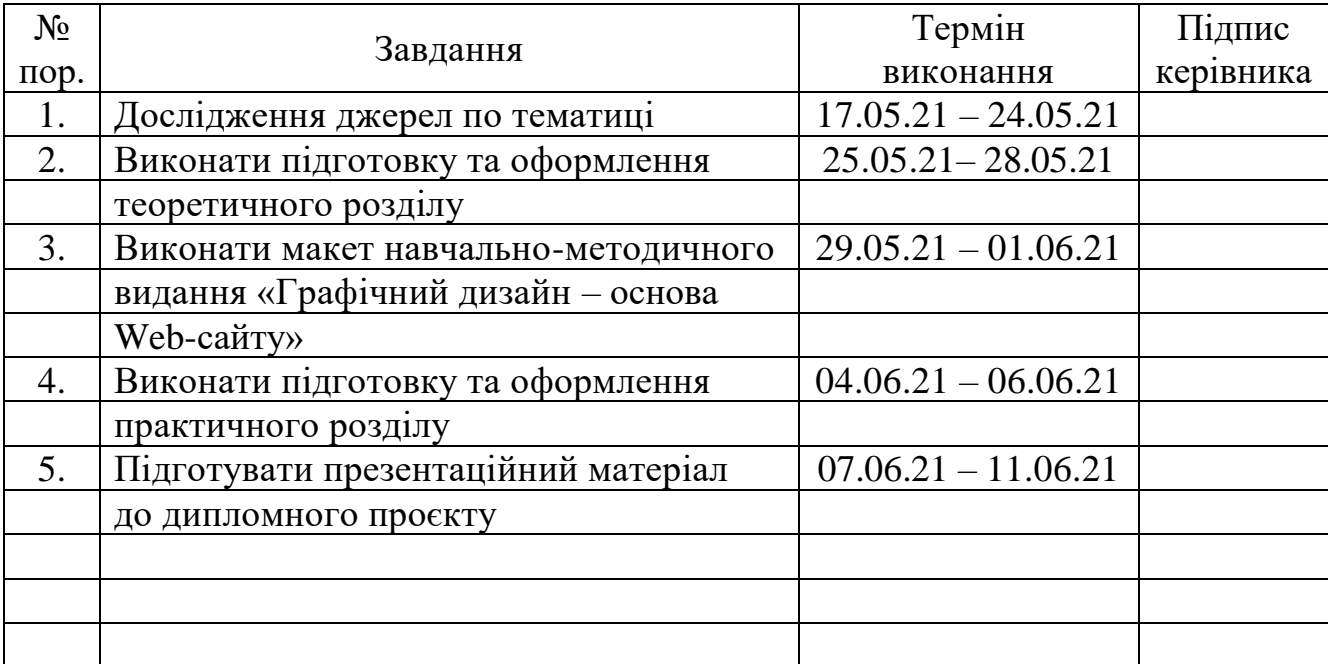

# 6. Календарний план-графік

7. Дата видачі завдання: «17» травня 2021 р.

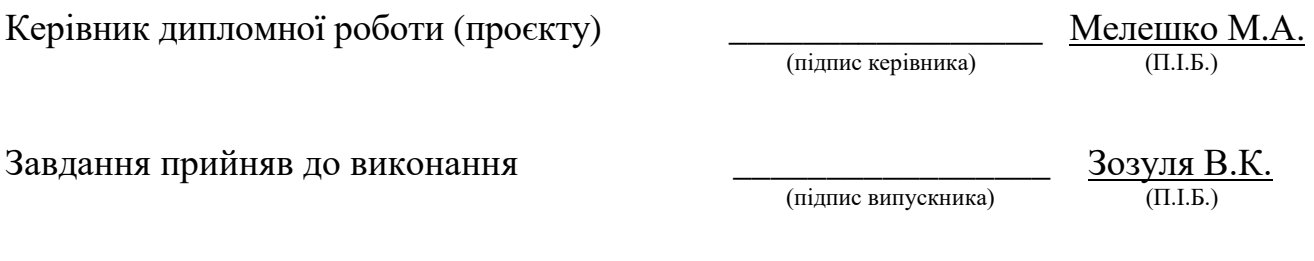

#### **РЕФЕРАТ**

Пояснювальна записка до дипломного проєкту «Макет навчально-методичного видання «Графічний дизайн – основа Web-сайту»» містить: 80 сторінки, 16 рисунків, 18 використаних джерел, 1 додаток (на електронному диску).

МАКЕТ, ВИДАННЯ, НАВЧАЛЬНЕ, НАВЧАЛЬНО-МЕТОДИЧНЕ ВИДАННЯ, ДИЗАЙН, ГРАФІЧНИЙ ДИЗАЙН, WEB-САЙТ, САЙТ

Об'єкт дослідження – макет навчально-методичного видання.

Предмет дослідження – технології та методи що використовуються в процесі створення макету навчально-методичного видання.

Мета дипломного проєкту – створення макету навчально-методичного видання «Графічний дизайн - основа Web-сайту».

Методи дослідження – теоретичні: до яких відносять аналіз інформаційних джерел, застосування методу моделювання та порівняльного і системного аналізу, предмети на основі яких аналізують відносно наявності концептуальних даних; специфічні: в основі яких лежить застосування програмного забезпечення чи інші рішення.

Наукова новизна даного проєкту полягає в реалізації макету навчальнометодичного видання «Графічний дизайн - основа Web-сайту» з використанням комбінації новаторських рішень, креативних підходів до побудови макету навчальнометодичного видання, акцентування уваги відбувається саме на науковому підгрунті, беручи за основу сучасні тенденції візуальної компоновки графічних та текстових елементів в середині виданя.

# **ЗМІСТ**

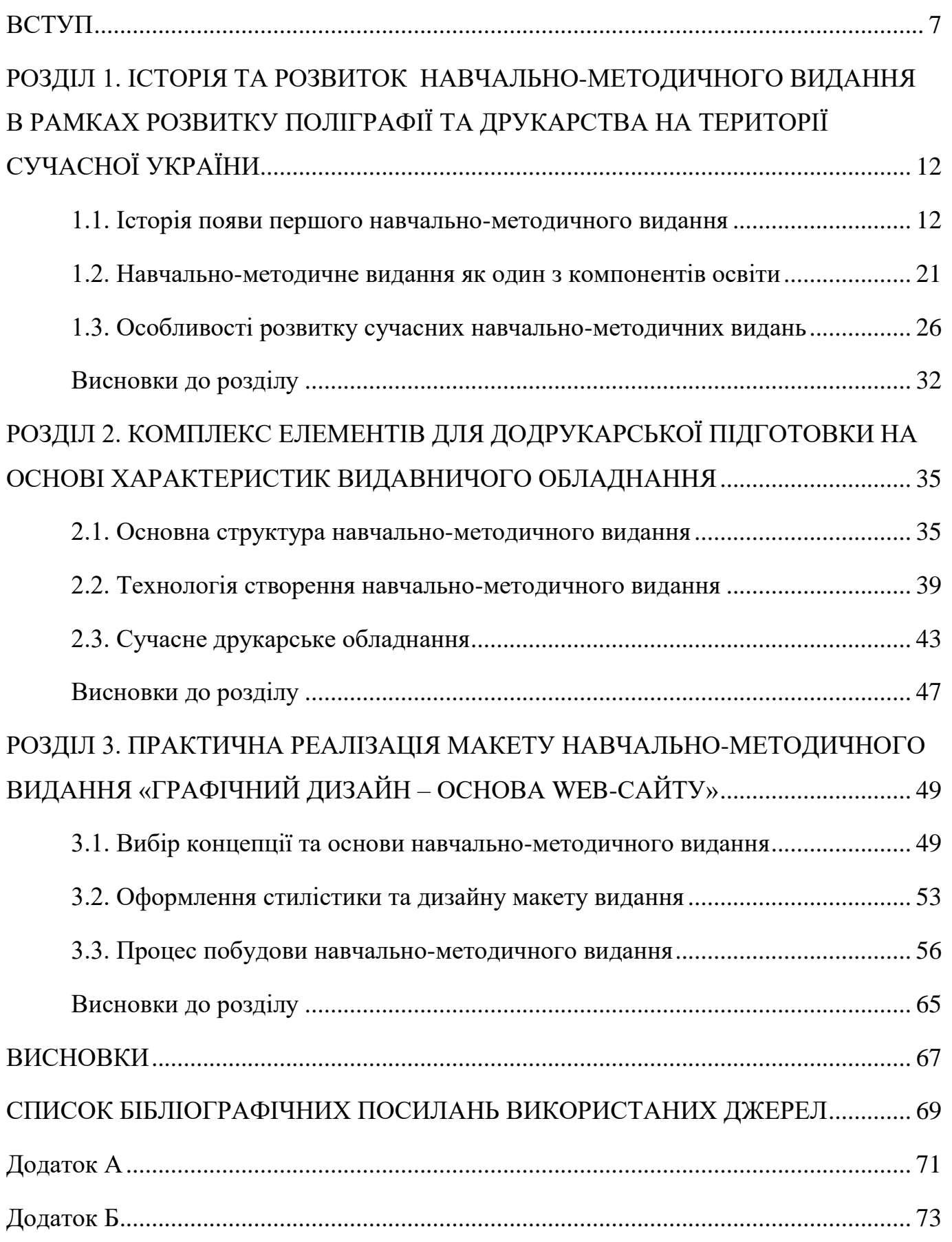

### **ПЕРЕЛІК УМОВНИХ СКОРОЧЕНЬ**

ДСТУ – Державний стандарт України;

ISO – (International Organization for Standardization) міжнародна організація зі стандартизації;

УДК – універсальна десяткова класифікація.

#### **ВСТУП**

<span id="page-6-0"></span>**Актуальність теми.** Навчально-методичне видання, з початку свого існування та до сьогодні пройшло дуже довгий та непростий шлях. Видання що має навчати, та допомагати людині в житті, це видання було створене людьми для людей, основною його задачею є знаходитись поряд, бути помічником та супутником людини.

Процес зародження навчально-методичного видання розпочався тисячі років тому, звичайно тоді воно було іншим та значно простішим, але крізь роки воно пронесло головну свою ідею – "передавати знання людині". Знання завжди були для людей самим важливим ресурсом, а причиною цього стало те що, в процесі життя людини все рухалось, змінювалось, але незмінним залишалось те що знаходилось в голові, воно не втрачалось з часом, а навпаки додавалось та поповнювалось. Людина навчалась, проносила отримані знання крізь величезні відстані, сотні годин часу, та тисячі кілометрів шляху, стараючись не зважати на різноманітні зовнішні фактори, які інколи було просто неможливо ігнорувати.

Така інформація отримана на основі практичних навичок, важкої праці, роботи, аналізу та досліджень, була унікальною та просто безцінною, вона загартовувала людину. Здавалось так може відбуватись безкінечно, люди працюють, отримують знання та рухаються вперед, на перший погляд все доволі просто, але саме в цій простоті й була закладена справжня важкість та істина цінність знань.

В погоні за знаннями та перевагами що вони надавали, люди більше й більше починали ризикувати втратити їх, ці знання, якими вони володіли. Саме тоді в суспільстві постало питання, як зберегти настільки цінні знання, як їх передати іншим людям, наступним поколінням, це було дійсно критичною проблемою, що не тільки сповільнювала розвиток людства, а могла перемістити його на декілька років в минуле, такого просто не можна було допустити.

Саме тому починаючи з того моменту, люди всіма доступними способами почали намагатись зберігати та передавати знання, вчити людей використовуючи ці знання. Першою такою передачею знань можна вважати настінні малюнки, де первісні люди будучи мисливцями за допомогою різноманітних матеріалів

переносили події зі своєї уяви на мальовані зображення розміщені на стінах та стелях печер, та інших поверхнях що піддавалися обробці. Саме завдяки тим людям, що першими залишили знання в посланнях у вигляді малюнків, наступні покоління навчались, як правильно полювати та мали унікальну змогу, візуально бачити події що тоді відбувалися, навіть через безліч років, суспільство має безцінне джерело знань про минуле, яке переміщує їх в ту неспокійну епоху, дає змогу навчатись та отримати інформацію, про події які давно вже припали пилом історії.

В первісних людей знаннями для навчання, могли користуватися виключно жителі в рамках власних племен, але такий устрій не дуже довго існував, та з часом одні племена маючи більший об'єм знань та більше навчених людей, почали виділятися на фоні інших, в таких племен були кращі житла, вищої якості посуд, мисливці могли вполювати кращу здобич, ремеслі виготовляли кращу продукцію та товари. До таких племен почали приєднувались інші племена, тому як люди бачили розвиток, який давав кращий рівень життя та більший шанс на виживання, за рахунок знань тодішні поселення процвітали.

Саме за допомогою навчання люди виявили, що можна жити не лише полюваннями, а вирощувати продукти харчування на землі, займаючись землеробством тому як полювання досить складний процес та не досить стабільний, тому для людей це було хорошою альтернативою. Люди навчились селилися на родючих землях, навчились саджати городи, садки, почали будувати постійні будинки, обживати їх це було величезним кроком вперед, за цей час почали з'являтися постійні поселення та цілі міста.

Навчання відповідно також розвивалося, люди вже не писали на стінах печер, вони навчились рахувати та використовувати мову для спілкування, почало формуватися письмо, перші рукописи, почали відкриватись бібліотеки саме вони стали новим місцем для зберігання знань для навчання. Біля бібліотек починали відкриватися школи, в яких діти мали змогу навчатися за допомогою рукописів, пізніше рукописи замінили книжки, чим більше в місті було шкіл та книжок, тим освіченішим було суспільство в цьому місті, та більш багатшим було місто. Новим етапом навчання людей стала освіта, саме для освіти однієї з перших було

сформовано норми та рекомендації, своєрідні зразки й приклади для більш продуктивного, якіснішого та стабільного процесу навчання, щоб здобувачі освіти та їх викладачі мали змогу орієнтуватися на загально прийняті рекомендації, що є провіреними не одним поколінням. Завдяки чому створені відповідні ДСТУ та ГОСТи, що є затвердженими документами які керують оформленням та відповідають за дотримання стандартів які в свою чергу допомагають простіше навчитися та розвиватися.

Автори створюють видання опираючись на свої знання, та на рекомендації ДСТУ і ГОСТів, дотримання яких є обов'язковими в процесі випуску навчальнометодичних видань. На сьогоднішній день навчально-методичне видання не тільки не втрачає своєї актуальності, а навпаки набирає її з новими обертами. Причиною для цього слугують декілька факторів, першим з яких є тенденція перенасичення ринку освіти. Сотні авторів, видавництв, типографій публікують самі різноманітні видання, в яких основним критерієм є не якість, а швидкість випуску, щоб встигнути до актуальної події, умовної дати чи дня, такі видання виконуються з великою кількістю порушень, та частіше всього не пропонують чогось нового, а перевипускають вже існуючі ідеї для ринку освіти та науки.

На фоні таких видань навчально-методичні видання виділяються саме унікальністю та неповторністю, тому як вони проходять безліч перевірок перед публікацією, відповідають ДСТУ і ГОСТам, які гарантують що видання буде виконано без помилок з дотриманням найкращих світових стандартів якості. Коли людина бере таке видання до рук вона знає, що за якість цього видання можна не перейматися, та повністю сконцентруватись на отримані знань.

**Мета дипломного проєкту.** Створення макету навчально-методичного видання «Графічний дизайн - основа Web-сайту».

**Об'єкт дослідження:** макет навчально-методичного видання.

**Предмет дослідження:** технології та методи що використовуються в процесі створення макету навчально-методичного видання.

**Методи дослідження:** для досягнення мети роботи, використовують різносторонні підходи, з яких можна виділити теоретичні дослідження. В роботі з

якими чітко визначаються головні питання на які потрібно дати відповіді, до питань які мають досить складний підхід, аналіз виконується з використанням абстрактних моделей, для кращого візуального розуміння, та загального визначення засад з якими можна зіштовхнутись в процесі. Щоб бути до цього готовими, зазвичай використовують різні інформаційні джерела з яких черпають попередню інформацію, яка має в своїй роботі схожі засади, або досліджує їх, чи пропонує варіанти для рішення таких засад. Проводять паралельні дослідження з ринком, аналізують ринок на предметах з схожими концептуальними даними, такі предмети порівнюють і виділять позитивні та негативні сторони, та формують на їх основі висновки. Також виконується дослідження програмного забезпечення, його актуальності, можливостей використання для поставлених цілей, дослідження ринку програмного забезпечення, виділення особливостей, унікальних новаторських рішень, незвичайних функцій, мінімізація негативного досвіду, та його виключення в процесі роботи з ним.

#### **Наукова новизна** даного проєкту полягає в:

- реалізації макету навчально-методичного видання «Графічний дизайн - основа Web-сайту» з використанням комбінації новаторських рішень, креативних підходів до побудови макету навчально-методичного видання, акцентування уваги відбувається саме на науковому підгрунті, але беручи за основу сучасні тенденції візуальної компоновки графічних та текстових елементів в середині видання.

- поєднанні світових стандартів та сучасного поліграфічного стилю оформлення, для отримання макету унікального навчально-методичного видання.

- підході структурного групування до навчального та методичного матеріалу, для якісного поділу даних на відповідні категорії, поділ яких буде опиратись в свою чергу на визначення першочергових головних задач, та другорядних задач, що відбуватиметься відповідно по порядку.

**Практичне значення отриманих результатів.** Створений макет навчально методичного видання «Графічний дизайн - основа Web-сайту», може слугувати основою для широкого тиражу видань, таких як навчально-методичні видання, котрі будуть відштовхуватись від макету що виконує демонстрацію інноваційних та

креативних підходів, використання дизайнерських елементів які грамотно та професійно поєднані, також з можливістю використання на навчальних заходах, роботі з абітурієнтами, підготовки здобувачів освіти чи використанні в навчальних закладах.

#### **РОЗДІЛ 1**

# <span id="page-11-0"></span>**ІСТОРІЯ ТА РОЗВИТОК НАВЧАЛЬНО-МЕТОДИЧНОГО ВИДАННЯ В РАМКАХ РОЗВИТКУ ПОЛІГРАФІЇ ТА ДРУКАРСТВА НА ТЕРИТОРІЇ СУЧАСНОЇ УКРАЇНИ**

#### <span id="page-11-1"></span>**1.1. Історія появи першого навчально-методичного видання**

Для розуміння становлення сучасного навчально-методичного видання, потрібно зрозуміти як та коли воно з'явилось, виявити причини які цьому спонукали та розглянути історію розвитку. Почати потрібно з того, що ще до появи писемності основний метод передачі інформації у людей тільки зароджувався, на той момент первісні люди відійшли від того, що проживали по одинці, тому як в них на рівні підсвідомості була цікавість до інших первісних людей. Важливо згадати що причиною того що в первісної людини почав з'являтися інтерес до всього навколишнього світу, тому і нічого незвичного що первісна людина почала контактувати з собі подібними нема, пізніше вони об'єднувались в групи та формували умовні первісні стада, в яких було безпечніше жити, та існувати в ті сурові часи.

В первісних стадах первісні люди мали якось взаємодіяти з іншими людьми, вимушені були якось контактувати, в процесі цього етапу існування в них активно розвивався мозок та інтелектуальні уміння, первісні люди в основному займались добуванням ресурсів для виживання. Першим з таких ресурсів була їжа, харчування добувати було досить важко, тому що не було надійної та перевіреної схеми добування ресурсів таких як їжа та вода. В ті роки суспільство зароджувалось в первісних стадах, в яких первісні люди використовували мову на основі звуків, викриків та сигналів. Опираючись на висновки вчених що досліджували первісну

### Кафедра КММТ

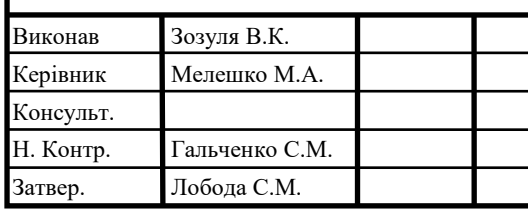

Історія та розвиток навчальнометодичного видання в рамках розвитку поліграфії та друкарства на території сучасної України

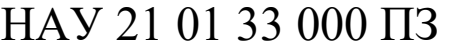

Аркуш 12 Літера Аркушів 79 ВП-316ст 186

епоху та існування в ній людей, вони наголошують що в первісних людей вже на той момент були самі різноманітні методи для налагодження контактів, та була початкова модель взаємодії, звичайно значно спрощена відносно сучасних людей.

Почалось все з того що первісні люди в процесі розвитку навчились малювати, перші малюнки яким на даний момент десятки тисяч років збереглись до наших днів на стінах та стелях печер, а також на різних поверхнях, для їх створення скоріше всього використовувались природні барвники, до яких можна віднести різні крейдові каміння які існували в природі, пізніше використовувалися й інші барвники. Таким чином первісні люди, самі не до кінця розуміючи це, увіковічували свої знання, дивлячись на які, майбутні покоління могли приблизно бачити їх побут, на малюнках, вони переросли зазвичай все що їх оточувало: мамонтів, різних хижаків, дерева, людей та все інше.

Така творчість значно поліпшувала відносини в первісному суспільстві, тому на його основі відбувалось формування людини та оточуючих його людей, в ті часи вважають що люди мали якусь початкову форму релігії, шо намагалась пояснити існування оточуючого світу, та яке місце в ньому займає людина, наука що вивчає первісних людей акцентує увагу на тому що в них були своєрідні ритуали для віри в успіх, які почали формуватися на основі зацікавленості людиною навколишньої природи та світу що її оточував.

Люди займались землеробством, розвивалось скотарство, люди працювали на землі та почали звертати увагу на те що урожаї бувають різними, в одних добре родить в інших гірше, на основі цього явища почали виникати самі різні способи задобрити природу щоб отримати те що бажають, люди вірили якщо принести дари природі, то вона буде добрішою до них. Так в язичників були різні боги природи, що відповідали за різні сфери життя людини, одні за урожай, інші за погоду. Саме тоді в різних куточках планети зароджувалась писемність, першими були ієрогліфи, які були зменшеними прообразами реальних предметів, які люди переносили такими як вони були в реальному житті, таких висновків можна дійти, дивлячись на те як в рядок зображено предмети побуту що оточували людей. Так у Єгипті було знайдено каміння на якому було зображено перших правителів, яких прославляли за допомогою

перенесення їх зображення на різноманітні поверхні, прикрашали такими зображеннями предмети побуту, та все інше. Саме люди Єгипту де росте рослина з переробки якої виготовляли папірус вигадали одними з перших технологію створення папірусу, який виготовлявся з рослини, такий папір використовувався для зображення на ньому послань, та слугував він для передачі інформації. Також провідниками в створенні паперу були китайці які використовували іншу рослину, бамбук, спочатку його використовували в якості дощечок, а написи наносились за допомогою вогню, якщо вірити китайським літописам, папір в їхній країні створений у 105 році людиною під іменем Цай Лунай.

Від Китаю технологія почала поширюватися та з'явились в Японії та Кореї. Але такий метод виготовлення був досить дорогим та складним. В інших куточках світу де папірусу не було, там люди користувалися дощечкам, невеликими за розмірами на яких наносилось письмо, у вигляді ієрогліфів та символів. Пізніше з усіх папір потрапив на простори Європи, це відбулось приблизно в 11 та 12 століттях.

В Україні у Галичині папір з'явився у 1200 роках, але важливо уточнити що це був саме самостійно виготовлений папір. В сучасному світі найбільше поширення отримала технологія, яка в своїй основі має папір створений з деревини. Існує декілька варіантів отримання паперу за основі деревини, механічний – в якому спочатку подрібнюють лісоматеріали та тирсу і змішують з водою, папір створений таким способом вважається найдешевшим та використовується в виробництві газет.

Інший спосіб називають – хімічним в його основі лежить сортування тирси відповідно розміру, та подальше варіння з додаванням кислоти, після цього відбувається фільтрація та промивка яка відсіює домішки, та додання смол, клеїв і барвників, після цього папір віджимається валиками на спеціальних машинах, сушиться, та пресується, після цього його намотують на рулони. За такими технологіями створюються основа для видання.

Папір створений, але чим виконувати писання? Таким питанням задумалися люди також, паралельно створенню паперу, розроблялися технології для створення нанесення на папір інформації, тут першим був Єгипет, жителі якого використовували сажу, до її створення відноситься папірус, від якого залишались

коріння яке й підлягало спалюванню, отриману сажу поєднували з соком акацій, для нанесення на папір використовувались палички та пізніше кісточки з волокон. Повернувшись в історії до початку створення паперу, необхідно зрозуміти навіщо потрібний був в ті часи папір, які потреби виникали у людей, що приймали участь в створенні технологій для записів на справжньому папері. Почати потрібно з перших згадок, про людей, які на стінах зображували все їх оточуюче, пізніше записи вже виконувалися більш предметного характеру, до яких належать перші планування нападів на великих тварин та полювання. В подальшому концепція не перетерпіла значних змін, переніс інформації на папір слугував саме для збереження інформації, передачі та подальшому накопиченні її.

Звісно спочатку інформація представляла поверхневі згадки та досить приблизні поняття, які тільки в загальних рисах могли характеризувати події, явища, причини. Тому як була ціль залишити згадку поверхнево та максимально стисло передати інформацію, також слід пам'ятати що папір ще не мав таких масових масштабів виробництва, тому його використовували для інформації яка була потрібною та корисною на думку тогочасних писарів. По такому принципу люди вирішили записувати інформацію чи ні, в одночас, таким чином почала зароджуватись історія, наука, філософія, математика та інші науки в становленні яких важливу роль відіграло бажання людей увіковічити спогади про минулі події.

Можливість перенести інформацію на папір відкрила просто безкрайні простори для людей, та цю нішу зайняли спочатку самі впливові персони країн, на службі в яких з'явилися писарі котрі виконували записи про різноманітні події, з головною діючою персоною. Від моменту виникнення буквено-звукової системи взяв свій початок новий етап навчання, як відомо перші школи що відкривались були двох типів: язичницькі які відвідували люди що походили від багатих сімей, так і християнські школи, офіційно християнства ще не було на території Русі, але через невеликий період часу його все таки запровадили офіційно.

Християнство набирало обертів, а причиною цього став значний підйом освіти в ті часи, яка познайомила людей з античною культурою, наукою які брали свої початки в Європі. Офіційно виникнення школи на Русі датується дев'ятсот вісімдесят

восьмим роком, та пов'язують його саме з початком хрещення Русі, опираючись на інформацію з «Повісті минулих літ» вказано що в Києві при Десятинній церкві було відкрито «школу книжного вчення» особисто князем Володимиром. Це були позитивні зміни для Русі що давали людям можливість отримувати знання для успішного майбутнього цілої держави, водночас школами почала цікавилась релігія яка також бажала мати на службі освічених людей, які будуть посилювати релігію та підтримувати до неї інтерес у звичайних людей. Монастирі почали активно запроваджувати школи згідно Студитського статуту, в якому інформувалось про те що монахи обов'язково зобов'язані навчитися грамоти. Через деякий час політика дещо змінилась та почали запроваджувати школи відкритого типу біля монастирів.

Водночас релігія також активно почала використовувати новий метод поширення та збереження інформації, який пізніше перетворився в справжні літописи, які зберігалися в церквах, але з плином часу накопичення інформації відбувалось настілки стрімко, що знадобилося окреме місце для збереження літописів. На території сучасного Києва, одним з перших місць для збереження літописів слугувала Софіївська церква, в якій судячи по записам існувала перша бібліотека. «Ярослав же, як ми вже сказали, любив книги, багато їх написав і поклав їх у церкві Святої Софії, яку сам збудував.» [1] такими словами в «Повісті минулих літ» описано першу згадку про бібліотеку що датується тисячу тридцять сьомим роком.

Як відомо з інформації що дійшла до наших часів, Ярослав Мудрий дуже любив читати, для своєї бібліотеки він переписував книги з різних мов, з інформації яку відомо, близько тисячі книг було перекладено та переписано на його рідну мову. Ці книги зберігалися в Києві та були справжнім скарбом для освіти Русі. Через те що освітою почали турбуватися дві самі впливові сфери в державі, а саме влада та релігія, тому було збережено важливу складову країни як мова, спеціально для цього навчання проводилось на рідній мові. Населення почало не тільки ставати більш освіченим, а зародилося таке поняття як самоосвіта, люди самостійно почали виявляти бажання навчались. Таким чином, за певний період часу система освіти, запроваджена верхівкою керівництва, досягла успіхів у поширенні грамоти серед

населення, яка була настільки високого рівня якості що могла конкурувати з західноєвропейськими державами. Освіта виділялася з позитивної сторони тому як навчання було популярним серед населення та бажаним, в той самий час коли у західноєвропейських державах навчання проводилось з точки зору обов'язкового примушення людей та серйозного рівня дисципліни. Очевидно що такий метод отримання освіти був менш привабливим аніж аналогічний на Русі. Вже в тисячу чотириста шістдесятому році зявилась на території України перша друкарня у Львові який на той момент був осередком культурної, економічної та політичної сфери, поява друкарні була викликана потребою поширення політичних та культурних поглядів, а першим друкарем вважають Степана Дропана до якого друкарня потрапила від тестя Яна Зоммерштайна, пізніше саме Степан подарує свою друкарню Свято-Онуфріївському монастирю, в якому пізніше почне свою друкарську діяльність другий відомий друкар Іван Федоров який разом з напарником Петром Мстиславцем працюватиме над виданням "Апостола" та іншими церковними книгами, саме їхні художні прийоми в подальшому будуть використовуватися в східнослов'янському друкарстві, в загальному Іван Федоров виготовив близько півтисячі примірників та зробив величезний вклад в видавничу справу України.

Приблизно в ті ж самі часи не можна, не згадати про першу науково-освітню установу в місті Острог яка була заснована в тисячу п'ятсот сімдесят шостому році князем Костянтином-Василевичем Острозьким, та отримала назву Острозька академія першим ректором призначили письменника Герасима Смотрицького, саме ця академія була рушієм організації та розвитку шкільної системи в Україні.

Викладали в ній традиційні для західноєвропейських держав дисципліни до яких відносились граматика, арифметика, музика, риторика, астрономія, діалектика та геометрія. Вивчали мови серед яких були латинська, польська, слов'янська, давньоєврейська та грецька. Також мало місце вивчення таких наук як медицина, філософія, богослів'я. Шістнадцяте століття розпочало на території майбутньої України розвиток наукової діяльності.

Саме вивчення наук і відкриває свій шлях для України з поширення науки в такому вигляді якому вона дійшла до сьогодні, розпочалося все в тисячу шістсот

п'ятнадцятому році коли за підтримки Війська Запорозького і гетьмана Сагайдачного Київській братської школі видали приміщення від волинської шляхтянки відомої як Галашка Гулевичівни, до якої переїзджають викладати викладачі з Львівських та Луцьких шкіл. Вже в тисячу шістсот тридцять другому році Київська та Лаврська школи об'єднують у результаті якої виникає Києво-Братська колегія. За побудову освіти в якій відповідав Петро-Могила, який спеціально розпочинає створення освіти нового зразка, опираючись на вивчення мов та встановлює академічний рівень навчання, що безумовно свідчило про дуже високий освітній рівень.

Через декілька років відповідно до Гадяцького трактату між Гетьманщиною колегії та особисто Річчю Посполитою колегії надавався статус академії, який прирівнював рівень освіти до Краківського університету, який тоді називався Ягеллонським. Це було не єдине підтвердження, академічного статусу, повторно його перевіряли за часів Івана V та Петра першого. Академія почала проводити історичні та лінгвістичні дослідження, акцентувати увагу на астрономії, географії, медицині та математики. Одночасно на території України відкрився Львівський університет, на базі якого набирали розвитку релігія, та під її чітким керівництвом гуманітарні науки, почали відбуватися активні наукові дослідження та за часів вісімнадцятого століття засновуються ще Харківський в тисячу вісімсот четвертому році, Київський в тисячу вісімсот тридцять четвертому році та Одеський університети. Які в подальшому й стали центрами науки України, саме від університетів почали розбудовуватись окремі місцеві наукові школи.

Відповідно до указу гетьмана Павла Скоропадського чотирнадцятого листопада вісімнадцятого року було створено Українську академію наук, до якої належало сорок п'ять установ з яких п'ятнадцять інститутів, чотирнадцять постійних комісій, дві лабораторії, Акліматизаційний та Ботанічний сади, особистий архів, особиста бібліотека, а також особиста друкарня на якій мали друкуватися видання виключно українською мовою, тому як це було однією з головних умов які підтримувало керівництво держави. Якість науки найкраще відображають вчені що навчались в Україні, про це можна судити на основі їхніх відкриттів, не можна, не згадати такого відомого ботаніка Сергія Навашина який описав процес запліднення у квіткових

рослин, гістолога Никанора Хржонщевського який відкрив епітелій у легенях, фізіолога Володимира Правдича-Немінського котрий виконав вимір першої неінвазивної електроенцефалограми, та багато інших українських вчених та науковців. Новий виток науки стався за часів правління на українській землі більшовицької влади, було створено багато наукових товариств, які об'єднували вчених та любителів в рамках відповідних досліджень. З двадцятих та тридцятих років на території України функціонувало тридцять п'ять наукових товариств, серед яких були одеські Товариства до яких відносились: Одеське бальнеологічне товариство; Одеське товариство письменників; Одеське товариство дослідників природи; Одеське товариство музичних діячів; Одеське філологічне товариство та інші. На території Волині існували: Волинське наукове товариство лікарів; Волинський етнографічний науковий комітет; Волинська етносекція ВУАН. Також Миколаївське наукове товариство ВУАН; Миколаївське товариство дослідників природи. Котрі займались вивченням природи та взаємодії людини з природою також знаходились в Кам'янець-Подільському товариство дослідників природи. В Українській Академії наук працювало в загальному близько вісімдесят однієї тисячі працівників, до складу яких входили триста академіків, сім тисяч кандидатів наук, тисяча докторів наук.

В тому ж році, а саме в тисячу дев'ятсот двадцять першому, було видано рішення про створення цілої мережі науково-дослідних кафедр. Управління кафедрами відбувалося через Науковий комітет Наркомосвіти УСРР, через декілька років обов'язки Наукового комітету та його правонаступником стало Головне науково-методичне управління науковими установами при НКО УСРР, до яких належали комісії з присудження наукових ступенів, комісії з присудження премій і кваліфікацій, за здобутки у сфері науки. Також важливо уточнити, що вже тоді Україна мала інформаційно видавничі секції, науково-дослідні та музейнобібліотечну системи.

Саме Українські вчені винайшли такі розробки які було признано всім світом до яких відносять розробки у сфері механізмів, прогресивних технологій, галузей промисловості, виробництві машин. Також саме на результатах досліджень

українських вчених було відкрито нові стани у речовин, дано пояснення ряду фізичних явищ що відбуваються при поділі атомів. Що до друкарства в ті роки, воно реформувалось спочатку в Школу друкарського мистецтва, яка розпочала свою роботу в тисячу дев'ясот третьому році в Києві, але вже в двадцять третьому році в Києві з'являється перший в Україні вищий художній навчальний заклад, який називається Київський художній інститут в складі якого було створено цілісінький поліграфічний факультет, на якому знаходилась графічна майстерня, яка спеціалізувалась на створенні кольорового, газетного, книжкового та ілюстрованого друку. Аналогічні факультети поступово створювались в усіх куточках України, а саме в Києві, Харкові, Одесі, Дніпропетровську.

Так на базі невеличкої групи робітників в Харкові було відкрито цілий інститут на базі якого пізніше було відкрито цілий навчально поліграфічний комбінат в якому були факультети художньо-конструкторського відділення, інженерно-економічного та інженерно-технологічного на практику до яких запрошувались студенти технікумів. Викладацька діяльність була настільки успішною, що до початку військових дій інститут встиг підготувати близько чотирьох сотень спеціалістів високої кваліфікації саме ці випускники приймали активну участь в подальшому становленні поліграфії в Україні. Після розпаду Радянського Союзу Україна проголосила про свою незалежність розпочався новий етап глибокої реформації та зміни в поліграфічній сфері, першими з яких було перехід на нову систему поліграфічного виробництва з використанням комп'ютерів та новітніх технологій, паралельно з цим з'являється зовсім нові спеціальності які направлені на підготовку спеціалістів за напрямами: «Електронні видання», «Маркетинг», «Видавничополіграфічна справа» та інші.

Саме в цей час створюються Державні Стандарти України так звані ДСТУ, які розробляють на основі правил та закону "Про стандартизацію" для упорядкування інформації та приведення її до єдиних загальних рамок, що впорядковують та роблять її більш зручною для використання, аналогічна система існувала в Європі вже близько п'ятдесяти років називається вона «Міжнародною організацією з стандартизації» скорочено ISO, цікаво що в числі засновників цієї організації була і

Україна в складі Радянського Союзу, пізніше в роки незалежності отримала статус «Повноправного члена організації» таким чином має змогу впливати на зміст розроблюваних стандартів, також має права приймати участь в голосуваннях та міжнародних засіданнях, а також має права на продаж та прийняття міжнародних стандартів на національному рівні. На даний момент в Україні фонд державних стандартів налічує близько двадцяти семи тисяч документів з яких близько восьми тисяч створено опираючись на міжнародні та європейські стандарти.

Саме на базі цих документів в сучасній Україні створюються навчально методичні та інші видання, які відповідають не тільки Українським, а також європейським стандартам.

#### <span id="page-20-0"></span>**1.2. Навчально-методичне видання як один з компонентів освіти**

Освіта — це головна база знань яку отримує людина на протязі всього життя, яка від самого початку вчить людину, знайомить її з оточуючим світом, вкладає в неї навички, думати, приймати рішення, формує погляди людини, смаки та розвиває уміння. Освіту по праву можна вважати головною рушійною силою для розвитку людства. Починаючи від перших людей навчання значно змінилось, було розроблено величезна база самих різноманітних навчальних інструментів, які допомагають навчати людину. Основною задачею освіти є наповнення людини інформацією, загальними даними які вона зможе використовувати для прийняття рішень в житті, подальшого розвитку як особистості та суспільства в цілому.

Саме освідченні люди задають темп розвитку країни та вирішують по якому шляху розвитку та з якою швидкість країна буде рухатись, але для підтримання високого рівню освіти не достатньо одного бажання людей, це в значній мірі залежить від країни в цілому, тому як для початку спеціалістів потрібно підготувати, дати їм таку основну базу знань, яка саме буде в собі вміщувати принципи що допоможуть у розкритті умінь людини та подальшого розвитку. На цьому етапі головна задача країни надати достатню підтримку для формувань що займаються наданням освіти, до яких відносять будь які навчальні та розвиваючі заклади, спочатку це садочок,

пізніше це школа, далі це різноманітні курси, тренінги, івенти для підготовки до отримання вищої освіти яка вже в повній мірі, допоможе людині отримати профільні навички для визначення свого шляху в майбутньому. Це є дуже важливим етапом життя людини, тому від того яку освіту людина буде отримувати, будуть формуватися її світогляд, розуміння, погляди, смаки або їх відсутність якщо освіта не надає відповідних матеріалів. В суспільстві в загальному для утримання хорошого рівню освіти потрібно щоб країна фінансувала та була зацікавлена в розвитку освітньонавчальної програми. Зацікавленість в отриманні хорошої освіти в рамках країни має виражатися в тому, що країна як основне не заважає розвитку суспільства, не ставить людей в рамки, не вносить заборони та блокує розвиток. Розвиток людини полягає головним чином в вивченні світу, та тільки людина має приймати рішення як саме вона буде розвиватися, від народження про це мають попіклуватися батьки, вони активно мають приймати участь в початковому навчанні дитини, розвитку навичок, надання необхідної допомоги та підтримки, по причині того що для дитини весь величезний світ не відомий та досить страшний, по причині початкового не розуміння що в ньому відбувається та як саме працює. Для відповіді на ці питання створюють різноманітні тренінги для батьків щоб вміли навчити дитину зацікавити та направити в потрібному напрямі розвитку.

В суспільстві розвиток фігурує в розумінні того що людина починає контактувати з світом та на основі цих обмінів інформацією, формує висновки, теоретичні данні які в подальшому будуть використовуватись для побудови на їх основі нових ідей, думок, бажань, задач та цілей.

Також суспільство з плином часу розвивається та змінюється в тому випадку коли підвищується рівень культури, який має сформуватися та дати свої плоди. Саме розширення кола взаємодії людей, забезпечує розуміння людей в культурному середовищі. На основі культури людей підвищуються рівень їхньої відповідальності та надійності. Людина що освічена та чітко знає що їй потрібно робити, в неї є відповідний багаж знань який створено на основі великого обсягу теоретичних та важливих практичних навичок, може приймати відповідальні та вірні рішення які зведуть до мінімума соціальні ризики в сучасному світі. До яких в повній мірі можна

віднести: нещасні випадки на підприємствах, різноманітні катастрофи, випадки конфліктів в суспільстві викликаних не достатнім рівнем життя чи різноманітними іншими факторами. Котрі не тільки порушують спокій в суспільстві та викликають дестабілізацію, а також можуть призводити до загибелі чи пораненням людей котрі приймають в них участь, повівшись на ефект натовпу. Котрий являє з себе масу не керованих людей, котрі не думають про наслідки та не задумуються про своє життя та здоров'я, та не можуть думати про інших людей. Тому як їх свідомість в такі моменти перестає функціонувати та приймати рішення, а просто повторює дії інших людей, котрі для досягнення своїх власних цілей можуть маніпулювати натовпом, що зазвичай призводить до негативних наслідків, котрих могло й не бути якби люди мали достатній рівень освіти.

В сучасному світі світове суспільство прикладає всіх зусиль, щоб в країнах та у регіонах де досить низький рівень розвитку та освіти майже немає, відкривалися навчальні заклади проводились різноманітні івенти з запрошенням різноманітних освічених людей, професорів, вчителів, кураторів, викладачів для того щоб людство в загальному не відставало по розвитку в рамках всієї планети, тому як люди не залежно від місця свого проживання мають право на отримання освіти.

Сучасне суспільство дуже стрімко розвивається, створюються нові сфери зайнятості, з'являються нові робочі місця, прискорюються темпи розвитку, з чого з'являється проблема підготовки людей до життя та стабільної підтримки рівня освіти на бажаному рівні, який має відповідати певним стандартам.

До таких стандартів в рамках прогресивного розвитку освіти виносять:

- Забезпечення для людей рівних можливостей для отримання освіти в своїй країні або за її межами.

- Припинення поділу суспільства на різні класи, та подолання конфліктів в основі яких лежить расова належності, до різних груп.

- Захист права дітей на отримання освіти в сучасному світі, та допомога батькам, які мають певні фінансові труднощі з вихованням.

- Активна підтримка популярності освіти, проведення різноманітних громадських заходів, що закликають отримувати освіту та навчатись.

- Підготовка професійного кадрового складу для викладання матеріалу в рамках навчання людей в різноманітних закладах освіти, на території всієї країни. Розробка унікальних методів отримання освіти для людей які мають певні вади, створення окремих навчальних програм з відповідними викладачами які мають відповідні навички подачі матеріалу. Внесення в навчально-освітню систему новітніх методів навчання з залученням сучасного обладнання яке відповідає відповідним навчальним стандартам, та отримало відповідну сертифікацію міністерством освіти.

Окремо потрібно виділити навчально-методичні видання, відповідно до програми по яких навчаються люди та працюють викладачі. Такі видання являють собою важливі компоненти в освіті, до появи мережі інтернет, видання взагалі були одним з не багатьох джерел отримання знать в рамках освітнього процесу.

Навчально-методичні видання в основі яких лежать різноманітні матеріали розроблені відповідно до нормативних та методичних стандартів отримання освіти розпочали своє існування в дев'яностих, саме тоді почала формуватися потреба в навчальних виданнях які будуть достатньо варіативними та прийдуть на заміну застарілим методам освіти, важливо було дотриматись методичної лінії викладу освіти, створити плавний перехід від старої системи навчального процесу на нову.

Недоліками старої системи були окремі навчальні лінії, які дозволяли викладачам використовувати різноманітні освітні програми, виділялись відмінності в підходах до викладу матеріалу, та його підбір який міг відрізнятися навіть в рамках однієї освітньої лінії чи дисципліни. Відбувався тиск від керівництва якому підпорядковувався навчальний заклад, вибір видань в основному залежав від їх рішення, та міг не співпадати з програмою, або висвітлювати ті моменти які було розглянуто в рамках інших занять. Тоді ще не існувало організації яка мала в собі загальний список видань для повних колекцій, для навчання. Не було окремої моніторингової комісії котра вивчала видання під призмою новизни, актуальності, прогресивності та креативними підходами до освіти. Та сильно не вистачало системи для забезпечення підвищення рівня знать викладачів для отримання завжди актуальних знань котрі в ті роки активно впроваджувались, що призводило до відставання в розвитку рівня освіти педагогічного складу навчальних закладів.

Відбувався закритий вибір підручників до якого батьки не мали доступу, хоча відповідно до Європейської системи освіти вважається, що батьки зобов'язані приймати участь в виборі навчальних видань по яким будуть навчатись їх діти для чіткого та прозорого процесу комунікації батьків зі школою, та безпосереднього залучення батьків в рамках освітнього процесу їхньої дитини. Навчально-методичні видання виготовляються з унікальним підходом до кожного окремого етапу навчання людини починаючи від школи та закінчуючи вищими навчальними закладами.

Як результат світ побачив нову серію видань які почали використовуватися в різних навчальних закладах, починаючи з дитячих садочків закінчуючи закладами підвищення кваліфікації персоналу. В садочках такі видання отримали популярність, у вихователів, завдяки цим виданням вони простіше знаходили спільну мову з дітьми, урізноманітнювали свій робочий день, давали малечі цікаві завдання, проводили більше інтерактивних заходів які були націлені не тільки на покращення загального розвитку дітей, а одночасно з цим випрацьовували в дітях креативне мислення яке допоможе їм в майбутньому для досягнення цілей в житті. Діти мали змогу приймати участь в створенні завдань, що зміцнювало їх зв'язок з колективом, поліпшувало навички спілкування та контактування в середовищі однолітків, проявляло їх лідерські навички, та згладжувало проблеми в спілкуванні, що можуть виникати у дітей якщо вони потрапляють в новий, раніше не знайомий колектив.

В шкільних закладах навчально-методичні видання почали поширюватися для того аби вчителі мали змогу на їх основі розробляти свої власні навчальні програми по яким діти матимуть навчатись, це було чудовим рішенням яке проявляло в вчителях творчі вміння, для створення цікавих програм, щоб навчання було приємним, та притягувало до себе. Також це вчасно мало змогу проявити вчителів які вже втратили свій навчальний запал, давало їм можливість проявити фантазію та додаткові навички, для яких не було підходящої нагоди. Одночасно з цим школярі отримували завдання що мали більше практичні навички чим виключно теоретичні, це давало змогу вчителю дізнатися думку учнів та на її основі будувати навчальну програму, котра буде відповідати учням конкретного класу, для посилення їх слабих місць з певних предметів. При підготовці до вступу в навчальні заклади вищої освіти

навчально-методичні видання допомагають репетиторам швидко та якісно виявляти пробіли в освіті майбутніх абітурієнтів та в досить короткий час наздоганяти навчання, даючи актуальні матеріали для вивчення, а не тільки зазубрюючи матеріал що потрібний по програмі. В такому випадку майбутній абітурієнт матиме достатній фундамент для успішного вступу на бажану спеціальність в вищих освітніх закладах країни.

Навчально-методичні видання чудово проявляють себе в вищих навчальних закладах, де навчання починається по конкретній спеціальності та викладач має змогу надати обширний список літератури з відповідної дисциплін, студенти в свою чергу переходять в більшій степені переважно на самоосвіту в рамках якої починають вишукувати інформацію в самих різноманітних джерелах, в число яких входять наукові праці викладачів інших вузів, статі в інтернеті, різноманітні словники, книги, посібники, буклети, збірки та інші інформаційні видання.

Окремо можна виділити навчально-методичні видання які випускають для людей що підвищують свою кваліфікацію, в рамках конкретного робочого процесу, або на довільну тему для пошуку чогось нового у житті, такі видання дають змогу людям в короткі терміни проникнути в сферу яка раніше була не відомою, та закласти початкову інформацією, яка допоможе в подальшому розумінні та вивченні нового напрямку. Чудовим прикладом стають люди які з розвитком технологій, вирішили отримати додаткову освіту в комп'ютерній сфері що змінило їх життя в позитивну сторону, а причиною цього послужило їх бажання розвиватися та пізнавати нове.

#### <span id="page-25-0"></span>**1.3. Особливості розвитку сучасних навчально-методичних видань**

Особливості розвитку сучасних навчально-методичних видань полягає в активній співпраці наших та іноземних колег, разом нашими навчальними закладами відбувається активний обмін знаннями, працями та суспільна розробка великої кількості проектів направлених на навчальний процес, до яких відносять обмін навчальними виданнями, які активно перекладаються на українську мову, та в

подальшому запроваджуються в навчальний процес по всій країні, такий обмін дуже вигідний як нам, так і нашим іноземним партнерам, які краще знайомляться з нашими роботами. Щорічно проводяться різноманітні зустрічі, з залученням іноземних партнерів безпосередньо до нашого навчального процесу, в якому вони діляться своїми знаннями та роботами з українською стороною, а також наші викладачі їздять до них на різноманітні запрошення, для контактування з іноземною аудиторією, та для перейманням цінного досвіду. Як відомо іноземна освіта розвинута на високому рівні, тому й навчальні матеріали по яких вони викладають в своїх начальних закладах, виконані на досить якісному рівні з використанням сучасних та передових технологій про які цікаво дізнатись для запровадження та використання в Україні.

Наша держава завжди була рада користуватися програмою обміну, з європейськими державами, такі можливості давали студентам прийняти участь в навчанні за найкращими стандартами, в свою чергу Україна щороку приймає велику кількість іноземних студенів для них окремо розробляється програма навчання це являється дуже важливою взаємо співпрацею, між навчальними сферами, обміном безцінного досвіду та практики. Також на території країн Європи, наші студенти публікують свої роботи, відомо про величезну кількість студентів що навчались за кордоном, а пізніше почали там працювати, це дає змогу людям знаходити своє покликання в житті. Навчальні видання, наші та іноземні виготовляються з дотриманням усіх європейських технологій, та рекомендацій, тому це дало змогу обмінюватись навчальною літературою та друкованими виданнями з науковими закладами за кордоном. Які не просто включають їх до своєї навчальної програми, а також розміщують їх в бібліотеках, організаціях та інформаційних центрах де вони мають попит, ними активно користуються наукові фахівці та працівники в сфері освіти. Виготовляються не тільки навчальні видання, а сама різноманітна література до якої входять, посібники, буклети, словники, книги, збірки, практикуми, зошити з вправами.

Також Україна приймає активну участь в підтримці захисту інформації, від плагіату та не законного поширення, в рамках цього проєкту було розроблено окремі документи про навчальну доброчинність, що стосуються інформування, як студентів

так і викладачів про обов'язки, котрі зобов'язують та інформують що до поваги авторського права, заборони використання чужих напрацювань у свої роботах, умови використання напрацювань інших людей, тільки за умови вказування джерел та посилань на авторів. Відповідно до досвіду закордонних колег, українські науковці почали активно залучати молодих вчених, до розробки навчально-методичних видань та іншої літератури за допомогою якої навчаються люди, це дало змогу поглянути на всі проєкти під новим, свіжим кутом, та внести необхідні зміни для покращення навчальних видань, було запропоновано величезну кількість пропозицій, більшість з яких після розгляду було запроваджено для подальшого використання, що означає, освіта формується на основі не тільки певної бази, яка сформувалась за велику кількість років, а також з активною участю наших молодих вчених, які отримують з цього безцінний практичний досвід.

Напрацювання науковців, зазвичай розміщують в репозиторії навчальних закладів чи установ, з яких ними може користуватись будь-яка людина, звичайно для вивчення та отримання нових знань, це є позитивним елементом, який відображає відповідальність наукового суспільства, по відношенню до освіти інших людей. В рамках виготовлення навчально-методичних видань розрізняють декілька важливих функцій:

- першою з них являється пізнавальна функція яка відповідає за загальне розуміння того про що буде видання, які воно буде нести в собі ідеї, задачі, які проблеми буде намагатися вирішити;

- другою є розвиваюча функція вона відповідає за розвиток людини, видання має бути розвиваючим спонукати вивчати нове, проводити дослідження, експерименти не боятися чогось нового;

- третьою є виховна функція видання має виховувати в людині бажання до навчання, виховувати відповідальність, працьовитість та інші важливі навички;

- до четвертої відноситься комунікативна функція, ідея в тому що дана функція спрямована на контактування з іншими людьми та підвищення комунікативних умінь в суспільстві;

- п'ята організаційна яка допомагає людині побудувати своє життя та використання часу, виконувати фільтрацію інформації, аналіз та формувати висновки;

- шостою є інформаційна, яка має узагальнююче поняття, але в першу чергу налаштована на отримання інформації, розуміння де шукати інформацію. Інколи розробляють комплексні навчально методичні видання, їх ідея полягає в тому щоб відповідно до однієї навальної програми розробити серію навчальних продуктів в складі якої будуть самі різні поліграфічні вироби, які будуть тісно співпрацювати між собою, даючи людині більш комплексний підхід до навчання за конкретною дисципліною. До таких комплексів входять різні за комплектацією набори в яких будуть знаходитись видання з інформаційним змістом, з практичними завданнями, до яких додаються різноманітні практикуми, зошити, що підігнані під конкретну програму. Так наприклад прочитавши матеріал з підручника, можна для закріплення знань виконати завдання з практикума, та додатково дати відповіді на запитання записавши їх в зошит.

Такі видання дають не тільки сухий виклад матеріалу, а розбавляють його практичними завданнями, що значно спростить засвоєння матеріалу, матеріал вже буде сприйматися набагато цільнішим та насиченішим. За такими комплексами майбутнє, тому якщо зібрати до купи різні навчальні видання, та зміст в них зробити загальним для всіх, значно спростить виконання завдань, скоротить процес запам'ятовування та зробить його більш простим та логічним. Але це досить важко тому як потрібна база, на якій можливо буде побудувати таку систему, слід не забувати те що кожний з викладачів буде вести свою особисту методику навчального процесу, а також для реалізації таких проектів потрібні гроші для налагодження виробництва таких видань, потрібні типографії, та головне потрібно отримати дозвіл від міністерства освіти, котре залишилось в старому вигляді ще з часів проголошення незалежності України.

Для візуалізації навчально-методичного видання додаються елементи інтерактивності до навчально-методичних видань, в число яких входять веб-сайти на яких розміщується додаткова інформація, зазвичай посилання на них додають або в

середині самого видання, або в додаткових аркушах. Також останнім часом все частіше до видань прикладають компакт диски з аудіо та відео контентом відповідної тематики. Причиною цього слало дослідження вчених, які ще досить давно прийшли до висновку коли людина в процесі навчання окрім виключно теоретичного засвоєння, бачить те що вивчає, то це значно краще запам'ятовується та набагато довше тримається в голові. Так наприклад в процесі вивчення комбінують заняття на яких половину часу відходить на завдання, а інша на перегляд відповідних тематичних матеріалів. Звичайно розробка такого контенту досить затратна, але вона дійсно має позитивну різницю з точки зору процесу навчання.

За рахунок того що в сучасному світі з'явилось безліч нових спеціальностей, разом з тим знадобились фахівці в цих сферах, для підготовки яких запозичали людей з інших схожих спеціальностей, які проходили додаткові курси підвищення кваліфікації, отримували необхідні навички та відповідне документальне підтвердження відвідування курсів. Таким чином, люди не витрачали час на повне отримання освіти з нуля, а відразу починали вивчати потрібні елементи для роботи, в такому контексті знадобились навчально-методичні видання, котрі можна було підготувати в досить короткий термін, вони були досить вузько направленими, завдяки чому значно економився час на підготовці кадрів, таким чином тільки виникало місце не ринку, на нього швидко готували працівників з високим рівнем навичок.

Також з розвитком інтернету, такі видання могли бути представлені в електронному вигляді, та їх надсилали адресатам котрі виконували підготовку з дому, а потім здавали різноманітні тести, для перевірки своїх знань, в такому випадку люди могли навіть не виходити з дому та дистанційно засвоювати нові професії. Але такі можливості освіти можуть використовуватися тільки в низці спеціальностей, а також виключно в випадках, коли неможливо бути присутнім безпосередньо на занятті, тому як на даний момент в більшості спеціальностей потрібний викладач, котрий буде контролювати та допомагати з вивченням та засвоєнням матеріалів навчання.

Видання що використовується в інтернеті, або передається з допомогою електронних засобів, має бути виконаним таким чином, щоб вони не відрізнялось з

аналогічним надрукованим, тому як досить часто буває, коли відбувається побудова електронних видань, на етапі проєктування, відбувається переосмислення, яке не завжди йде на користь видання, можуть бути втрачені важливі складові, з яких формується фундамент видання. До цього слід важливо відноситись, та вносити зміни в самих крайніх випадках, коли помічено зайву інформацію, або таку що на даний момент не являється актуальною, до такої інформації відносять: застарілі закони, які вже не використовуються; старі системи освіти, котрі посилаються на невідомі джерела, та не є гарантією надійності та правдивості; інформація що не має доказової бази та практичних підтверджень; видання котрі не отримали рекомендацію від міністерства освіти; публікації в котрих нема авторів, або редакторського складу; видання котрі базуються на ГОСТах та ДСТУ, котрі зняті, або заборонені до використання з тієї чи іншої причини.

Останньою інновацією стала поява на ринку мілкої високотехнологічної електроніки, до якої входять мобільні телефони, планшети, які з величезною швидкістю отримали популярність в людей, в кожної людини є такий гаджет, тому ця ніша не могла залишатись пустою, з точки зору представлення навчально-методичної інформації. Під телефони та планшети почали розроблятися величезні об'єми навчальної літератури, але представлення її стало дещо іншим, акцент був зроблений на тому, що це в першу чергу переносний засіб який завжди під рукою, та отримання інформації з нього має бути також швидким та прогресивним. Було проведено певну оптимізацію інформації, вона була підігнана для використання на телефонах, місця де багато тексту, були озвучені, та додані в якості аудіо-конспектів які людина мала змогу не читати, а прослуховувати, наприклад коли вона йде на роботу, або їде в транспорті. Запитання та оцінювання стало представляти з себе низку тестів, в яких потрібно було просто відмічати правильний пункт, такі бліц-тести стали настільки популярними, що їх почали використовувати в навчальних закладах наприклад для збору інформації від студентів.

В подальшому експерти прогнозують що ринок електроніки буде ще більше поповнюватись, але це не являється конкурентом для навчально-методичних видань, причиною того стало те, що з появою електроніки люди продовжують користуватися

друкованими варіантами, більше того за допомогою електроніки люди почали винаходити нові способи друку та поширювати друковані зразки, щороку типографії отримують величезні об'єми замовлень на друк такої літератури, а причиною цього стала особливе відношення до друкованих видань, які мають свою неповторну стилістику та продовжують цінуватися серед суспільства. За роки незалежності розвиток навчально-методичних видань кардинально змінився в позитивну сторону, видавництва почали випускати продукцію на українській мові, підтримувати та інвестувати в розвиток освіти України стало популярно та престижно, цьому посприяв загальний патріотизм суспільства, ріст національної освіти, безцінного наукового надбання, людей котрі прагнуть поширювати власні розробки та інноваційні підходи стало набагато більше, в них з'явилось бажання та прагнення до покращення загального рівня знань, та виведення його на новий рівень.

#### **Висновки до розділу**

<span id="page-31-0"></span>В першому розділі детально розглянуто зародження першого навчальнометодичного видання, на території сучасної України, умови при яких це відбувалось, ситуацію з розвитком інформації та яким чином інформація почала формуватись в первісному суспільстві. Було виділено фактори в яких це виражено, дали відповідь на запитання стосовно того, яку роль відіграли первісні настінні малюнки. Який вплив у поширення інформації відіграла релігія, чому, та як вона почала виникати, що стало причиною її появи. Дослідили становлення друкарства на території України від первісного суспільства, уважно переглянули кожний етап його розвитку, знайшли як саме відбувались зміни, які чинники впливали на розвиток не тільки друкарства, а в цілому освітньої системи, як вона зароджувалась, хто прийняв участь в створенні такого механізму. Розглянуто моменти що стосуються створення паперу та чорнил як головних матеріалів для написання навчально-методичного видання, появу їх в житті людей та перших представників котрі запровадили систему виготовлення, також не забули розповісти про сучасні методи виготовлення чорнил та паперу, що для цього потрібно, та яку цінність на справді має кожний аркуш паперу. Розповіли також про самих відомих історичних осіб, котрі безпосередньо приймали участь в створенні

інформаційної колекції літератури, про Ярослава Мудрого, його бібліотеку яка налічувала величезну кількість книжок, про писарів котрі переписували іноземні книжки на нашу мову, для подальшого використання. Дали відповіді на запитання про те, які дві головні сили в державі розпочали просування освіти, звідки до нас прийшла освіта. Точно визначили разом з якою релігією прийшла самоосвіта, та чому люди почали виявляти бажання навчатись, виконали порівняння освіти в Європі і на території Київської Русі. Було досліджено як відбувалось створення першої школи, хто її відвідував, та як поділялись школи в ті часи, що перейняли в системі освіти наші викладачі відносно того що було в Європі.

Розглянули як почало розвиватись друкарство, які ключові люди приймали в цьому участь, та скільки було перших видань і що саме це були за видання. На основі якої установи за часи козацтва було відкрито першу академію, які науки в ній викладались та ким були перші випускники. Скільки перевірок відбулося в академії, та керівництвом яких країн було особисто схвалено програму навчання. Дослідили ім'я людини яка розробила програму навчання для першої академії в Україні.

Як розвивалась наука за часів появи радянської влади, виконали підрахунок наукових товариств, що були в науковому складі, згадали заснування інститутів в різних куточках України, не забули про появу першого Харківського поліграфічного комбінату та дізнались які студенти яких спеціальностей проходили на його території практику. Яку продукцію виготовляв комбінат, видання якого типу використовувались для навчання поліграфістів та хто виконував обов'язки викладачів. Поява Академії наук України, як головного управління з питань освіти якому підпорядковувалися всі навчальні заклади, незалежно від рівня акредитації. Які спеціальності відкривались за тих часів в поліграфічній сфері та яку участь в цьому приймали навчально-методичні видання.

Було досліджено як в роки незалежної України реформувалась система освіти, які відкривались навчальні заклади, як паралельно розвивалось суспільство, та в цілому людина. Виділено стандарти прогресивного розвитку з ким було налагоджено контакти для обміну досвідом та знаннями, які навчальні видання почали з'являтися, як відбувався процес отримання освіти. Розглянули співпрацю України та Європи в

рамках обміну досвідом, науковими знаннями, поліграфічною продукцією та літературою. Як сучасний світ в число якого входить Україна відноситься до безпеки інформації, як захищає авторське право, які закони було розроблено для захисту інформації. Розглянуто сучасний стан навчально-методичних видань з точки зору функціоналу, рівня освіти, створення на їх основі загальних комплексів, по навчанню Які нові методи отримання освіти з'явились в сучасному світі, яким чином до цього причетна мережа інтернет. Було оглянуто електронні видання, виявлено їх відмінності між друкованими аналогами. Та чому навчально-методичні видання надалі будуть мати популярність в суспільстві.

#### **РОЗДІЛ 2**

# <span id="page-34-0"></span>**КОМПЛЕКС ЕЛЕМЕНТІВ ДЛЯ ДОДРУКАРСЬКОЇ ПІДГОТОВКИ НА ОСНОВІ ХАРАКТЕРИСТИК ВИДАВНИЧОГО ОБЛАДНАННЯ**

#### <span id="page-34-1"></span>**2.1. Основна структура навчально-методичного видання**

Основна структура навчально-методичного видання представляє з себе підручник або посібник з фіксованою кількістю сторінок, який обгорнутий в обкладинку, має визначену назву, прив'язаний до конкретної навчальної дисципліни яку він розкриває. Для точного визначення об'єму чистого тексту, потрібно мати розроблений робочий план навчання, в залежності від того на скільки він розрахований, таким самим потрібно робити видання, звичайно ніхто не забороняє зробити трохи більшим допустимого, для висвітлення додатково двох-трьох тем, такі прийоми використовуються про запас, на той випадок якщо потрібно більш ретельно зупинитись на умовному моменті, або програма виявилась більшою чим розраховували на декілька занять.

Головною серцевиною видання є ідея яка має йти червоною ниткою скрізь все видання та постійно доповнюватися по контексту, розвиваючись та пропонуючи нові наукові знання. Для орієнтування в виданні будується зміст видання. При побудові змісту важливо вказувати точні назви заголовків аналогічні тим що знаходяться в тексті, тому якщо вони не співпадають це вважається грубою помилкою. В змісті мають бути головні розділи такі як:

- слово автора, або авторів, ще може називатись вступом де користувача знайомлять з виданням, автори висловлюють подяку за вибір видання та рекомендують на що потрібно звернути увагу при роботі з виданням, в загальному описують що входить в курс видання, які навички отримає користувач після

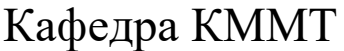

# НАУ 21 01 33 000 ПЗ

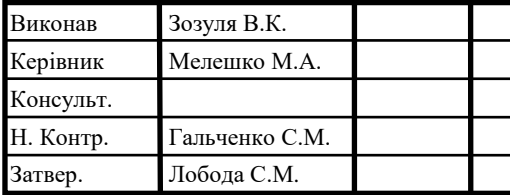

Комплекс елементів для додрукарської підготовки на основі характеристик видавничого обладнання

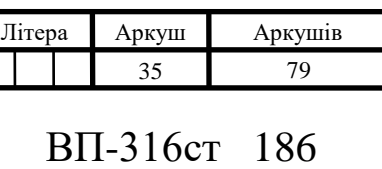

засвоєння матеріалу, ця частина є важливою по причині того, що на момент вибору навчального видання потрібно чітко розуміти, що на виході потрібно знати, а прочитавши коротенький вступ буде зразу зрозуміло чи підходить видання, або потрібно шукати далі. Вступ та слова автора можуть бути розділені, в такому випадку слід звертати увагу саме на вступ, окремо від слів автора, тому як в такому контексті вони націлені, на людину яка вже годується до навчання за цим виданням;

- основний текст, осередок видання, в ньому й знаходиться вся інформація яку хотіли донести автори, ця інформація має бути згрупована по розділам, підрозділам, або по певній структурі, відповідно оформлена до методичних рекомендацій які розроблюють спеціально для таких видань, якщо все оформлено правильно, з дотриманням всіх правил, та стандартів, процес засвоєння матеріалу людиною буде плавним та пропорційним, без перевантаження та відчуття порожнечі. В свою чергу навчання буде продуктивним, та вже після першого заняття буде викликати зацікавлення та інтерес до предмету вивчення, таким чином підігріваючи стійке бажання навчатися й надалі. Видання в першу чергу має ціль донести інформацію таким чином, щоб її можна було зрозуміти, тому сам процес написання тексту має бути не перевантажений науковими термінами, а більше націлений на викладення матеріалу простою мовою, з використанням почергового додання наукових термінів, по мірі того як вивчення програми поглиблюється;

- додатковий текст, який доповнює головний, він фігурує окремо від основного, та виділяється особливими елементами дизайну, наприклад рамками, чи полями. В додатковому тексті можуть висвітлюватись цікаві подробиці, або додаткова інформація яка напряму не має відношення до основного тексту. Такий текст використовується для того, щоб користувач відволікся на декілька хвилин від основного тексту та відпочив, це урізноманітнює видання, робить його більше різнобарвним та цікавим, а читач, має змогу дізнатись якусь незначну деталь;

- пояснювальні виноски, створені для того щоб більш детально пояснити окреме слово, або словосполучення, особливо якщо воно перший раз з'являється в тексті, також ними позначають скорочення різноманітних абревіатур, у яких може не бути точного перекладу, тому автор туди додає власний переклад, але по причині
того, що цього не має в основному тексті, вимушений розмішувати його в вигляді виноски поза фрагментами тексту;

зображення та ілюстрації, являють собою чудове доповнення основної інформації, дають змогу побачити своїми очима, те про що іде розповідь, або додаються для більш точного розуміння людиною змісту, може мати звичайні зображення, ілюстрації котрі дають приблизне розуміння з загальних контурах, без поглибленого дослідження;

таблиці, в яких групують короткі текстові данні котрі без правильного розміщення, не дають достатнього розуміння про об'єкт який розглядається, можуть комбінуватись з декількома таблицями, або створювати зібрані схеми;

запитання, тести, використовуються для перевірки самого себе, створюються на основі вивченого матеріалу, та наглядно відображають скільки людина під черпнула знань з умовного розділу, підрозділу, або в цілому з видання, формуються з використанням понять що розміщено в умовному фрагменті основного тексту та спрямовані на вказання деталей що були в тексті, але могли бути пропущені, хоча і являються одними з ключових, на протязі всього видання. В свою чергу тести дають вибір, розраховані на не уважних людей котрі плутають слова, дають можливість швидко зрозуміти інформація дійшла, чи потрібно перечитати видання знову;

- довідкові данні, несуть в собі довідкову інформацію, яка більш розгорнуто може бути написана. Зазвичай розміщують на при кінці видання, для того, щоб не переповнювати сторінки видання більше ніж потрібно, та не плутати користувача;

- покажчик, представляє з себе важливий елемент видання в якому відбувається перелічення слів, написано скільки разів те чи інше слово попадалось у виданні, допомагає краще орієнтуватися по виданню.

Також важливо наголосити що при створенні видань, вони мають відповідати державним стандартам, містити від необхідні елементи оформлення, бути перевіреними на відсутність помилок в тексті. Для перевірки видань на дотримання стандартів, державою представлено ДСТУ та ГОСТи, орієнтуючись на які можна створити видання, яке буде відповідати усім вимогам та стандартам, але слід

дивитись за змінами, тому як інколи до них можуть додавати зміни і тому їх потрібно час від часу перевіряти. Також потрібно писати видання на державній мові, це важливо тому як, видання призначене для українського ринку, створюється з дотриманням українських стандартів, тому і мова має бути українська, виключеннями з правил можуть бути власні назви, імена людей, назви вулиць, в загальному все те що просто не перекладається, в такому випадку пишеться на його рідній мові, але отримує зноску в які пишеться український переклад та пояснення коротко.

В процесі створення рукописного варіанту навчально-методичного видання має виконуватись з дотриманням низки вимог, в сучасному світі всі видання створюються на комп'ютері, базовими є формати виконані на папері А5 та А4 форматів.

Першими розглянемо вимоги котрі стосуються видання з А5 форматом, навчальна література буде дорівнювати розмірам 60х84/16. Оформлювати можна в будь-якому текстовому редакторі, для прикладу можна використати Microsoft Word 2010 року. Параметри для сторінки будуть наступними ширина – 14,8 см, висота – 21 см. Поля на аркуші встановлюємо дзеркально внутрішнє – 1,5 см, верхнє – 1,7 см, нижнє – 2 см, зовнішнє – 2 см. Стосовно набору тексту визначаємо відступ абзацу 0,53 см від краю. Шрифт встановлюємо базовий для всіх документів Time New Roman, міжрядковий інтервал – одинарний, та розмір шрифту 11.

Особливу увагу потрібно приділити набору формул, Word звичайно дозволяє використовувати додавання формул, але для коректного відображення та більш точних розмірів рекомендується використовувати MathType, або іншу аналогічну програму як ми раніше визначили розмір шрифту – 11 пт, малий символ зробимо трохи меншим та встановимо – 7 пт, великий символ навпаки трохи збільшимо до - 12 пт, залишилось визначити індекси, в якості малого індексу встановимо – 6 пт, а випадку великого  $-7$  пт.

Стосовно таблиць в майбутньому виданні використовують розмір шрифту такий як в всього видання стандартний – 11 курсив, але підписи таблиць потрібно виконувати на один кегль меншим шрифтом, а саме – 10, важливо слідкувати за розбірливістю таблиці, тому якщо шрифт буде занадто мілким, його буде не можливо прочитати. Переходимо до розгляду видань з форматом А4 формату, тут вимоги вже

будуть дещо іншими, розміри будуть 60х84/8. Оформлювати знов таки можна в будьякому текстовому редакторі, для прикладу можна використати досить зручний Microsoft Word 2010 року. Параметри для сторінки ширина – 21 см, висота – 29,7 см. Поля на аркуші встановлюємо дзеркально внутрішнє – 2 см, верхнє – 2 см, нижнє – 2 см, зовнішнє – 2 см. Стосовно набору тексту визначаємо відступ абзацу 0,7 см від краю.

Шрифт встановлюємо базовий для всіх документів Time New Roman, міжрядковий інтервал – одинарний, та розмір шрифту 11.

Увагу потрібно приділити набору формул, Word звичайно дозволяє використовувати додавання формул, але для коректного відображення та більш точних розмірів рекомендується використовувати MathType, або іншу аналогічну програму як ми раніше визначили розмір шрифту – 11 пт, малий символ зробимо трохи меншим та встановимо – 7 пт, великий символ навпаки трохи збільшимо до – 12 пт, залишилось визначити індекси, в якості малого індексу встановимо – 6 пт, а випадку великого  $-7$  пт.

Стосовно таблиць в майбутньому виданні використовують розмір шрифту такий як в всього видання стандартний – 11 курсив, але підписи таблиць потрібно виконувати на один кегль меншим шрифтом, а саме – 10, важливо слідкувати за розмірами шрифту, від котрого залежить розбірливістю написаного в таблиці.

Окремо потрібно розповісти про зображення, всі вони мають бути пронумерованими, в залежності від порядку в тексті, виконані в чорно-білому кольорі, та мати власні посилання в тексті, для того аби не плутати в який момент, його переглядати. Також слід детальніше розглянути використання запозиченого матеріалу, весь він має бути пронумерований, мати посилання в кінці видання на джерела, та точним указом сторінок з яких матеріал було взято.

#### **2.2. Технологія створення навчально-методичного видання**

Технологія створення навчально-методичного видання, починається з того що автор розробляє план-проспект, відбувається постановка технічного завдання, яка

будується між автором та видавництвом, автор починає збирати інформацію для майбутнього видання, також видавництво в праві надати матеріал, або його якусь певну частину, це все прописується в договорі який укладається між видавництвом та автором, в якому чітко прописують які строки на виконання, уточнюються дати готовності окремих елементів в складі видання, також вказується об'єм тексту, скільки його потрібно підготувати, в яких об'ємах, відповідно яким критеріям. Також обговорюється заробітня платня, скільки та за який період буде виконувати автор, як саме буде виплачуватись заробітня платня, або фіксованими сумами помісячно, як це зазвичай буває, або буде відповідно до виконаних частин видання, по мірі того що було виконано автором. Автори мають на договорі вказати паспортні данні такі як адреси, поштові індекси, роки народження, ідентифікаційні номери, це обов'язкова процедура для успішного заключенню договору.

До термінів прописаних в договорі потрібно відноситись дуже відповідально, тому як автор має розуміти що підготовка видання, відбувається за певний період, та для того аби отримати дійсно оригінальне, змістовне, цікаве видання потрібно достатньо часу, особливо приділяють увагу виданням які розкривають нові теми, або працюють з темами, інформації про які досить мало та для її пошуку потрібно піднімати архівну інформацію, або користуватися особливими джерелами. Якщо мова йде про розробку конкретно навчально-методичного видання, оптимальним терміном буде заключення договору на термін більше одного року, а якщо мова йде про написання цілого підручника, то тут не менше двох, трьох років.

Також не слід забувати хто являється видавцем та авторами, одне діло коли це відомі прізвища, які мають широку аудиторію це одна справа, а якщо це автори що тільки почали недавно працювати в цій сфері, зовсім інше, це також слід враховувати та зважувати. Авторство та права на видання обговорюються окремо, тому як зазвичай якщо це замовлення, то права можуть змінюватись в залежності від часу, наприклад поки діє договір, вони можуть бути одними, а після закінчення терміну дії договору іншими.

Автор після заключенню договору, приступає до обробки інформації, якщо вона надається виданням, виконується або ретельний аналіз, або вичитки, для

подальшого напрацювання по цій темі, важливо щоб автор достатньо добре орієнтувався в стандартах та що саме має бути в змісті видання, які задачі має вирішувати видання, на яку нішу розраховане, від цього напряму буде залежати подальша розробка. Визначається яка буде аудиторія у видання, якщо це більше видання розраховане на шкільну програму, то слід пам'ятати що видання має бути оригінальним, не бути зробленим під копірку, викладення інформації, узагальнюючі думки, темп викладення інформації, дотримання рамок пристойності. Потрібно відразу дати відповіді на ключові питання про видання, щоб побачити що хоче отримати майбутній користувач, прибрати непотрібні перевантаження, штучно заплутаний контекст, зробити все аби видання відчувалось насиченим оригінальністю, унікальністю, неповторністю та іншими позитивними якостями.

Після довгого процесу написання, написаний рукопис видання проходить різноманітні етапи перевірок, спочатку його перечитує видавництво, якщо є сумнівні нюанси може залучатись експерт, що являється професіоналом в цьому питанні, він має критично оцінити, чи насправді є привід для хвилювання. Саме видавництво вирішує чи можна вважати видання завершеним та повним, опираючись на те що контекст достатньо змістовний, текст викладений правильно без перевантаження, структура має чітку послідовність, а автор виконав дійсно оригінальну роботу без погляду на сторонні проекти. Звичайно видавництво може виконувати перевірку тільки в зазначені терміни, без належних підстав вони не мають права затримувати видання, або штучно його ігнорувати, іншими словами цей термін можна назвати – терміном схвалення. В випадку якщо видавництво якось досить дивно себе поводить, автор має повне право вимагати офіційні висновки на підставі яких відбувається затримка рукопису.

Редактори видавництва ретельно вивчають видання, в процесі вивчення може запрошуватись автор, для обговорення тих чи інших питань стосовно видання, або окремих елементів. Якщо до процесу залучення редактору, автор достатньо тісно співпрацював з виданням та виконував всі побажання, дотримувався всіх пунктів технічного завдання, обговорював кожний пункт та детально його розроблював, погоджував, перевіряв. То в такому випадку робота редактора зводиться тільки до

загальної перевірки дотримання грамотного набору, відсутності орфографічних та синтаксичних помилок не торкаючись структури видання. Після обговорення всіх питань котрі стосуються видання, якщо немає зауважень видання приймається та погоджується, формується попередній макет видання.

Для початку виготовляється не цілий оригінал-макет, а виключно макет декількох сторінок, на цьому етапі залучається ілюстратор який починає працювати з підбором зображень і графічних елементів в видані. Підбір графічних зображень важливий з тої точки зору, що важливо підібрати не тільки зображення які підходять по тексту, вони мають підходити по стилістиці, колірному забарвленню, настрою в виданні, важливо дотримуватись балансу на сторінках видання, тому важливо їх не перевантажувати графічними елементами. Наприклад в випадку сторінок де потрібно приділити увагу до конкретного фрагменту, можна додати графічний елемент, наприклад контур кола чи овалу або прямокутника всередині якого розмістити текст, це буде досить акуратно виглядати не забираючи на себе зайвий погляд. Якщо зображення мають певні дефекти скоріше за все їх потрібно відредагувати, прибрати зайві об'єкти, непотрібну інформацію, рекламу, налаштувати колір, баланс кольору.

По завершенню має бути все ще раз перевірено редакторами, а саме технічним та художнім, вони можуть виправити мілкі неточності, на цьому етапі видання передається в руки технологам, отримує необхідні дозволи, бібліографи формують набір службових сторінок, котрий уважно контролюється, для того щоб надати всі використані джерела, та нічого не забути. Видання, разом з комплектом додаткових матеріалів, передається в типографію, тепер все залежить від типографів котрі мають в рамках зазначеного періоду налаштувати обладнання, завантажити всі необхідні налаштування в машини та приступити до друку, який приблизно відбувається в рамках декількох місяців.

Вже після друку новенькі видання, запаковуються та відправляються по магазинам, або в інші точки де їх можуть забрати замовники, на цьому етапі завершується процес створення видання. Але завжди є нюанси якщо видання вийшло таким як його очікували, його тираж користувався попитом, видання має можливість бути випущеним повторно, існує навіть окремий термін – перевидання.

Коли виконується перевидання, до інформації в основному виданні вносяться правки на основі побажання, додаються нові матеріали, котрі з'явились за час продажу видання, збираються відгуки читачів та користувачів, перевиданням може з'являтися тільки від тієї компанії якій належить комплект прав на це видання. Якщо вони по договору належать їм, а не автору, якщо автору, то рішення приймає автор, та він може заключити новий договір, для доопрацювання видання.

# **2.3. Сучасне друкарське обладнання**

Після того як видання потрапляє на типографію, відбувається його друк, звичайно кожний замовник бажає отримати найкраще видання, яке буде виконане на самому якісному папері, з використанням самих дорогих фарб, а якщо замовляється великі тиражі, хоче отримати високу швидкість та звичайно, за це все разом бажає отримати не дуже велику суму оплати. Але вони зовсім забувають, що все в першу чергу залежить від того яке обладнання встановлено в конкретній типографії, для того щоб розібратись в цьому питанні потрібно визначити, яке обладнання буває, та на якому буде краще друкувати видання.

Якщо конкретна типографія підтримує повний цикл друк, то вона пропонує обладнання для додрукарського, друкарського та післядрукарського забезпечення, самим популярним вважається обладнання наступних компаній: Flora, Epson, Xeikon, AGFA, SysTec, за якість такого точно можна не перейматись, тому як воно перевірене не однією тонною надрукованих видань та іншої поліграфічної продукції.

Поліграфічне обладнання як і вся галузь поліграфії цілком розвивається дуже стрімкими темпами, причиною цього стало те що вона повністю інтегрувалась в життя людей та стала зовсім незамінною. Якщо потрібно виготовити календарик, потрібно нанести принт на футболку, потрібно роздрукувати плакат, потрібно школу забезпечити зошитами, потрібно створити блокнот, потрібно виготовити набір наклейок, потрібно виготовити упаковку, потрібно виготовити шпалери, потрібно зробити сувенірну продукцію в усіх цих випадках використовується обладнання саме поліграфії. Газети, журнали, книги, брошури, буклети, каталоги все разом є

поліграфічною продукцією. На сьогодні поліграфічні машини стали не просто пристроями, а цілими виробничо-поліграфічними системами в комплект яких входить такий об'єм функціоналу, про який до недавнього часу можна було тільки мріяти. Цифрові технології, які мали по ідеї витіснити друк, стали його новим рушієм, з залученням цифрових технологій друкарські пристрої, почали виходити на новий досі не відомий рівень. Кожна машина начиняється такою кількістю електроніки, що тепер для контролю за друком слідкує цілий комплекс датчиків, які встановлено на всіх рухомих частинах, кожний з них перевіряє та знімає показники за декілька секунд порівнює їх з базою, та відразу виводить інформацію на екран, за яким сидить людина та уважно слідкує, так раніше для подачі паперу використовували силу працівників, тепер обладнання самостійно може виконувати завантаження паперу, форм.

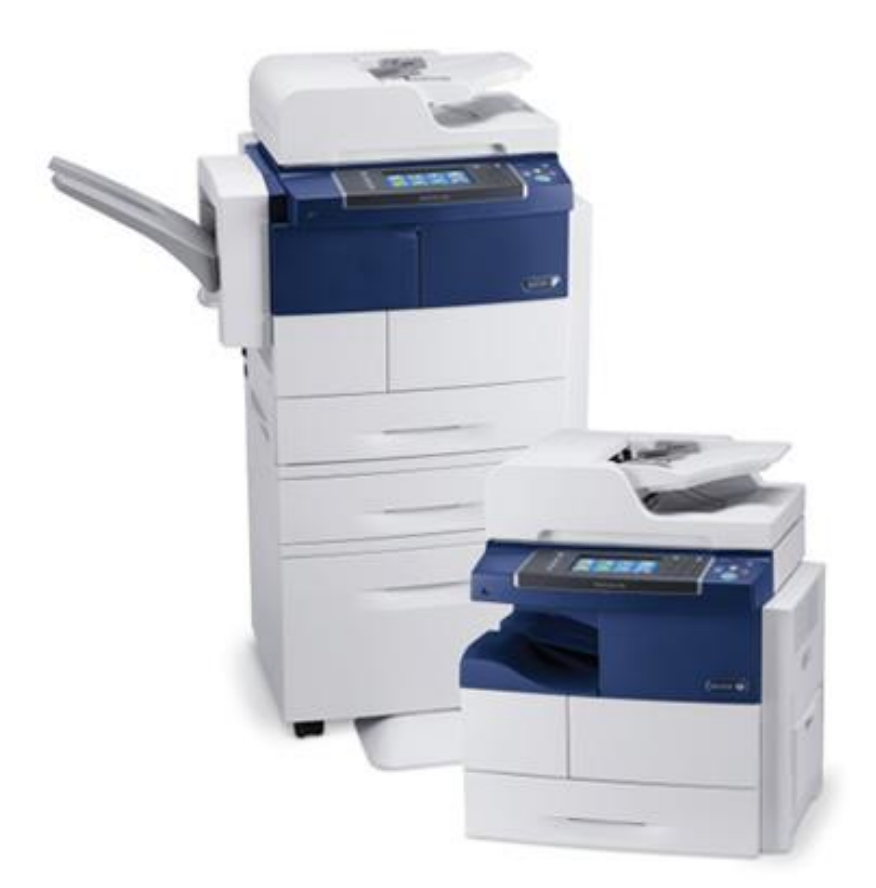

Рис. 2.1. Інженерна система Xerox Workcentre 4265

Одним з яскравих представників цифрового друку стала інженерна система Xerox Workcentre 4265 (зображено на рис. 2.1), це пристрій котрий виконує друк за допомоги лазерного пристрою що інтегровано всередину, має сучасні

показники стосовно функціоналу, якості та безпеки. Така система призначена для використання на різноманітних підприємствах, в навчальних закладах. Має в собі сканер, котрий може сканувати за хвилину більше ніж сімдесят зображень, що є хорошим показником, швидкість друку просто прекрасна п'ятдесят сторінок за одну хвилину. Приємним бонусом є вибір особливої конфігурації за допомогою якої можна додати потрібні пристрої, благо можливості дозволяють. Додатковими опціями є окремий лоток з бумагами, управління друком без комп'ютера для цього просто потрібно підключити носій з інформацію та за допомогою сенсорного дисплею обрати потрібний документ, окрема стійка на декілька лотків, пристрій для подачі паперу, а також подача паперу аркушів більшого розміру, звичайно є підключення за рахунок безпровідного зв'язку через локальну мережу, або через мережу інтернет.

Попередньо встановлені налаштування з пакетами шаблонів, для найкращого друку форматів які найчастіше друкуються. В списку режимів друку є безпечний друк, автоматичний масштаб, можливість вибору нестандартних сторінок, друк брошур, друк з цифрового пристрою та флешки, налаштування пропуску сторінок.

Поверхнями які піддаються цій системі стали пористий папір, відкритки, бланки, конвертики звичайно використання звичайного паперу також нікуди не ділося.

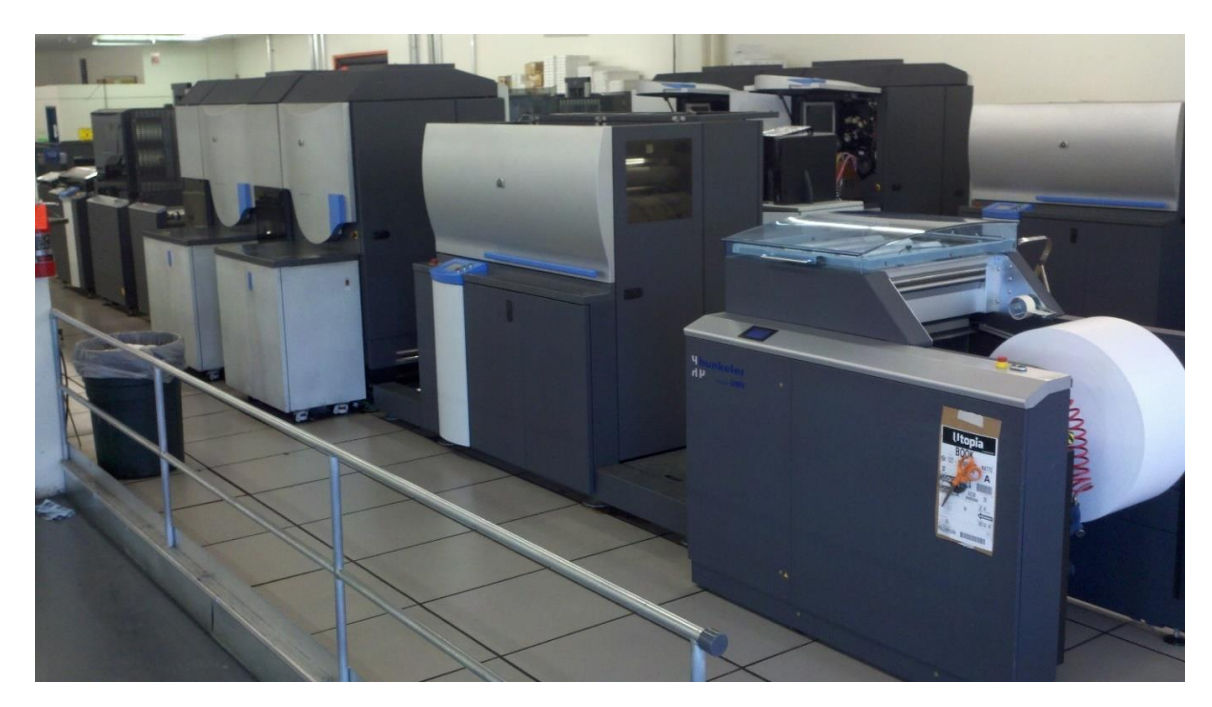

Рис. 2.2. Рулонна цифрова офсетна машина HP Indigo press w3250

Що до особливих режимів, налаштування яскравості, режим обкладинки, режим в якому можна рухати зображення, режим копіювання для документів, підбір аркушів, копіювання цілих книг. Система звичайно підтримує кольоровий та чорнобілий друк.

На великих типографіях для друку використовуються рулонні цифрові машини, хорошим представником яких може бути HP Indigo press w3250 (зображено на рис. 2.2), ця машина належить до офсетних машин що друкують тиражі від великих, до малих. Фарби можуть використовуватись багатоколірні, флуоресцентні та інші спеціальні. Чудово підходить для друку видань, з великою кількістю сторінок, таких як книги, видання, друк журналів, документів. Машина виділяється тим що на ній знаходить дві друкуючі секції, кожна з секцій виконує свій друк. Управління даною машиною проводиться з комп'ютера, який правильно налаштований до роботи. Характеристиками що виділяють її на фоні інших являється випуск відразу декількох видань, швидкий друк багатосторінкових видань, підтримка паперу який має низьку щільність, довгий час роботи за який друкуються досить великі обсяги матеріалу, можливість змішування кольорів, різка та фальцювання.

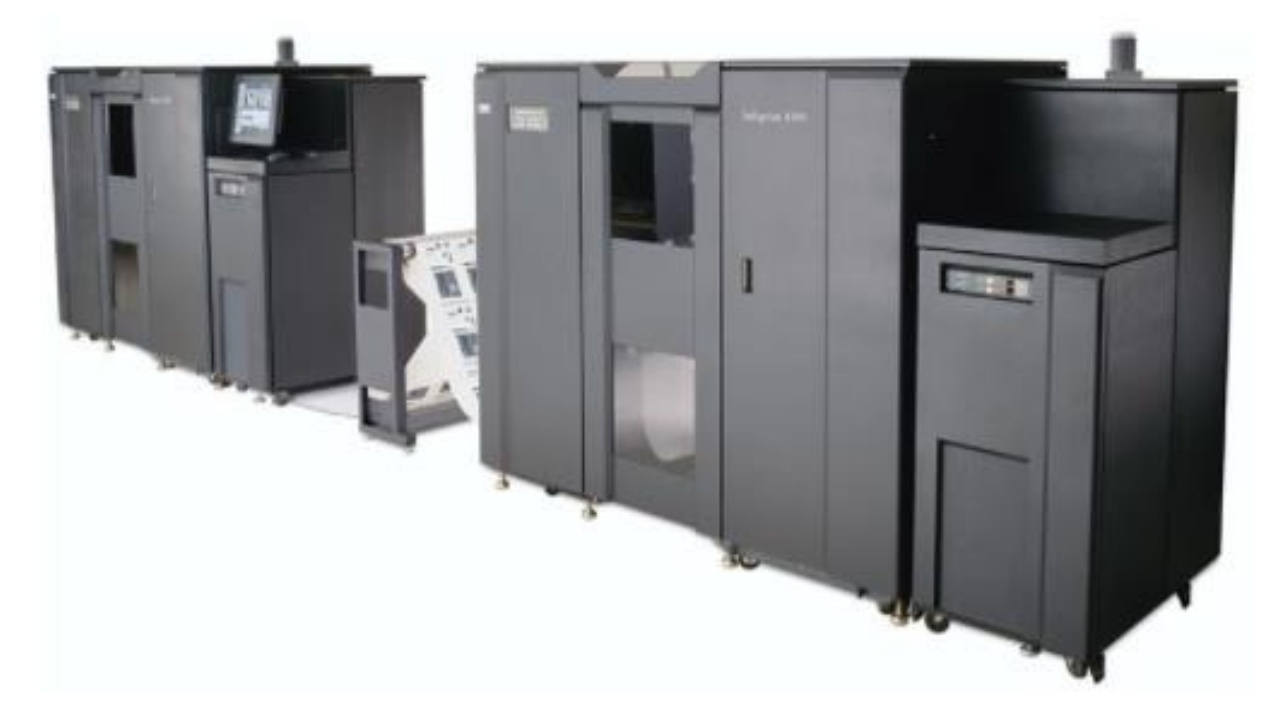

Рис. 2.3. Поліграфічна система Ricoh InfoPrint 4100

Ще одним прикладом цифрових машин виступає, система від компанії IBM, це поліграфічна система Ricoh InfoPrint 4100 яка працює на технологіях цифрового друку, основним призначенням цієї системи є друк на фальцьованому папері, завдяки чудовим технічним характеристикам та гнучкій системі налаштування система Ricoh InfoPrint 4100 пропонує друк різноманітних видань, книжок, котрі буде надруковано в самі короткі терміни. Функціоналом який виділяє дану машину з поміж є перше наявність унікального датчика, за допомогою якого машина контролює форми, має змогу виставляти їх автоматично, нові команди для процесора котрі дають змогу підвищити якість обробки, дотримання високих стандартів якості роздрукованої продукції, покращення кольорів та обробки кольору.

#### **Висновки до розділу**

Випуск видання в світ досить відповідальний процес, для того щоб це стало реальністю залучається велика кількість працівників, в цьому розділі було описано зародження видання починаючи від основної структури видання, його компонування, опису як відбувається визначення об'єму для видання, в навчальному процесі які рамки встановлюють, як формується ідея видання, головні питання на які буде відповідати видання, формується зміст, процес знайомства з виданням від першого заголовку до останньої крапки. Детальний розгляд кожного розділу, для легкої навігації по виданню, розглянули поняття основного тексту, його місце в виданні, координується місце для слів автора, місця для додаткового тексту як інформації що покращує зв'язок з основним текстом, в виданні такий прийом досить важливий тому як автор підкреслює певну особливість, на яку потрібно звернути увагу.

Виділення окремих положень на сторінках видання для графічних елементів, а саме зображень, різноманітних таблиць, діаграм, ілюстрацій котрі являють собою додатковий матеріал що пов'язаний з текстом, важливість такого матеріалу відмічають не тільки вчені, а також звичайні читачі які наголошують, коли в виданні між текстом містяться зображення, видання виглядає привабливішим та цікавішим, дає можливість наглядно побачити про що йде мова, та краще розуміти автора. Звичайно кожне видання що виготовляється має дотримуватися стандартів. В Україні такими стандартами регулює держава, до складу яких входять ДСТУ та ГОСТ, відповідно видання має відповідати нормативам що там встановлено. Також важливою є мова набору, відповідно до того на який ринок має випускатись видання, така мова й має використовуватись, виключеннями можуть бути правописи кожної окремої мови. Взагалі навчально-методичні видання виготовляють в двох базових форматах до яких входять А4 і А5, це також детально було розглянуто в відповідних розділах, в яким точно вказано які шрифти, відступи, розміри сторінок використовувати та як поміщати додаткові елементи.

Також акцентовано увагу на ролі видавництва, процесах контролю видання, перевірки, етапів розробки видання, питань що стосуються взаємодії з автором, надання відповідної інформації, напрацювань інших даних для отримання бажаного результату. Розглянуто роль автора, як відбувається написання рукопису, створення договору, працевлаштування та отримання заробітної плати, це важливі елементи що розкривають суть роботи над виданням. Редакторські перевірки матеріалу, перша компоновка видання, побудова та збірка першого оригінал-макету, на якому етапі додаються зображення та інші графічні елементи, як це впливає на оформлення та візуальну складову для видання.

Шлях видання досить не простий, тому його важливо повністю розкрити, для освітлення всіх нюансів, тому було описано як відбувається передача видання в типографію, як відбувається вибір типографії, які друкуючі машини підходять для якого видання, які сьогодні використовують на типографіях, чому вони такі зручні для використання та які мають особливості для роботи з друку видання. Виділено три моделі в якості прикладів, до яких входять інженерні системи цифрового друку та рулонні офсетні машини котрими користуються на типографіях.

### **РОЗДІЛ 3**

# **ПРАКТИЧНА РЕАЛІЗАЦІЯ МАКЕТУ НАВЧАЛЬНО-МЕТОДИЧНОГО ВИДАННЯ «ГРАФІЧНИЙ ДИЗАЙН – ОСНОВА WEB-САЙТУ»**

#### **3.1. Вибір концепції та основи навчально-методичного видання**

Почавши створення макету видання, слід визначитись що буде основою навчального видання, яка буде концепція та головне тематика. Темою макету визначено «Графічний дизайн – основа web-сайту», причиною є те що в мережі інтернет існує безліч сайтів, самих різноманітних, починаючи від самих простих на одну, дві сторінки і закінчуючи великими каталогами, з безліччю сайтів в своїй структурі.

Такі сайти зазвичай роблять доволі важкими в використанні, структура складна, знайти щось потрібне на сторінці просто не можливо, тому потрібно довго витрачати свій час для пошуку, користувачам скоріш за все це не сподобається. Більше того такі сайти витрачають величезні об'єми пам'яті як на комп'ютері користувача так і на сервері, тому як кожний сайт перед завантаженням, переміщується в оперативну пам'ять і якщо її досить мало, то сайт буде працювати дуже погано або взагалі відмовиться працювати. Це являється досить негативним досвідом тому як кожний хто створив сайт і розмістив його в мережі інтернет, розраховує на те що користувачі будуть ним користуватись.

Якщо декілька десятків років тому, ще не існувало інформації як правильно створювати сайти, і розробники самостійно вигадували що і як зробити, тоді це все було в новинку. Та і не було навіть об'ємів які на сьогодні доступні. Таким чином сайти починались як любительські проєкти, тому вимагати тоді дотримання певного графічного стилю було не потрібно. Сайти проєктувались як прийдеться, зазвичай

# Кафедра КММТ

# НАУ 21 01 33 000 ПЗ

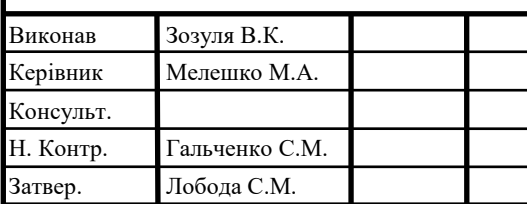

Практична реалізація макету навчально-методичного видання «Графічний дизайн – основа Webсайту»

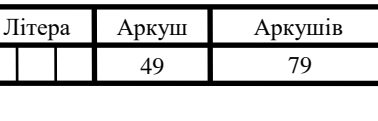

ФМВ-316ст 186

посилання ніяк не виділялись, все було в одному тексті, розмітка не підтримувалась тому інформація було досить необережною та неохайною. Але навіть через багато років, після того як з'явились самі різноманітні програмні продукти які дають можливість писати сайти набагато простіше, не всі користуються цими зручними продуктами, таким чином існують безліч сайтів, досить великих брендів які досі нічого не змінили. Такі сайти знаходяться на серверах, на них щодня заходять сотні та тисячі людей, але розробники нічого не змінюють. З однієї сторони якщо подивитись користувачі відвідують, значить все добре, не потрібно нічого змінювати, тим більше що технологічні можливості значно виросли і тепер не потрібно боротись за кожний мегабайт при створенні сайту. Але з цим не згодні сучасні дизайнери, на їхню думку підходи до побудови сайтів мають бути більш відповідальними.

Тому як кожний сайт з самого початку має будуватися з точки зору того як буде зручно користувачеві, яку інформацію він захоче бачити першою, що там має бути розміщено. Це все дуже важливі деталі при побудові сайтів тому як користувачі мають хотіти повторно заходити на сайт, переглядати товари та продукцію що на ньому пропонується, користувач поки буде просто роздивлятись навіть якість картинки що є частиною оформлення, буде знаходитись на сайті і обов'язково зверне увагу на інші елементи котрі будуть знаходитись на своїх місцях. Якщо сайт зручний та зрозумілий користувач зможе швидко користуватися ним, мати можливість зайти з будь-якого пристрою, що в наш час є дуже зручним. Тому як багато людей мають досить прості пристрої якщо взяти як приклад комп'ютер, то це річ яку людина міняє дуже рідко, звичайно є люди що вміють міняти комплектуючі, але в основному це користувачі котрі купували його по рекомендації та не мають бажання його змінювати.

Якщо пристрій добре працює то шанс того що людина його змінить на щось інше дуже малий, тому як вона не буде шукати умовний комп'ютер, а це означає що й пропонуватися він не буде. В пошуковій системі Google існує досить цікавий рекламний алгоритм, який на основі того що користувач шукає в мережі починає пропонувати в якості реклами, з точки зору маркетингу це супер зручно. Умовний користувач відвідує мережу якщо він випадково щось зайшов подивитись, то система

це запам'ятає та на наступний раз як користувач вийде в мережу, почне в якості реклами пропонувати цей товар, такий метод є вигідним тому якщо навіть людині цей товар не потрібний за рахунок інших складових, таких як зовнішній вигляд, цікаве оформлення упаковки, незвичайний колір та навіть ціна. Людина може скористатися пропозицією та купити його. Тому це дуже вигідно щоб людина шукала умовні товари самостійно, таким чином реклама буде максимально корисною і швидше всього виконає свою головну функцію, зможе продати товар, або змотивувати її скористатися певною послугою. Це дуже добре для продавця, за рахунок такої реклами продаж товарів почав відбуватися значно швидше. Це економить великі гроші, тому як раніше для того щоб рекламувати умовний товар, у продавця мав бути певний капітал, для того щоб його прорекламувати, у вигляді різноманітних плакатів, акцій, рекламок, флаєрів та зазивачів що запрошували людей скористатися послугою чи купити товар.

Це в мережі взагалі не використовується, тому як там такого нема, але є реклама та маркетологи, які вигадують електронну рекламу. Також не слід забувати те, що за рахунок мобільних телефонів аудиторія інтернету та кожного сайту збільшилась в досить велику кількість разів. Якщо раніше інтернетом та кожним окремим сайтом користувалися тільки люди у який знаходився дома комп'ютер, то тепер це будь-який користувач з мобільним телефоном.

Від того моменту як телефони з'явились вони починали з звичайних дзвінків, а сьогодні це повноцінний мультимедійний пристрій котрий дає змогу кожній людині вийти в мережу інтернет та скористатися її послугами. Таким чином кожна реклама що призначена для телефону матиме ще більший шанс що нею скористуються. Але тут з'являється одна важлива деталь що належить до веб сайту, якщо комп'ютери стали значно технологічними та мають змогу запускати навіть самі важкі сайти, телефон такої змоги не має. Причиною цього слугує в першу чергу це його малий корпус в який досить потужні елементи встановити просто не можливо, тому розробникам знадобилося встановлювати значно спрощені деталі стосовно комп'ютерних. Тому виходить що кожного разу як користувач з свого пристрою намагається зайти на сайт, задіюються модуль зв'язку інтернет, який працює через

сім картку, нажаль швидкість досить обмежена. В місті де знаходиться багато антен телефону значно простіше вийти в мережу, але якщо це за містом ситуація погіршується, запускаються тільки сайти що правильно скомпоновані.

Але мало того вони також мають підтримуватись та справно відтворюватися на телефоні, якщо елементи інтерфейсу створені таким чином, що їм можливо переглядати тільки на комп'ютері, то такі сайти ігноруються користувачами, не всі мають бажання намагатися знайти потрібну кнопку, на перемикач складніше з посиланнями які починають деформуватися на мобільному екрані та досить дивно відображатися. Багато помилок може з'являтися якщо один елемент заходить на другий тоді коли натискаєш, дія передається відразу на дві кнопки і відбувається хибні спрацювання, що насправді негативно впливає на користувача.

Швидше за все такий сайт закриють та забудуть, тому як існує безліч інших сайтів, які значно відрізняються в позитивну сторону, але як це відбувається. Як розробники правильно налаштовують сайт, які деталі використовують, як компонують інтерфейс, які клавіші куди встановлюють, це важливі складові при створенні сайту, котрі однозначно змінять в позитивну сторону кожний сайт.

Сайти на сьогодні створюють люди різних вікових аудиторій, чітко визначити аудиторію такого видання досить складно, тому як кожний розробник щодня відвідує велику кількість інформаційних ресурсів, на яких інколи знаходяться відповіді на певні питання. Тому можна вважати що таке видання буде корисним не тільки людям що починають вивчати сайти, їх побудову та складові, а також людям які досить давно працюють, але більше займаються сайтами з середини, ігноруючи таку важливу складову як дизайн, яка стала майже головною складовою котра грає важливий фактор при користуванні сайтом і є фактично єдиною для користувача, якому потрібна простота, зручність та швидкість.

Навчально-методичне видання, також має певним чином детально освітлювати ази графічного дизайну, тому як від цього потрібно відштовхуватись кожному хто буде займатись графічною складовою, інколи навіть в самих перших та базових поняттях є відповідь на питання, на які на перший погляд здається що рішення просто не існує. Видання випускається на території України, основною аудиторією

українські користувачі тому мова на які воно буде написане, звичайно буде українською, бо як відомо найкраще зрозуміло саме те, що написано на рідній мові.

#### **3.2. Оформлення стилістики та дизайну макету видання**

Почати створення видання слід з того що визначити формат паперу, на якому буде виготовлятися та які розміри мати. Видання націлене на використання студентами, саме вони є основною аудиторією, тому видання має поміщатись в ранець та сумку. Воно буде використовуватись досить часто, тому як там інформація яка буде корисна постійно, та її завжди цікаво використати практично, користуючись рекомендаціям які надано у виданні.

Розміри мають бути універсальними не зовсім маленькими, тому як це має відповідати нормативним документам, які кажуть що видання має легко читатись, інформацію має бути видно, не потрібно напружувати очі. Але одночасно не великі, в сучасному світі все дуже швидко рухається, люди постійно переміщаються, ходять та їздять, велике видання дуже не зручне в перенесенні, основними недоліками є нестача місця під велике видання.

Сучасні люди носять досить компактні сумки в які велике видання не поміститься, тому переносити його з місця на місце, як приклад з навчання додому буде не зручно. Тому видання має бути середнього розміру, оптимальним та зручним щоб носити в руках та тримати однією рукою, коли іншою відбувається набір на комп'ютері, або порівнянні відповідності написаного. Це є важливим показником тому як видання досить часто буде носитись поміж речей в сумці, воно має завжди бути під рукою, одночасно не займаючи все вільне місце. Тоді воно буде приносити користь користувачеві та допомагати йому.

Виходячи з усього вище сказаного, найкраще використовувати видання А5 формату, воно є досить зручним, компактним, такі видання користуються популярністю у студентів за малі розміри та великий вміст інформації, який можна носити з собою. А5 формат також чудово використовувати для читання, тому як вільного часу дуже обмаль, таке видання можна використовувати наприклад

в транспорті поки їдуть з дому до навчального закладу. Видання такого типу також зручно зберігати в бібліотеках, вони є дуже інформативними і в одночасно компактними, для них завжди знайдеться місце на поличці з поміж інших видань, є конкурентними виданням великого формату.

Важливо також нагадати важливою складовою видання є обкладинка, це верхнє покриття видання, що захищає його від зовнішніх факторів які можуть пошкодити сторінки. Обкладинка має буди досить міцною, для того аби сторінки не псувалися та затиралися, особливо тоді коли виданням активно користуються, досить часто відбувається така ситуація коли здавалося зовсім новеньке видання, яке не має обкладинки, починає затиратися на ньому починають з'являтись сліди від носіння, більшає кількість бруду, який не можливо прибрати.

Для того аби вберегти видання, обкладинка має бути досить міцною, щоб витримати носіння в сумці або рюкзаку, також зробленою з такого матеріалу на якому не будуть затримуватись бруд. Але також вона має згинатись досить легко та на місці згину не має залишатись слідів, або вони мають бути не помітними. Така обкладинка яка буде відповідати всім цим рекомендаціям буде завжди мати гарний зовнішній вигляд, та чудово виглядати, одночасно її буде приємно тримати в руках.

Крім того зовнішні вигляд видання має бути презентабельним, коли воно стоїть на поличці воно має виглядати гарно та сучасно, звичайно головне інформація яка всередині, але орієнтуючись на суспільство, люди часті звертають увагу саме на унікальні та досить незвичайні речі. Тому обкладинкам має бути гарною, яскравою, приємною для очей та досить цікавою. Видання з такою обкладинкою буде популярним у людей, тому як всі бажають отримати собі в користування, приємну, красиву, інформативну та компактну книжечку, що буде корисною для повсякденного використання у навчанні й роботі.

Визначивши формат видання, можна розпочати створення обкладинки, але потрібно визначитись з програмними продуктами які будуть використовуватися для реалізації задуму. Для створення обкладинки чудово підійде програмний продукт від компанії Adobe, а саме Adobe Photoshop, це комбайн для взаємодії з графічними елементами, котрий має самі сучасні елементи для редагування, створення та роботи

з векторною та растровою графікою. Великий обсяг інструментів, оновлення які щоразу приносять новий функціонал, комплекс додаткового інвентарю що можна підключити, чудова інтеграція з продуктами Adobe, робота з кожним пікселем окремо, просто не залишає шансів іншим графічним програмам в роботі з фото.

Підтримка пензликів якими можна не просто малювати, а створювати справжні шедеври образотворчого мистецтва з можливістю кожного користувача створити свій власний унікальний та неповторний стиль, вигадати такі комбінації графічних елементів які досі не повторюються. Ідеальний редактор для фото, якщо потрібно з комбінувати фото, поєднати з іншими, або навпаки розділити, коли потрібно підвищити яскравості, або додати різноманітні фільтри, цей програмний продукт чудово справляється з всіма задачами. Одночасно від є досить збалансованим по ресурсам, тому на комп'ютерах що мають досить скромні показники він чудово працює. Використовує такі об'єми пам'яті що не будуть заважати нормальному функціонуванню комп'ютера, та перевантажувати процесор та графічний адаптер.

Для роботи з текстом використано текстовий редактор Microsoft Word, в якому можна зручно додавати та редагувати текст, який в своєму арсеналі має всі необхідні елементи, починаючи від великого об'єму налаштувань, типів шрифтів, лінійок, розмірів аркушів, чудовий конструктор для таблиць, формул, автоматичного визначення помилок, також має довідку в які детально описано як працює той чи інший інструмент.

Для поєднання, графічної складової, обкладинки та тексту використовується іще один досить відомий продукт від Adobe, InDesign, в якому поєднуються різні складові тексту, зображення та з'являються майже готові до друку видання. InDesign представляє з себе продукт програмного забезпечення, в який завантажуються окремі зображення, текстові фрагменти котрі після редакторської обробки, поєднується та розміщуються на сторінках майбутнього видання. Програма підтримує створення від самих малих поліграфічних виробів, до повно розмірних книг, на сотні сторінок, які не просто створюються, а виготовляються відповідно до вимог та задач. Програма зручна тим що, за нею зручно працювати не тільки професіоналу, а навіть новачку, всі елементи на видних місцях, управління зручне та інтуїтивно зрозуміле. Можна

налаштувати положення кожної панелі, кожного набору інструментів, чудова підтримка декількох моніторів, за допомогою технології хмарного сховища, програма пропонує зручну роботу між замовником та розробником, також дає можливість працювати одночасно з декількох комп'ютерів, тому робота стала значно зручнішою.

## **3.3. Процес побудови навчально-методичного видання**

Процес побудови починається з створення розвороту обкладинки, для цього завантажуємо Photoshop, створюємо новий документ, з наступними розмірами ширина – 29,6 см, а висота – 21 см (зображено на рис. 3.1). Розширення залишаємо на показнику 300 пікселів на дюйм. Режим кольору міняємо на CMYK та натискаємо клавішу ОК.

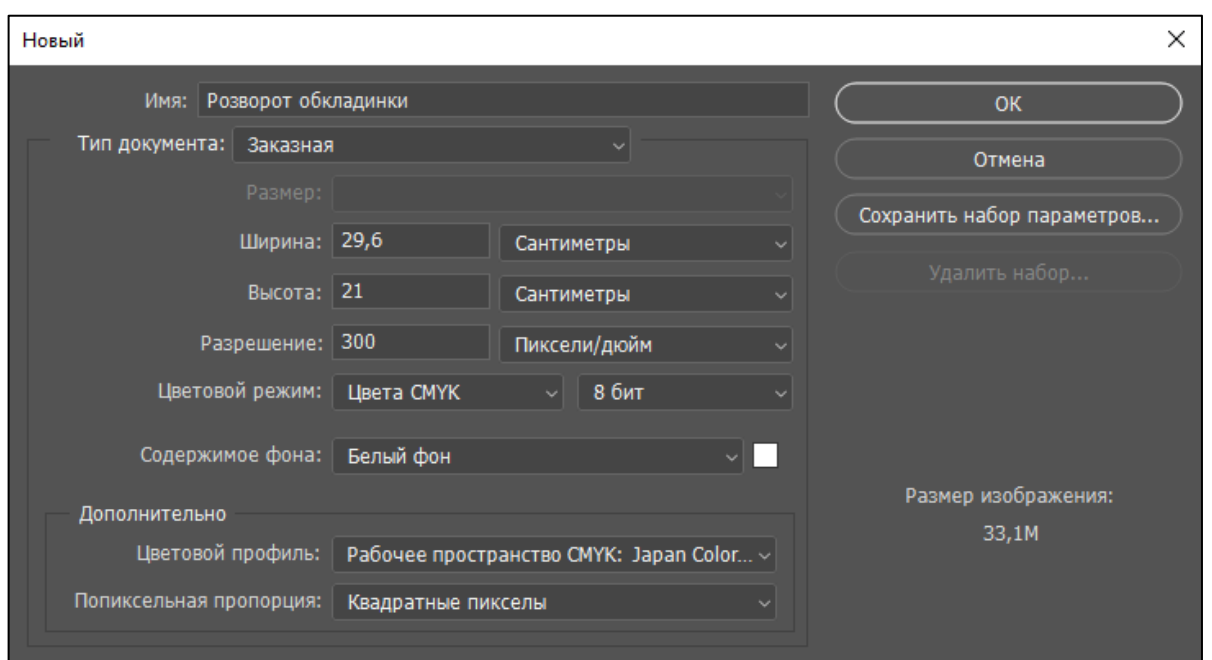

Рис. 3.1. Створення аркуша в програмі

Після того як, аркуш створено, виконується розмітка, для цього потрібно натиснути на лінійці з правої сторони або вгорі, за курсором почне тягтися лінія, яка й є направляючою, що допомагає виконувати розмітку для подальшого, щоб виставляти графічні елементи. Також цю лінію можна налаштувати по кольору, якщо буде багато графічних елементів використовуються різні кольори, так зручніше, та

менше можливостей переплутати місце положення. Першими встановимо контури аркуша (зображено на рис. 3.2), це виконується для того, якщо замість фону буде зображення, щоб чітко було видно кути потрібно ставити його. Тому якщо зображення досить велике, встановити точно положення зображення досить важко, а за допомогою направляючих процес значно прискориться та буде значно більш точним. Зображення буде притягуватись до напрямних, та таким чином буде встановлене максимально рівно і точно, тому такі напрямні є дуже потрібними, особливо при роботі з графічними елементами.

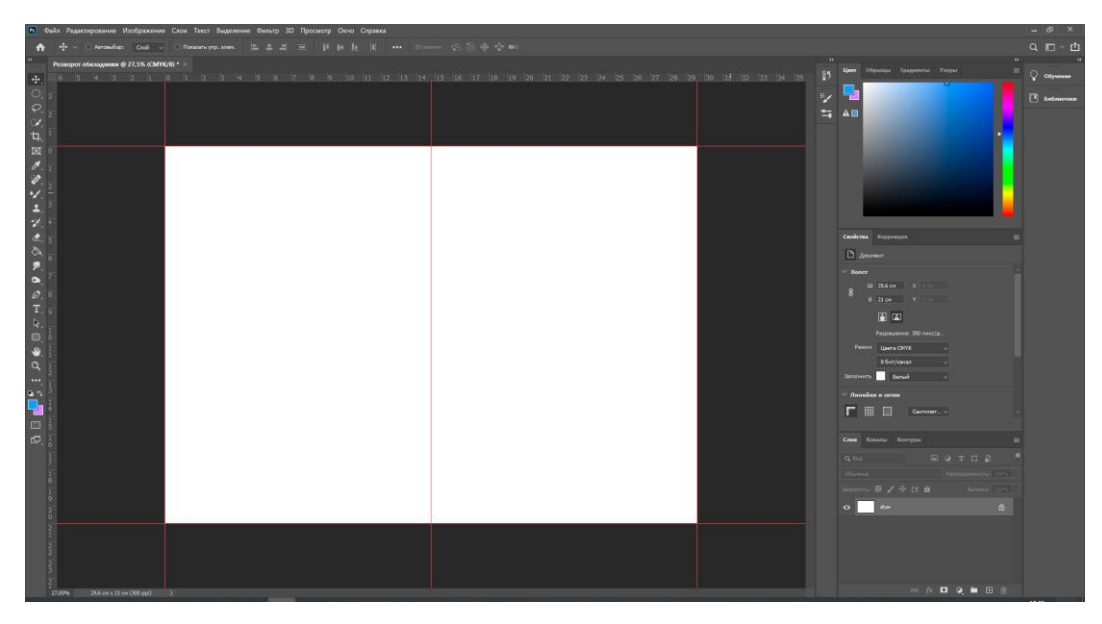

Рис. 3.2. Встановлення направляючих

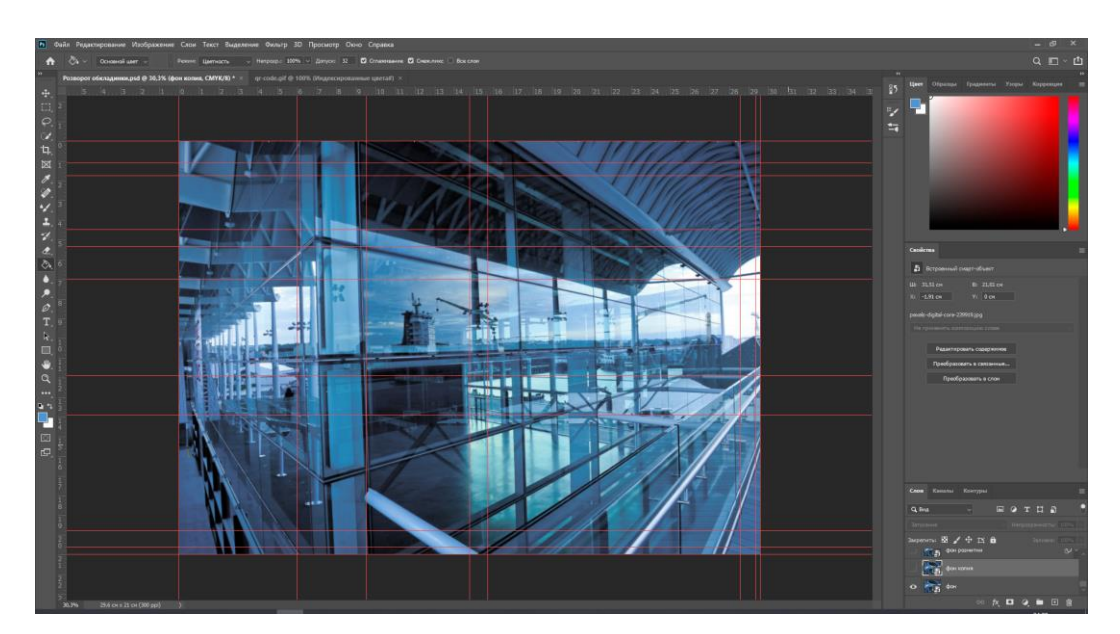

Рис. 3.3. Встановлення на фон графічного зображення

Після виставлення ліній, потрібно додати власний фон, для цього використовуємо особисте зображення та переміщаємо його на сторінку, якщо зображення більше підганяємо до оптимального розміру (зображено на рис. 3.3).

Зображення що встановлено, потрібно відредагувати за допомогою вкладки фільтр, відкриваємо панель інструментів, обираємо розмиття за Гаусом та встановлюємо курсор на декілька одиниць в перед, фон мінімально замажеться й будуть менше кидатись в очі чіткі ліні, котрі тепер будуть виглядіти краще. Після цього додаємо два графічних елемента в вигляді трикутників, перший перевертаємо та встановлюємо з самого верху, а інший розрізаємо на половинки, одну ставимо зліва в самісінький кінець, а іншу в протилежний кінець під самий край (рис. 3.4).

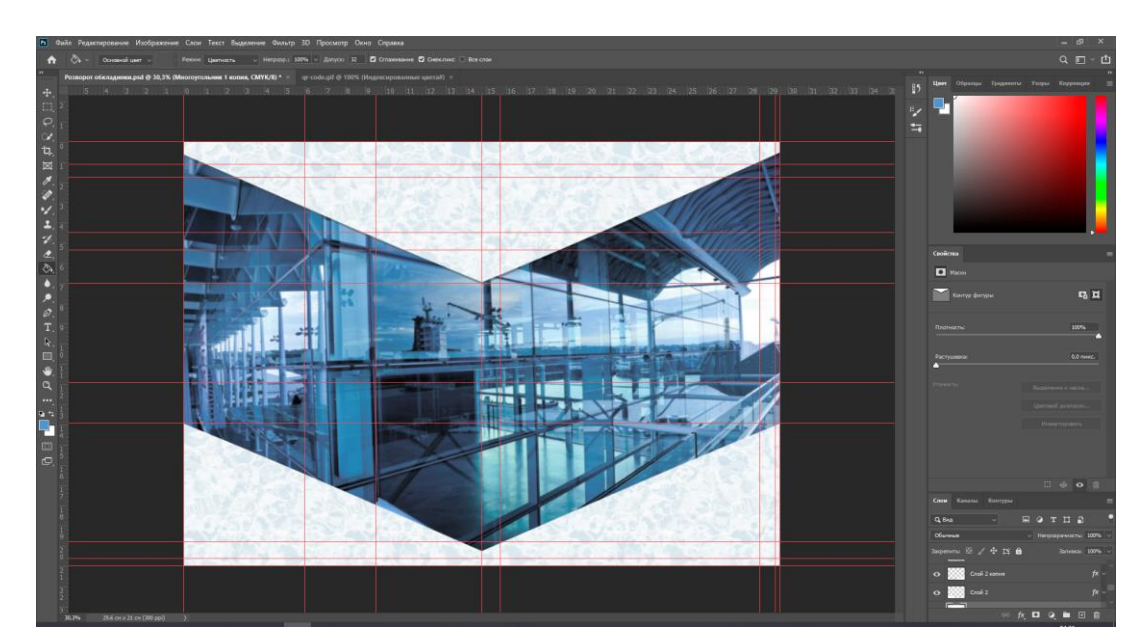

Рис. 3.4. Додання білих графічних елементів

Додаємо до верхнього трикутника тіні, для того щоб надати об'єму простору під ним, створюємо три прямокутника, два на розміри сторінки, а останній досить маленький. Перший самий широкий встановлюємо між трикутниками, ближче до початку верхнього, другий відповідно ставимо під трикутником що зверху, але він знаходиться над трикутником, для виправлення ситуації, опираємо шар з прямокутником та переміщуємо під трикутник, тепер графічний елемент перемістився прямо під білий трикутник, для додання текстури, переходимо в вкладку фільтри та обираємо відповідний фільтр. Тепер потрібно відкрити свої

документи, знайти логотип Національного авіаційного університету, та встановити його в правому верхньому куті, але залишивши досить простору, щоб він виглядав акуратно, та поміщався цілком (рис. 3.5).

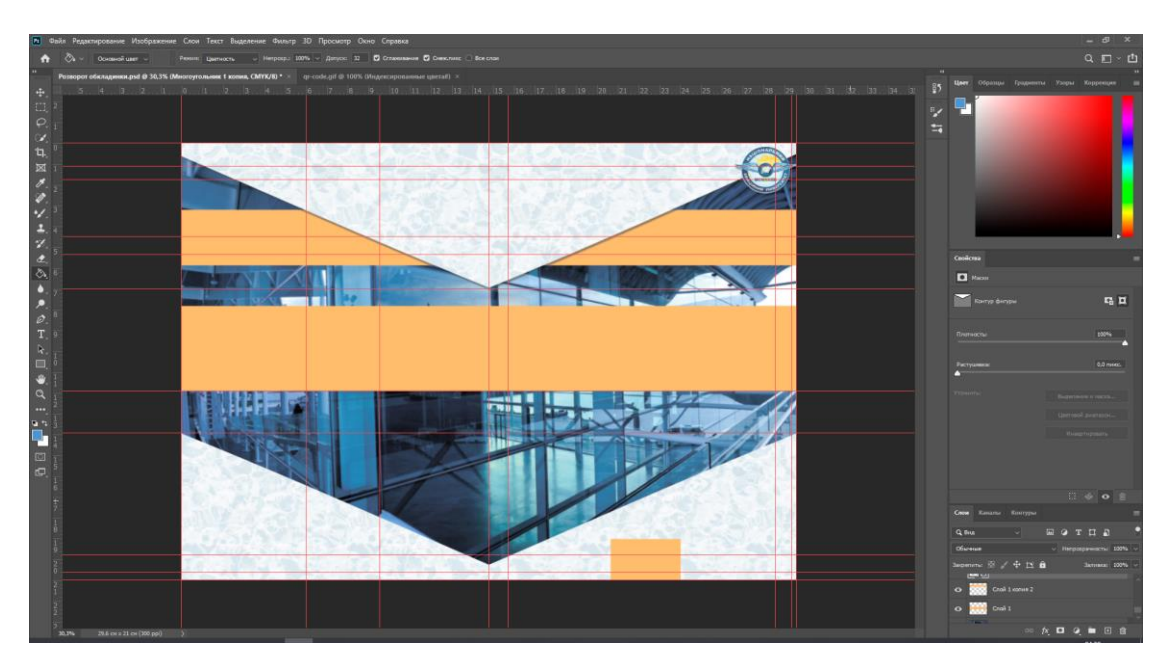

Рис. 3.5. Додання оранжевих стрічок і логотипу НАУ

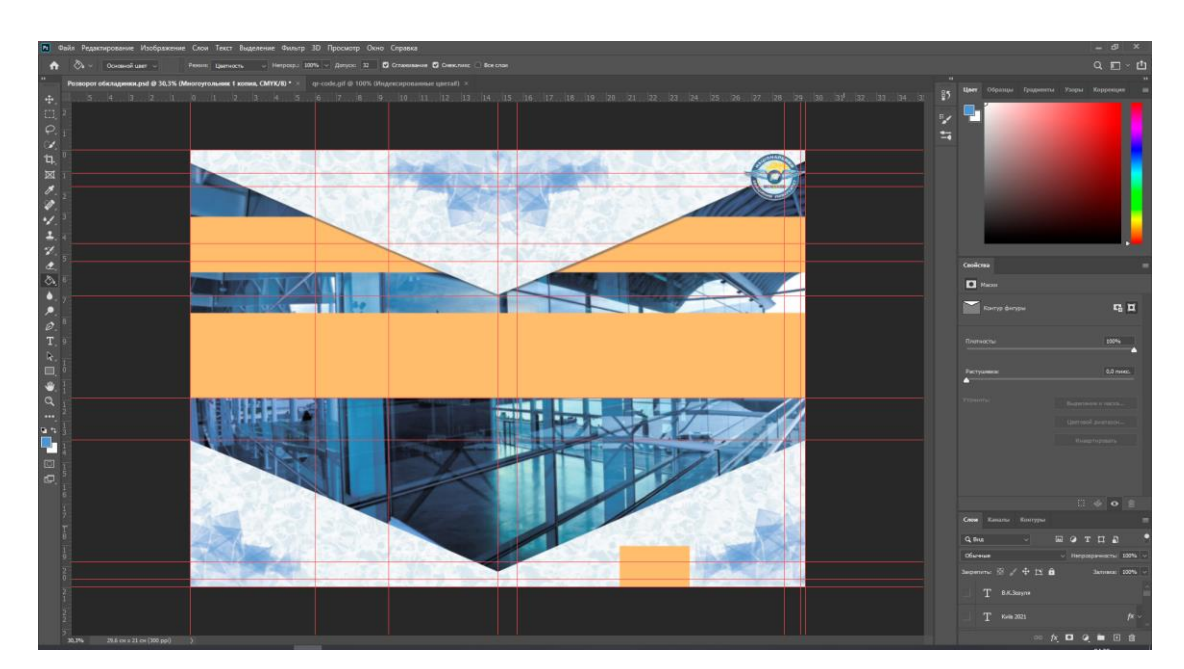

Рис. 3.6. Додання графічних елементів по кутам

Останній графічний елемент з рожевих ставимо в самому низу правого аркуша, по середині аркуша, далі необхідно додати деяке різноманіття обкладинці, для цього вибираємо пензлика, в якого попереднє завантажили податкові набори пензликів з

підтримкою геометричних елементів зображення, та ставимо декілька таких, зверху посередині та знизу по бокам (рис. 3.6). Завершальними і одночасно самими головними елементами створення обкладинки є заголовки та написи. Головний заголовок, робимо з використанням двох кольорів синього та червоного, для отримання незвичайного ефекту, по контуру додаємо світлий контур, що буде краще відділяти заголовок від оранжевого кольору.

На лінії яка знаходиться зверху пишемо ім'я автора та назву видання, фарбуємо з використанням блакитного кольору, таким чином його буде видно, але даний напис не буде кидатись сильно в очі. Зверху навпроти логотипу університету додаємо напис, який інформує що видання рекомендується міністерством освіти і науки. На нижньому прямокутнику, слід додати місто в якому видають видання, а також обов'язково рік випуску (рис. 3.7).

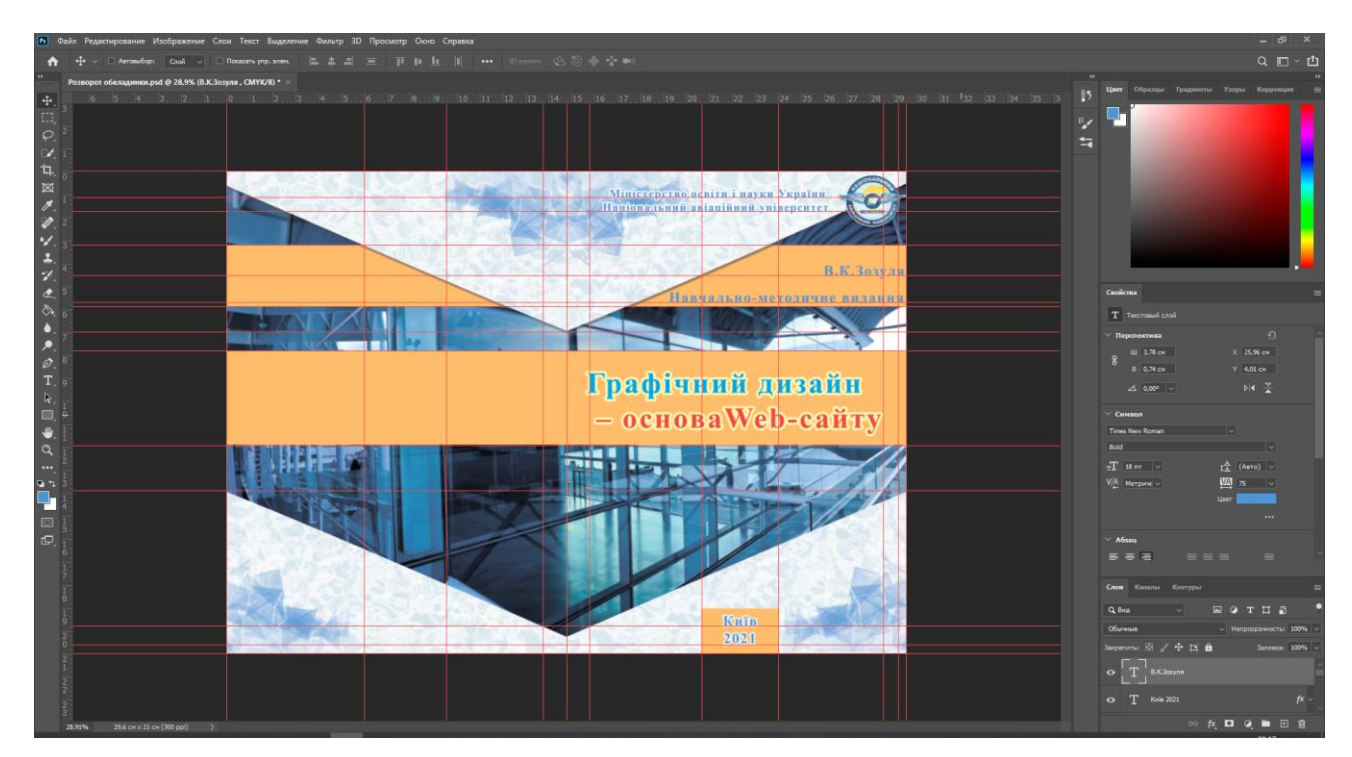

Рис. 3.7. Розміщення заголовків і графічних написів

Обкладинку для видання створено, далі залишилось за допомогою текстового редактора Microsoft Word, відредагувати підготований текст, щоб це виконати переходимо в програму, запускаємо файл в якому міститься текст. Робимо відступ на дві сторінки та заповнюємо титульний аркуш, а також зворот титульного аркуша, на

яких вказуємо назву видання, автора, рекомендацію міністерства освіти і науки, а також дублюємо рік та місто в якому видається видання. На іншій сторінці з самого початку вказуємо УДК, який має номер 004.51 та відповідає тематиці видання.

Вказуємо приписку рекомендовано до друку, яким закладом, а також дату коли це відбулося, під цим пишемо рецензентів та перераховуємо, не забуваючи вказати їх посади та місця роботи. Під цим пишемо знову автора видання, відступивши трохи вказуємо назву видання і його тип в даному випадку, навчально-методичне видання.

Вказуємо ISBN, відповідно такому який має бути на цьому виданні і коротко описуємо видання (рис. 3.8), що в ньому знаходиться, яку інформацію несе, все що буде читати користувач, коли отримає видання на руки.

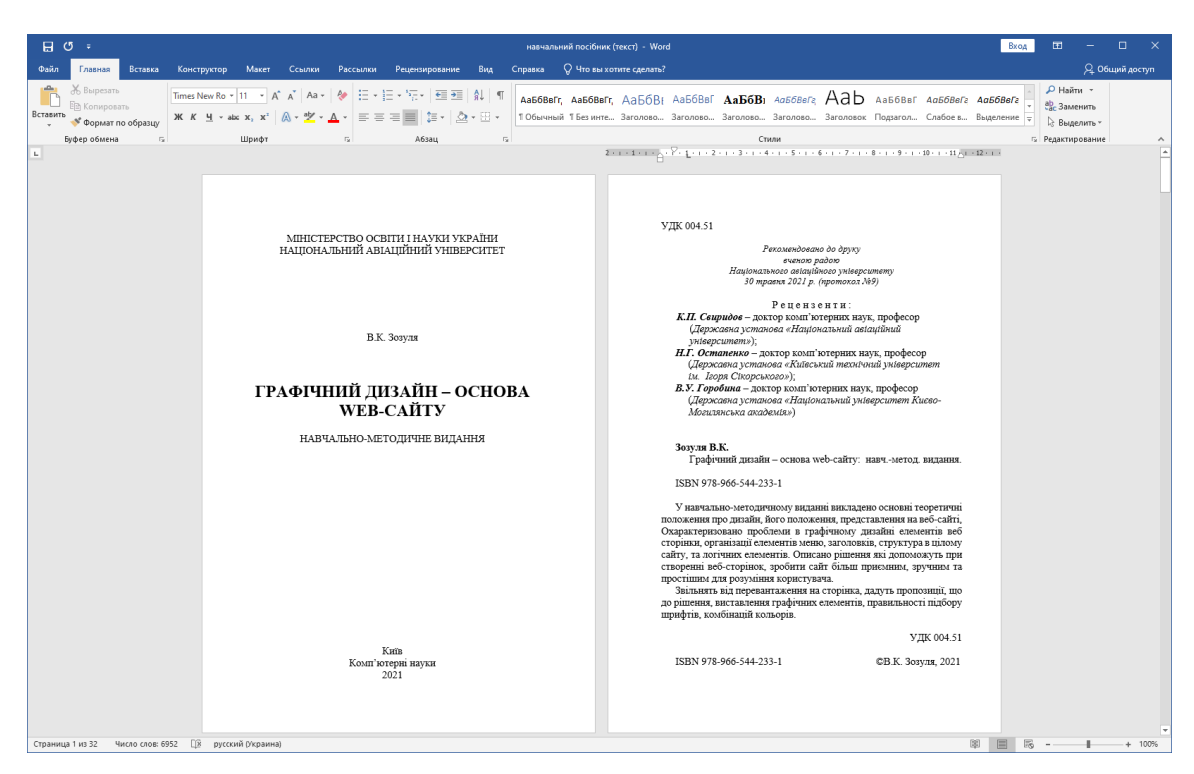

Рис. 3.8. Титульний аркуш та зворот титула

Починаючи з третьої сторінки відповідно до вимог формуємо текст, так щоб він відповідав відступам, між рядковому інтервалу, ділимо його на розділи, які в свою чергу ділимо на підрозділи вказуємо заголовки (рис. 3.9), також відповідно до стандартів що зазначено.

А саме весь текст має бути 11 розміру, міжрядковий інтервал дорівнює одиниці, а відступ з лівої сторони має відповідати 0,53 см, після кожного розділу робимо

відступи розмір одного рядка, для того щоб текст між ними краще було видно, та простіше знаходити. На готових розділах робимо поділ, на перший, другий та третій.

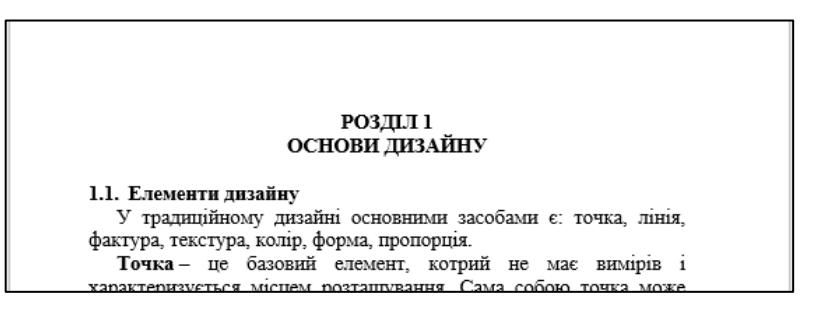

Рис. 3.9. Розділ першого рівня та заголовок другого рівня

Після того як кожному розділу дано відповідний рівень формується зміст видання, в якому буде нумерація кожного розділу з назвою заголовку. Для того аби створити такий зміст, потрібно перейти в вкладку «Ссылка» на якій в панелі інструментів вибираємо «Оглавление» з'явиться випливаюча панель в якій потрібно обрати «Настраиваемое оглавление», та натиснути ОК (рис. 3.10).

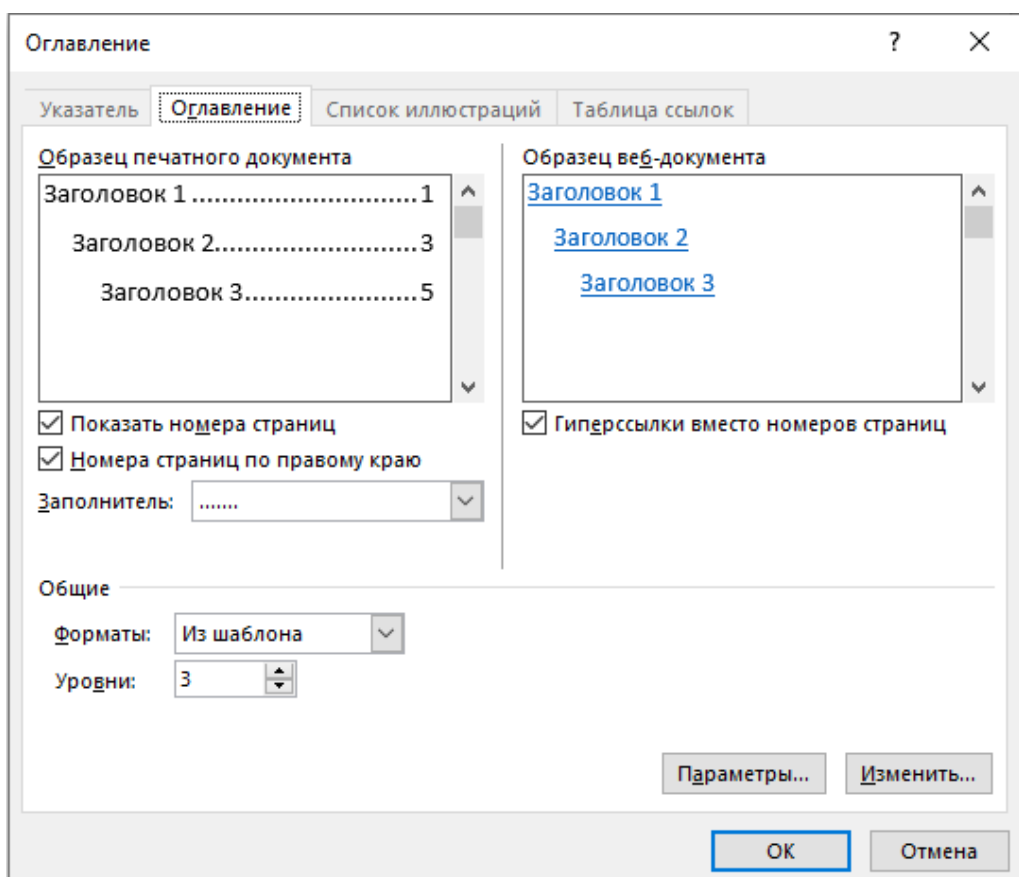

Рис. 3.10. Настраиваемое оглавление

Після цього потрібно зачекати декілька секунд і програма автоматично створить зміст видання (рис. 3.11), залишається перевірити чи все правильно побудовано без помилок, якщо все добре переходимо до оформлення вихідних даних.

Вихідні данні дуже важлива сторінка, на якій розміщується важлива інформація стосовно всього видання в цілому (рис. 3.12). З самого початку сторінки потрібно вказати прописними буквами тип видання, приблизно по середині назву видання, також під назвою меншим шрифтом вказати «навчально-методичне видання». В самому низу з рівнянням по центру потрібно вказати дату підготовки до друку, формат видання, тип паперу, тип друку, тираж з цифрою та номер замовлення.

Пропустивши рядок додається інформація про видавця і виготівника, вказуємо адресу під якою вказати свідоцтво відповідно до якого видання внесли в державний реєстр і дату внесення.

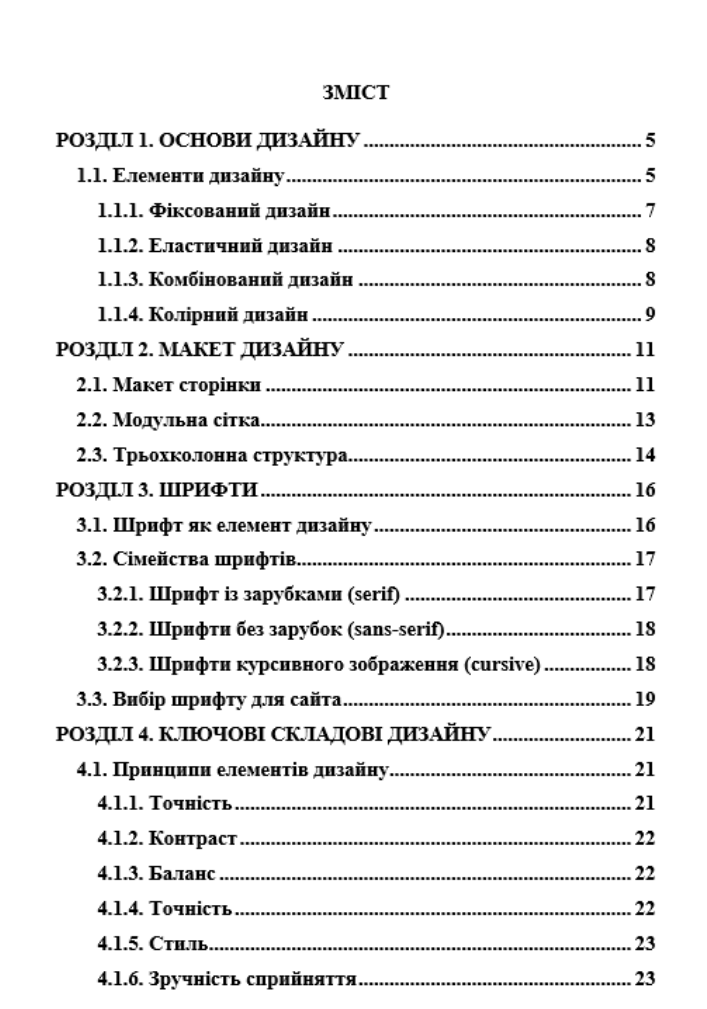

Рис. 3.11. Зміст видання

Переходимо в InDesign виконуємо верстку, підганяємо сторінки так щоб вони знаходились рівно, нумерація була правильно, відступи були такими як потрібно та інші елементи відповідали своїм базовим положенням, на першу та останню сторінки додаємо обкладинку, яку виготовили в Photoshop. Встановлюємо відповідно до розмірів, після перевірки що все знаходиться на своїх місцях виконується експорт в файл pdf (рис. 3.13). Для цього переходимо в вкладку експорт на панелі інструментів, з випливаючого вікна вибираємо експорт, перевіряємо чи відповідають всі заданні показники тим які відображає InDesign, перевіряємо чи всі елементи активні та виконуємо експорт, отримуємо готове до друку видання.

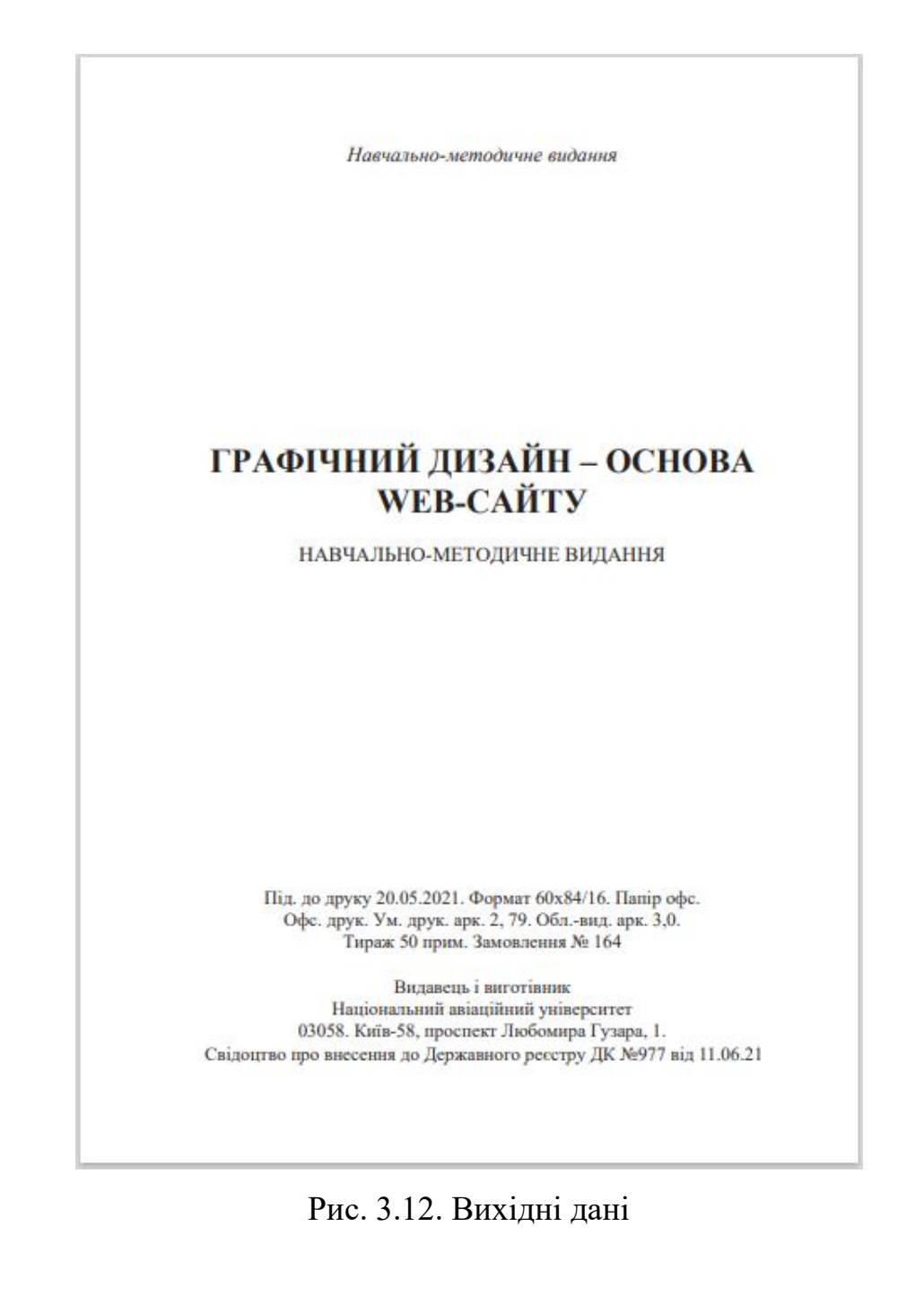

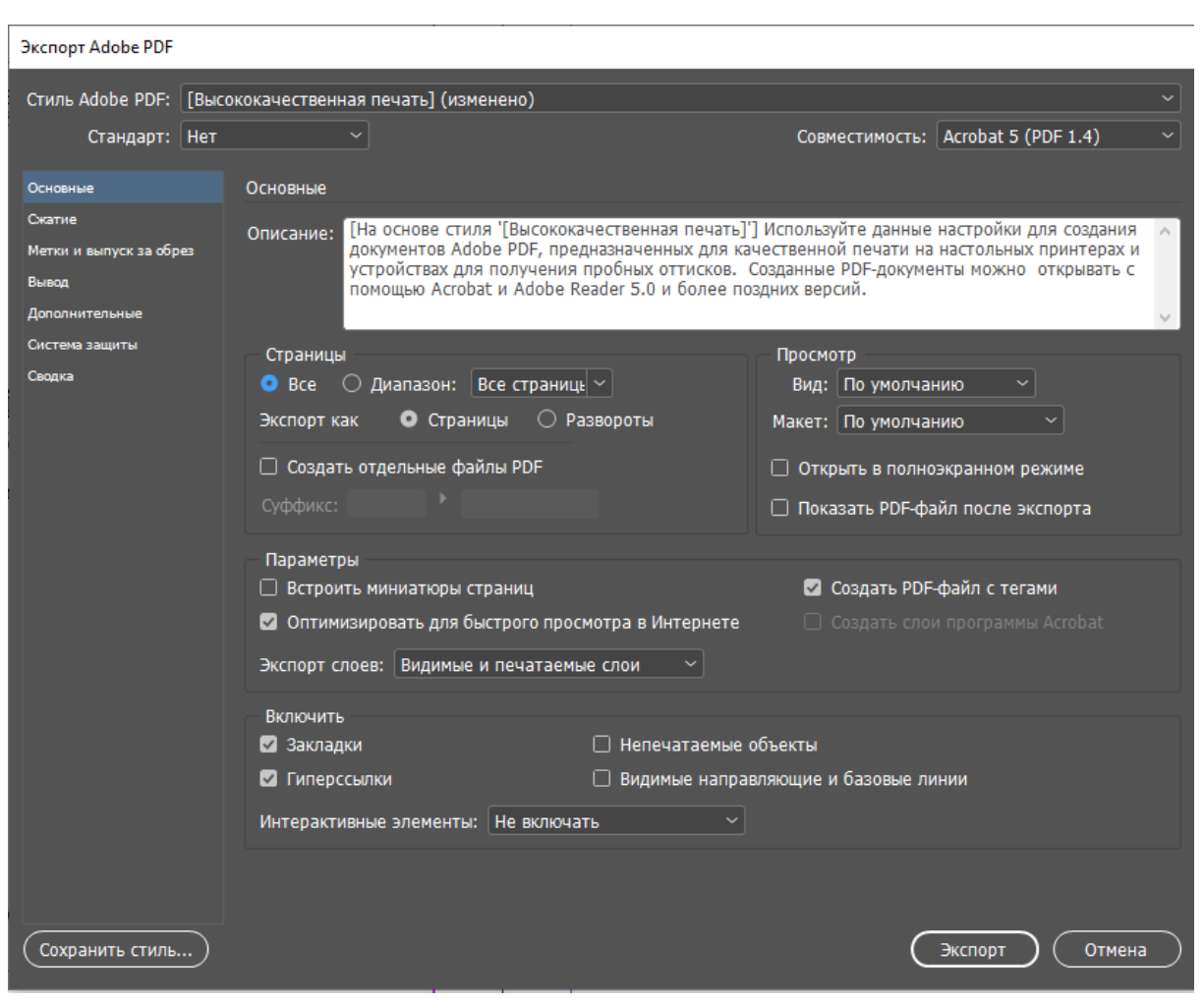

Рис. 3.13. Параметри експорту

# **Висновки до розділу**

В третьому розділі визначено та описано концепцію та основу навчальнометодичного видання, детально розглянуто проблематику теми, чому важливо щоб розробники сайтів в процесі створення опиралися не тільки на програмну складову, а також звертали увагу на зручність інтерфейсу для користувачів, розглянуто як на сьогоднішній день працює реклама в мережі інтернет, яка електроніка популярніша, чому важливо підтримувати не тільки комп'ютерні версії сайтів, а також уважно ставитись до мобільної версії, котра стає дедалі популярнішою, за рахунок поширення мобільних телефонів. Також розглянуто процес створення стилістики та дизайну, який тип видання буде оптимально створити, щоб воно було зручне та практичне в користуванні та подобалось людям. Якою має бути обкладинка для видання, навіщо потрібна обкладинка. Досліджено програмні продукти за допомогою

яких виконувалась практична реалізація видання, а саме Adobe Photoshop, Microsoft Word та Adobe InDesign перераховано їх особливості, переваги й унікальність на ринку в цілому, з поміж іншого програмного забезпечення. Виконано процес побудови макету навчально-методичного видання за тематикою «Графічний дизайн – основа Web-сайту», для якого було виконано низку важливих етапів.

#### **ВИСНОВКИ**

В процесі реалізації дипломного проєкту: макет навчально-методичного видання «Графічний дизайн – основа Web-сайту» поставлену мету – досягнуто, завдання – виконано. Отримано наступні результати.

Виконано розгляд навчально-методичного видання, початок зародження відштовхуючись від сивої давнини, прослідковано розвиток навчально-методичного видання від самого початку, паралельно з яким відбувався розвиток друкарства на території сучасної України, виділено окремі фрагменти які було детально описано в дипломному проєкті, особливо уважно приділено навчально-методичному виданню в складі сучасної освіти, освітнього процесу та залучення і використання видань для цікавого та продуктивного навчання. Виконано дослідження особливостей розвитку сучасних навчально-методичних видань.

Описано комплекс елементів що входять до додрукарської підготовки на основі характеристик видавничого обладнання, розглянуто основну структуру навчальнометодичного видання, що вона з себе представляє, на які рівні ділиться та як використовується в процесі створення видання, розглянуто технології які використовуються на сьогодні, до яких відносять в тому числі додрукарське обладнання, як на даний момент виглядають та які механізми мають в складі, розглянуто три машини для друку з різними технічними показниками.

Пройдено всі етапи створення видання від початкової задумки, планування структури видання, визначення об'єму видання, було розглянуто державні стандарти на які орієнтуються при створенні видання, визначено аудиторію видання, мову на якій видання буде випускатися, визначено оптимальний розмір видання, переваги та недоліки різних розмірів видань. Переглянуто та описано технології створення видання, як відбувається співпраця між автором та типографією, досліджено процес написання рукопису автором, для подальшої перевірки редакторами, які існують засади в роботі автора видання, на що слід звернути увагу.

Виконано практичну реалізацію макету навчально-методичного видання за тематикою дипломного проєкту з використанням сучасних програмних та апаратних

засобів, відштовхуючись від сучасних технологій. Виконано створення обкладинки макету навчально-методичного видання, виконано розгляд графічних елементів та переваги їх використання. Виконано збір та редакторські підготовку тексту для використання у виданні, залучено сучасні програмні продукти для створення видання, підготовано до друку макет навчально-методичного видання «Графічний дизайн – основа Web-сайту».

# **СПИСОК БІБЛІОГРАФІЧНИХ ПОСИЛАНЬ ВИКОРИСТАНИХ ДЖЕРЕЛ**

1. Близнец В. Повесть временных лет. Летопись (На украинском языке) / В.Близнец; – Київ : Вид-во «Веселка», 1982. – с. 106 –107.

2. Лузан П. Г., Манько В. М., Нестерова Л. В., Романова Г. М. Теорія і практика впровадження іноваційних технологій навчання у професійну підготовку кваліфікованих робітників: монографія / П. Г. Лузан, В. М. Манько, Л. В. Нестерова, Г. М. Романова; Інст. проф.-тех. осв., Нац. акад. пед. нау. України. – Київ : ТОВ «НВП Поліграфсервіс», 2014. – 216 с. – Електрон. аналог друк. вид.: режим доступу: <https://drive.google.com/file/d/0B3De6EFuqPDFeC1HeV8ydU84MmM/view> (дата звернення 20.05.2021). – Назва з екрана.

3. Петрова Н., Плиса Г. Видання. Основні види. Терміни та визначення понять ДСТУ 3017:2015 / Н. Петрова, Г. Плиса; Нац. стан. України. – Київ : ДП «УкрНДНЦ», 2016. – Електрон. аналог друк. вид.: режим доступу: [http://lib.zsmu.edu.ua/upload/intext/dstu\\_3017\\_2015.pdf](http://lib.zsmu.edu.ua/upload/intext/dstu_3017_2015.pdf) (дата звернення 21.05.2021). – Назва з екрана.

4. Сенько П. М., Устіннікова О. М., наук. ред. Петрова Н. О. Методичні рекомендації щодо вибору, складання на редагування допоміжних покажчиків до видань П. М. Сенько, О. М. Устіннікова ; наук. ред. Н. О. Петрова; – Київ : Кн. Палата України ім. Івана Федорова, 2017. – 79 с.

5. Плиса Г. М. Оформлення вихідних відомостей у виданнях / Г. М. Плиса; метод. рек. – Київ : Кн. Палата України, 2013. – 52 с.

6. Огурцов А.П. Підручник як технологія процесу оволодіння необхідною системою знань, умінь і навичок / А.П. Огурцов, Л.М. Мамаєв, В.В. Заліщук; Наук. метод. зб. / Кол. авт. К. : Наук.-метод. центр вищої освіти, 2004. Вип. 36. С. 3 – 9.

7. Котлова Л. О. Загальні вимоги до оформлення навчальних посібників та навчально-методичної літератури: методичні рекомендації для викладачів / Л. О. Котлова; метод. рек. – Житомир : Вид-во ЖДУ ім. І. Франка, 2013 – Електрон. аналог друк. вид.: режим доступу: [http://eprints.zu.edu.ua/12898/1/%D0%BC%D0%B5](http://eprints.zu.edu.ua/12898/1/%D0%BC%D0%B5%20%D1%82%D0%BE%D0)  [%D1%82%D0%BE%D0%](http://eprints.zu.edu.ua/12898/1/%D0%BC%D0%B5%20%D1%82%D0%BE%D0)BD1%87%D0%BA%D0%B0.pdf (дата звернення 21. 05.21).

8. Чихольд Я. Облик книги / Я. Чихольд; Вид-во. Книга, 2009.

9. Ярошинська О.О. Методичні рекомендації щодо структури, змісту та обсягів наукових та навчальних видань викладачів і студентів УДПУ / О.О. Ярошинська; метод. рек. – Умань: ПП Жовтий, 2010 – Електрон. аналог друк. вид.: режим доступу: [https://old.udpu.edu.ua/files/red\\_viddil/metod\\_rekomendaciy.pdf](https://old.udpu.edu.ua/files/red_viddil/metod_rekomendaciy.pdf) (дата звернення 22.05.21). – Назва з екрана.

10. Феличи Д. Типографика: шрифт, верстка, дизайн / Д. Феличи; Вид-во. Книга, 2014.

11. Моррис У. Книжное искусство стиля модерн / У. Моррис; Вид-во. Книга, 2013.

12. Вілсон Д. Рулонная офсетная печатная машина: механизмы, эксплутация, обслуживание / Д. Вілсон; Вид-во. ПринтМедиаЦентр, 2007.

13. Хендерсон Л. Маркетинг в полиграфии. Практические рекомендации / Л. Хендерсон; Вид-во. ПринтМедиаЦентр, 2006.

14. Большаков М. В., Гречихо Г. В., Шицгал А. Г. Книжный шрифт / М.В. Большаков, Г. В. Гречихо, А. Г. Шицгал; Вид-во. Книга, 1964.

15. Мильчин А. Э. Издательский словарь-справочник / А. Э. Мильчин; Вид-во. ОЛМА-Пресс, 2006.

16. Голомбински К., Хаген Р. Добавь воздуха! Основы визуального дизайна для графики, веб и мультимедиа / К. Голомбински, Р. Хаген; Вид-во. Питер, 2013.

17. Лазаревич Э.А. Дизайн периодических изданий / Э.А. Лазаревич; Вид-во. Книга, 2004.

18. Ситников В. П. Издательское дело / В. П. Ситников, Вид-во. МГУ, 2002.

Додаток А

**Обкладинка макету навчально-методичного видання «Графічний дизайн –**

# **основа Web-сайту»**

Міністерство освіти і науки України Національний авіаційний університет

В.К.Зозуля

Навчально-методичне видання

# Графічний дизайн - основа Web-сайту

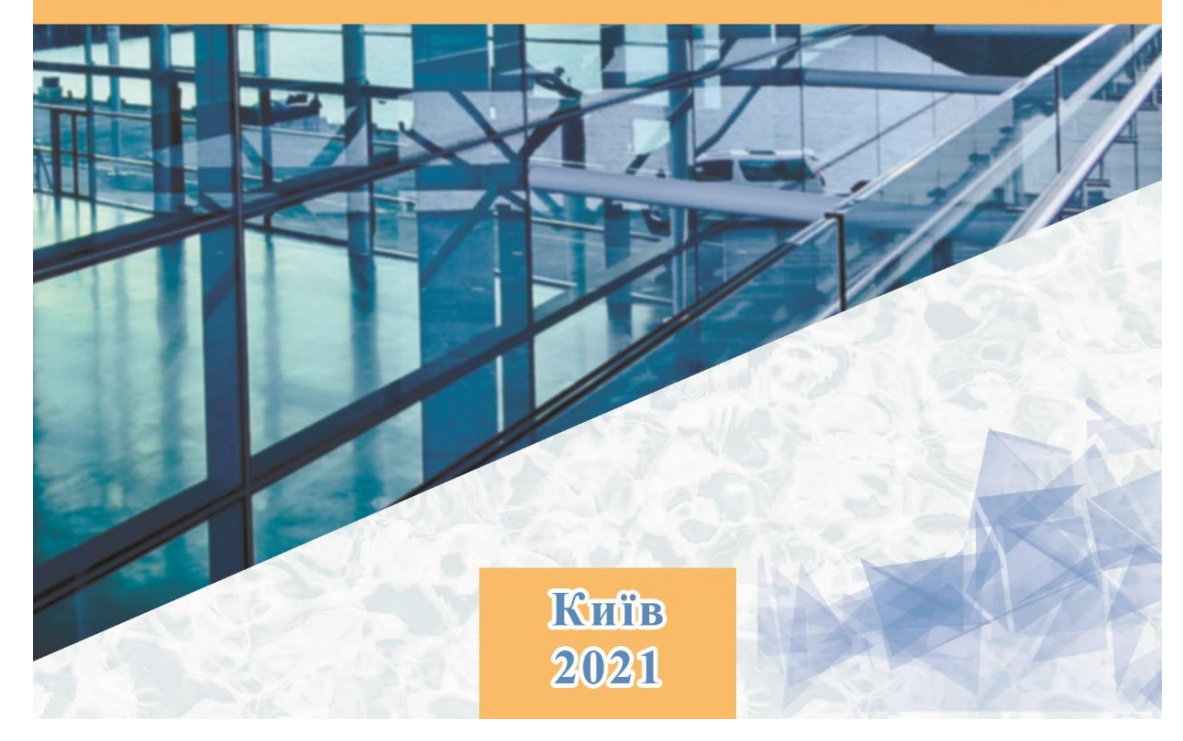

Рис. А.1. Титульна сторона обкладинки

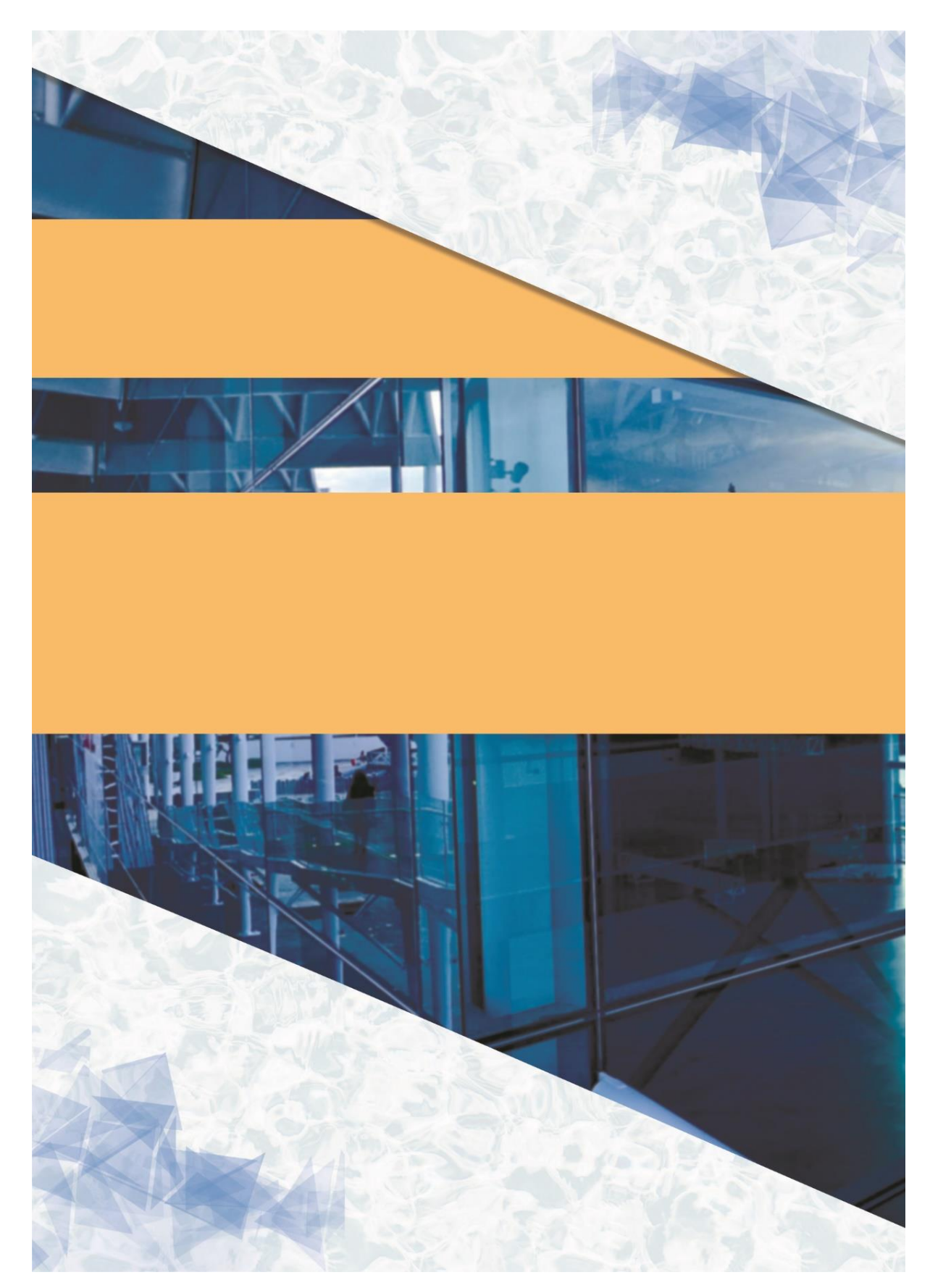

Рис. А.2. Зворотня сторона обкладинки
# Додаток Б

# **Розвороти сторінок макету навчально-методичного видання «Графічний дизайн – основа Web-сайту» МІНІСТЕРСТВО ОСВІТИ І НАУКИ УКРАЇНИ УЛК 004.51** НАЦІОНАЛЬНИЙ АВІАЦІЙНИЙ УНІВЕРСИТЕТ Рекомендовано до друку<br>вченою радою<br>Національного авіаційного університе<br>30 травня 2021 р. (протокол №9) В.К. Зозуля Рецензенти:  $\label{eq:RIL} \begin{array}{ll} & \text{P} \in \mathfrak{u} \in \mathfrak{u} \text{ s} \in \mathfrak{u} \text{ T} \ \mathfrak{u} \ ; \\ \text{K.I.L.} \ \texttt{Csupp} \ \texttt{Csupp} \ \texttt{Csupp} \ \texttt{conv} \texttt{m} \ \texttt{cor} \ \texttt{conv} \ \texttt{Crep} \texttt{ux} \ \texttt{say} \ \texttt{c}, \ \texttt{tpop} \ \texttt{cop} \ \texttt{Crep} \ \texttt{c} \texttt{x} \texttt{v} \ \texttt{a} \texttt{y} \texttt{$ **ГРАФІЧНИЙ ДИЗАЙН - ОСНОВА WEB-CAЙТУ** НАВЧАЛЬНО-МЕТОДИЧНЕ ВИДАННЯ Зозуля В.К.<br>Графічний дизайн - основа web-сайту: навч.-метод. видання. ISBN 978-966-544-233-1 У навчально-методичному виданні викладено основні теоретичні положення про дизайн, його положення, представлення на веб-сай-ті, Охарактеризовано проблеми в графічному дизайні слементі в<br/>ей сторінки, організації слеме Київ УДК 004.51<br>СВ.К. Зозуля, 2021 Комп'ютерні науки<br/>  $2021\,$ ISBN 978-966-544-233-1  $\overline{2}$

Рис. Б.1. Титульна сторінка та зворотня сторона титульної

| <b>3MICT</b>                                      |   |
|---------------------------------------------------|---|
|                                                   |   |
|                                                   |   |
|                                                   |   |
|                                                   |   |
|                                                   |   |
|                                                   |   |
|                                                   |   |
|                                                   |   |
|                                                   |   |
|                                                   |   |
|                                                   |   |
|                                                   |   |
|                                                   |   |
|                                                   |   |
|                                                   |   |
|                                                   |   |
| 3.2.3. Шрифти курсивного зображення (cursive)  18 |   |
|                                                   |   |
|                                                   |   |
|                                                   |   |
|                                                   |   |
|                                                   |   |
|                                                   |   |
|                                                   |   |
|                                                   |   |
|                                                   |   |
|                                                   |   |
| 3                                                 | 4 |
|                                                   |   |

Рис. Б.2. Зміст видання розділений на розділи та підрозділи

#### РОЗЛІЛ 1 ОСНОВИ ДИЗАЙНУ

1.1. Елементи дизайну<br>У традиційному дизайні основними засобами є: точка, лінія,

слугувати хорошим розлілювальним елементом, а при посднанні , как почок формується лінія.<br>Бкох точок формується лінія.<br>Лінія – це фігура, що створюється рухом точки і характеризуєтькіль

ся напрямком, розміром та їх змінами. Лінії створюють обриси та е и инерванения, резирские и и самыми сини створення перспекти-<br>вид а домінантні лінії створюють відчуття єдності композиції. Крім того, лінії можуть поєднуватись для створення текстури, густини чи  $o6$ 'em

Текстура - характер поверхні певного об'єкта, зумовлений його внутрішньою будовою, структурою, об'єктивними фізичними властивостями (дерево, метал, скло, тканина тошо). Текстура стосуєтьсильствопо и деревов, астанции и политика и следу. Учественных следуется и найчастивостей об'єкта і найчастіше<br>позначає матеріал, з якого виготовлено певний об'єкта і найчастіше

Форма - це зовнішні обриси, вигляд, контур об'єкта. Форми бувають природні, геометричні та абстрактні. Три базових геометричних фігури – це коло, прямокутник (квадрат) та трикутник.

них физичение в кому правили с политикати певне зорове відчуття від-<br>повідно до спектрального складу та інтенсивності видимого ви-<br>промінювання, яке ними відбивається чи поглинаеться. Основні параметри кольору - тон, насиченість та ясність. Тон визначається спектральним складом світла, насиченість – кількістю сірого тону, а ясність – яскравістю.

балансу, ритму, контрасту.

ольноу, ритьму, контрыл<br>при станции – це з'єднання різних частин (елементів) у єдине<br>ціле творіння відповідно до певної ідеї. Елементи художнього твору<br>повинні перебувати у гармонійній єдності. 5

Гармонія - співмірність всіх частин цілого. Композиція є показником художньої культури дизайнера, його почуття міри та стилю.

стилю.<br>Симетрія – таке розташування об'єктів, за якого вони розміщуються майже дзеркально відносно центральної осі художнього твору (у нашому випадку веб-сторінки). Симетричні хомитозиції характеричні симетричник день сим відчуття неспокою, динаміки, складності.

у силинствовали дела и дела с последните с приноважені між собою.<br>Валанс – стан, за якого всі елементи урівноважені між собою.<br>вновага викликає відчуття спокою та впевненості. PiBl Ритм - чергування різних елементів, яке лодає композиції чіт-

r или - черувани рынка слеакенты, жи додае композици чи-<br>кість, стрункість, особливу виразність, динамічність.<br>**Контраст** - різка відмінність елементів композиції, наприклад,<br>протиставлення темного і світлого, внеокого та важкого, тонкого та товстого, ліній та плям.

Ці загальні принципи дизайну використовуються для створення ерногомічних інтерфейсів.

ернотомичих игереренсы.<br>
Ертопоміка (від гр. стероп робота та nomos закон) – наука, яка вивчає робочі процеси з метою створення оптимальних умов пра-<br>
ці, що сприяе підвищенно її продуктивності, а також забезпечує<br> необхі певним ресурсом.

Проблема створення ергономічного інтерфейсу виникла задовго полян перших компьютерів. Вже перші рукописні, а погім і друкарські книги вимагали подання інформації у певній формі, яка б сприяла тому, щоб книга успішно виконувала свою основну  $\Phi$ ункцію - носія інформації. Саме тоді були сформульовані основні і як виявилося пізніше, універсальні правила створення ергономічного інтерфейсу, тобто посередника між різними носіями інформації і

диною.<br>Ергономічний інтерфейс повинен враховувати те, у якому порядку людина розглядає веб-сторінку, психофізіологію кольорів, поряду подписы высоком постору сторінки та зручну навігацію<br><br/>ефективне використання простору сторінки та зручну навігацію<br>Інтерфейс повинен бути непомітним доти, поки користувач звертає свою свідому увагу на змістовну частину, а не на спосіб її пода

6

# Рис. Б.З. Сторінки 5,6 видання

Відстеження погляду користувача при відвідуванні веб-сторінки показує, наскільки довше погляд затримується на елементах, що наломі з функціональної точки зору: меню, кнопки; а також на змістових объектах: назви, заголовки.

#### 1.1.1. Фіксований дизайн

акамы сторыми с являемой диагнистики и листования и диагнистики и подальной здатності монітора. Найчастіше при роздільно диагності при диагнистики на пайменшу роздільну здатність сучасних моніторів

Самі перші сайти орієнтувалися на роздільну здатність 640х480, згодом 800х600, але тепер переважна частина моніторів мають альдом отологом, але тенер переважна частина монтория мають<br>екрани з мінімальною роздільною здатністю 1024х768 пікселів,<br>хоча, зазвичай, користувачі можуть обирати за своїми потребами<br>значно більші показники.

Для фіксованого дизайну важливим є вибір позиціонування<br>сторінки. Вона може бути притиснутою до лівого краю або<br>розташовуватися по центру вікна. Сторінка, що вирівняна по центру виглядає більш традиційно і класично. Несиметрична сторінка, по виходить в результаті її зсуву в ліву частину, додає сайту оригінальності і незвичності.

Переваги:<br>Переваги:<br>Простота верстання документа. Після оптимізації сторінки для вілображення з розлільною златністю 1024х768 точок, можна бути идооримский в роздилась в деньгих налаштувань елементи дизайну<br>впевненим, що при зміні екранних налаштувань елементи дизайну<br>не будуть зеунутими. Даний варіант компоновки сайту в більшості випадків дозволяє ідентично відображати сторінки в різних браузерах.<br>**Недоліки**:

- комина.<br>Важко передбачити екранні налаштування користувача. При<br>відображенні документа на компьютері зі значно вищою екранною<br>роздільною здатністю з країв екрану або з правого його боку розданного здание по время с разничения с по в эничестве и совета. Але бальшого вадого е коли<br>розданива здатність екрану є меншою за ширину сайту. В цьому<br>випадку, винзу вікна з'являється горизонтальна прокрутка, що є неприпустимим з точки зору професійного дизайну.

 $\overline{1}$ 

### 1.1.2. Еластичний дизайн

«Еластичним» називають дизайн, коли сторінка розгортаєтьса на весь скран по ширині незалежно від встановленої роздільної здатності монітора. Наприклад, і при роздільній здатності 1024\*748 і при 1600\*1200 сторінка займатиме всю ширину екрану.

Цей вид макету використовує в якості одиниць вимірювання відсотки. Загальна робоча ширина вікна браузера 100%, і колонки макету в сумі не повинні її перевишувати, тому, для зручності, як правило, , у очит не можнит и пережидувати, тому, дом-тру шовти, же привители.<br>скрізь застосовують зашис у відсотках. При зміні розмірів вікна відб-<br>увається перерозподіл вмісту сторінки відповідно до нової ширини. Переваги

симальну і мінімальну ширину сайту.<br>Симальну і мінімальну ширину сайту.<br>• Дуже вдалий вибір для сайту, що містить багато інформації.

Нелопіки:

• Складність верстання сторінки, доводиться враховувати багато чинників і знати певні прийоми верстки.

надто високій роздільній здатності абзац тексту може перетворити-<br>на один довгий роздільній здатності абзац тексту може перетворити-<br>на один довгий рядок, що є незручним для сприйняття інформації.

### 1.1.3. Комбінований дизайн

е: комономанны да мин<br>Існує так званий «псевдо-еластичний» дизайн: ширина сторінки е фіксованою, але візуально сторінка як би заповнює весь екран. Такийефект досягається за допомогою спеціальних дизайнерських прийомів - продовження верхніх і нижніх частин сторінки в обидві

припознати продолжения верники систематических постояний при расстания фонового зображения, та багато чого, що робть<br>перехід від інформаційної частини сторінки до незаповненої менш<br>різкиміпомітним. Але, ціприйоминеміняють Який лизайн застосувати? Отже, лля того шоб обрати лонільний варіант, варто проаналізувати объем інформації, який передбачається

розмішувати на кожній сторінці та вимоги до зовнішнього вигляду цієї інформації. Якщо інформації багато і принципово важливок  $\bf{R}$ 

### Рис. Б.4. Сторінки 7,8 видання

є саме інформація, а не виглял її представлення, толі, вибирається с частичний дизайн сторінки. Як правило, такий тип дизайну пасуе Лля таких сайтів важливо розмістити на екрані якомога більше для таких синтр мажних розвитит и скраини диформації, а естетика є другорядною справою.<br>Якщо ж сайт є більш презентаційним і має порівняно менш

иформації або для дизайнера важливим є точне розташування<br>основних блоків за його задумом, тоді, перевага віддається<br>фіксованому дизайну сторінки. Найчастіше на основі фіксованого .<br>дизайну створюють сайти для презентації компаній чи приватних

дизайну створюють сайти для презентації компаній чи приватних осо<br/>іб. Туг, зазичай, текст щедро розбавлено втіленням трафічних чи текстом<br/>к блоків, що ілюструють даний фрагмент тексту. Серед веб-сайтів проводятьс

прежисли и ранении та стилі дизайну, зокрема<br>останнім часом популярним і загальноприйнятим є матеріальний<br>(material) або плоский дизайн (flat). Готуються спеціальні довідники листов, для дизайнерів, котрі полегшують проектування інтерфейсів у вибраному стилі - наприклад Material Design від Google. Посилання: http://www.google.com/design/spec/material-Google. Посилания:<br>design/introductio.html

### 1.1.4. Колірний дизайн

. Наступною важливою концепциєю дизани с поддержива (не свои видиляються мо-видилисть в нескольки с поддержива поддержива (до последную с поддерживать с событь поддерживать с событь поддерживать с событь поддерживать с со монії, тріада та тетрада кольорів, котрі вдало поєднуються між собою і можуть використовуватись для дизайна сторінок (наведіть мишку на колірні схеми, щоб побачити їх назви). Кольори традиційно поділяються на теплі та холодні, на-

даючи певного настрою сторінці, чим можна скористатись для<br>створення потрібного емоційного забарвлення: червоний асо-<br>ціюється з захопленням, фіолетовий - з величністю, жовтий - веселий, синій - безпека та комфорт. Проте, при поеднанні різних

 $\alpha$ 

кольорів можна отримати дуже різноманітний результат, тож польно покладатись на власний смак та естетичне чуття.<br>Доведеться покладатись на власний смак та естетичне чуття.<br>Для полегшення укладання колірних схем сайту можна  $\label{prop:convex} \begin{minipage}{0.9\textwidth} \begin{tabular}{p{0.8cm}} \textbf{c} & \textbf{c} & \textbf{c} & \textbf{c} & \textbf{c} & \textbf{c} & \textbf{c} & \textbf{c} & \textbf{c} & \textbf{c} \\ \textbf{c} & \textbf{c} & \textbf{c} & \textbf{c} & \textbf{c} & \textbf{c} & \textbf{c} & \textbf{c} & \textbf{c} & \textbf{c} & \textbf{c} & \textbf{c} & \textbf{c} & \textbf{c} \\ \textbf{c} & \textbf{c} & \text$ 

 $$\rm Ha\ddot{o}6\textsc{.}mm$$  поширенным кольорами у веб-дизайні є: Синій (блакитний) - один з найпопулярніших кольорів, що використовується в Інтернеті. Відноситься до категорії «безпечних» кольорів, який подобається більшості відвідувачів. Синій колірасоціюється з талани поняттями, як мир, спокій, надійність, довіра, чесність, чистота,<br>кими поняттями, як мир, спокій, надійність, довіра, чесність, чистота,<br>ясність. Проте, ясно-блакитний колір може символізувати депресію. NETRO - АРИС САГАЛИЗОВА В ПРОДОБО. СИМВОЛУВА ПОСТОВИВ,<br>ЗДОРОВЬЯ, ДОЛЮ, МОЛОДИСТЬ. В ДЕЯКИХ ВИПАДКАХ МОЖЕ АСОЦИОВАТИСЯ 3<br>НЕДОВІРУЯМ І НЕбЕЗПЕКОЮ.

Жовтий - колір радості, щастя, сонця, дружби. Серед негативних<br>асоціацій можна виділити боязкість і хворобу. Не варто використовувати дуже темний жовтий колір.

Оранжевий - символізує теплоту і енергію. Хороший колір для акцентування уваги.

Червоний - небезпека, кров, любов і тепло. Червоний колір добре привертає увагу.

-<br>Фіолетовий - таємничий, творчий колір. Зазвичай, використо-<br>вується для надання сайту особливої витоиченості. Рожевий - найбільш жіночний колір. Асоціюється з дітьми і ди-

тинством.<br>Чорний - символізує силу, темноту і зло. Часто використовується

як фоновий колір. Білий - чистий, добрий колір. Може асоціюватися з байдужістю

 $10$ 

# Рис. Б.5. Сторінки 9,10 видання

# – РОЗДІЛ 2<br>МАКЕТ ДИЗАЙНУ

### 2.1. Макет сторінки

Першим поняттям дизайну сторінки є її макет, тобто кількість иершим поняттям дизаниу сторики е и макет, того клыжет.<br><br/>та вигляд эмістових блоків, котрі утворюють сторінку. Деякі еле-менти повинні розміщуватись на усіх сторінках сайту: наприклад шапка сторінку і контактивни дани имогъ фисоване розміщения нагорі та/або ліворуч на сторінці.<br><br/> За результатами досліджень саме ці області сторінки досліджень саме ці області сторінки дослідження інформацію про назву сторінки та на<br/>вітаційні еле сайту сьогодні зазвичай передбачає дво- чи три-колонкову верстку.<br>Макет дозволяє створити цілісну картину елементів сторінки, имает дозволяе сворить ципси у картину слевенты сорпали, для подавитель на содиатель с среднения и для нерезино ряду. Макет впорядковуе структуру сторінки і с основою для верстки НТМL-шаблону. Перш ніж почати створення м сторінок. Годі створення макету для сайти зводиться до планування одиног одієї сторінки і сдиного шаблону, за яким будуть сторено всі внутрішні сторінки. Всі сторінки майбутнього сайту повинні в сдиному стилі, хоча компо и одного сайту, причому стилістично схожих між собою.<br>Веб-сторінка фактично розглядається як набір прямокутних<br>оків, які складаються в певному порядку. Завдання для блоків, имаетування полягає у гармонійному розташуванні різноманітних текстових га графічних блоків майбутньої сторінки.<br>За сталими традиціями данна інформація розподіляється та класифікується наступними елементами по розміщенню на сторінці:

 $11$ 

#### В верхній частині сторінки (шапка, хедер, header) містяться: • Логотип. Заголовок, Слоган. Телефон, Вибір мовної версії.

- 
- Меню навігації (по сайту).<br>• В середній (сю сайту).<br>• В середній (основній) частині сторінки:<br>• Меню навігації по тематичних розділах сайту
- 
- Основна інформація • Реклама, банери.
- В нижній частині сторінки (пілвал, dvrep, footer):
- Додаткове меню навігації (по сайту, по розділах сайту).
- 
- 

- додаголов меню навнаці (по чанту, по розденах чанту).<br>• Копірайти Адреси, телефони.<br>• Лічильники і банери.<br>• У дизайні і снує - одне - універсальне - правило, котре називається залагини перетином: відрізок ділиться на д ни, причому більша частина відноситься до меншої з таким же відношенням, як весь відрізок до більшої частини. Вважається, що це співвідношення (1,61 або приблизно третина до двох третин) є оптимальним для естетичного сприйняття і його можна зустріти у отличатывания для сеготовления и принятия так в пользования декрипа у багать ох природних об'ектах, в архітектурі та величезній кількості<br>графічних об'ектів, зокрема у веб-дизайні.

- Розробляючи макет сторінки, слід памятати про те, що веб-<br>сайт будуть переглядати на різноманітних пристроях з різними<br>параметрами екрану. У звязку з цим виділяється кілька підходів додизайну, що може пристосовуватись до різних розмірів вікна: це $\phi$ іксований (fixed), гнучкий (fluid) та адаптивний (responsive).

Фіксований передбачає задавання розмірів елементів у пікселях. гнучкий - у відсотках, а адаптивний застосовує додаткову перевірку ширини вікна для визначення ширини елементів. Так, залежно ани-пи выше для сторінці можуть приховуватись окремі елементи,<br>виводитись у різному порядку тощо. Зверніть увагу: на екрані<br>мобільного пристрою спочатку йде меню, тоді назва сайту (логотип без ілюстрації), текст статті на всю ширину вікна, та ілюстрації. На планшеті ця ж сторінка виглядає дещо інакше: меню розміщене у лівому стовпці, під ілюстрованим логотипом. На екрані компьютера меню переміщене в область над текстом.

сторінки буде застосовано для екрану, не меншої за 480 пікселів

 $12$ 

### Рис. Б.6. Сторінки 11,12 видання

#### @media screen and (min-width: 480px) {  $\mathbf{body}$  {

background-color: lightgreen; } }

Можна вказати кілька меж, котрі змінюватимуть зовнішній виглял чи порялок елементів сторінь @media (min-width: 481px) and (max-width: 768px) - для ширини

від 481 до 768 за рахунок визначения різного розташування обусктів (float:

float: left; float: right; display: inline-block; TOII(O) MOXHA досягнути різних макетів для різних пристроїв та ширини вікна браузера

#### 2.2. Модульна сітка

Модульна сітка є набором невидимих ліній, вздовж яких розтаиодульна става с наосрови повидавана лини, вздовж живо принсии порунтых даних в документі, забезпечує візуальний звоязок між окремнин блоками і зберігає цілісність дизайну при переході від однієї сторінки до інпод Використання модульної сітки значно спрощує як проектування<br>под Використання модульної сітки значно спрощує як проектування<br>дизайну, так і подальшу верстку макета сайту, оскільки всі матеріали розбиваються на окремі блоки, які вирівнюються по невидимих ямних лініях. Такі блоки хоч і взаємозвуязані між собою, але дозволяють незалежне оформления елементів.

Зазвичай, при формуванні структури сторінки<br>розташовуються по колонках, тому вживають терміни одно,  $maxi$ вають терміни олно, лвох. розгимолонна структури. При розгляді найбільш поширених<br>трохколонна структури. При розгляді найбільш поширених<br>модульних сіток, в поясненнях будуть застосовані схематичні значки.

-<br>Структура в одну колонку найчастіше зустрічається в академічному дизайні, при фіксований ширині сторінки і публікації выделитики диамии, при рековании шерин стерини под великого об'ему тексту. Академічний диами характеризуеться<br>мінімалізмом оформлення і навіть аскетизмом. Основна увага<br>приділяеться до змістовної частини, а не до дизайна. академічний дизайн зустрічається в науковому середовищі. Типова мыдельный дизани - устречается в пауковому середовица. гипомалонної модульної сітки складається з основних блоків.<br>Як правило, спостерігається чотири основні блоки: Заголовок сторінки.

Набір посилань на інші сторінки сайту (навігація).

 $\overline{13}$ 

Власне сам текст.

ють внизу або роблять посилання «Логори», що пересуває сторінку отализу вое ромли в постании «детерми», но нерезума: старии и початок. Епострації на сторінці застосовують за змістом тексту, і, зазвичай, текст обтікає їх за контуром. Це один з найпоширеніших варіантів при використанні на сайтах.

За такою модульною сіткою, зазвичай, лишаються незмінни-<br>ми верхній та нижній блоки сторінки, а основний (середній) блок поділяється на дві колонки, що відводяться для:

- -<br>Основного тексту.<br>Навігації чи іншої корисної інформації
- 

Принципового значення не має, зліва чи справа розташовується колонка з навігацією, популярними є обидва варіанти

мология з нави ацело, популярними с сондав выпапи.<br>Двохколонна структура стала стандартом де-факто для інформаційних сайтів завдяки своєї зручності. Дійсно, все «під рукою» і текст і посилання, до того ж дана сітка не заперечує застосуванн торизонтальної навігації, як це прийнято в одноколонній структу<br>Двохколонні сітки є зручними для створення і не вимагають осо нній структурі<br>- 2006 ливих знань з верстки веб-сторінок

### 2.3. Трьохколонна структура

Такі структури часто застосовуються на головних сторі<br/>нках сайтів, де потрібно одночасно показати відвідувачу багато можли<br/>востей, які присутні на даному сайті.<br>

Також трьохколонна структура використовується і на внутрішніх сторінках, якщо двох колонок бракує для розміщення різної інформації. Одна з колонок містить навігацію, друга, найширша під основний текст, а у третій колонці розмішують рекламу, посилання, поради тошо.

порада годо.<br>Трьохколонна структура забезпечує більше простору для дизайна,<br>адже в деяких місцях можна об'єднувати колонки, розбивати маедый на окреміне фрагменти і візуально відокремлювати один блок від іншого. Макет при цьому може вийти достатньо складним, але результат того вартий, для приклада розглянемо головну сторінку певного абстрактоного веб сайту в мережі.

Кожен блок цієї сторінки чітко відокремлено від інших за

 $14$ 

# Рис. Б.7. Сторінки 13,14 видання

допомогою вільного простору, рамки або розлільника

- Тут важко розібратися, скільки колонок містить макет, оскільки<br>колонки можуть объеднуватися, а також містити не лише суцільний текст, але і графічні вставки.

текст, але і графічні вставки.<br>Якщо представити основні блоки сторінки у вигляді<br>прямокутників, то отримаємо наочну модульну сітку, з якої відразу вилно як складено сторінку.

Звісно, що можна застосувати інші вили молульних сіток, і хоча вони виглядають складними, сайти на їх основі будуть оригів і незвичними

Модульна сітка не є єдиним варіантом при створенні структури - соорнили числа и с самым верхников при слорнии структурии.<br>Сторники. Можна скористатися перспективою, хаотичністю<br>або іншою структурою, головне, щоб вона була естетичною і привабливою

уяву вілвілувачів і, можливо, закласти нові молні течії. Але, навіть лыг проблемы дамовника сайти на основі формальних сіток,<br>вони роблять для замовника сайти на основі формальних сіток,<br>оскільки так простіше додавати інформацію і вносити різноманітність ло лизайна макету.

до дизанна макету.<br>Окрім різних пристроїв слід перевіряти вигляд свого сайту<br>в різних браузерах. Оскільки на власному компьютері зазвичай<br>доступна обмежена кількість браузерів, існують спеціальні ресурси,  $\mu$ окажуть вигляд сайту в найризноманітніших середовищах, які покажуть вигляд сайту в найризноманітніших середовищах,<br>наприклад http://browsershots.org/ Також варто перевіряти код сайту на відповідність вимогам та специ

 $15$ 

#### РОЗЛІЛ З ШРИФТИ

#### 3.1. Шрифт як елемент дизайну

элл. шрифт в келемент дизаниу елементів дизайну документа, який<br>може підсилити чи навпаки зменшити ефективність донесення<br>інформації до користувача. Важко переоцінити значення шрифту пировании до мористувача. Бажко персоципни вначения приризу<br>в оформлении тексту, будь то веб-сторика чи журнальна стаття.<br>Вірно підібраний шрифт полетшує сприйняття і додає сторінці<br>свого неповторного стилю.В сучасній пол різноманітних шрифтів обчислюється тисячами, що різняться за різними ознаками, тому варто розглянути основні поняття щодо прифтів.

Компьютерний шрифт - це файл, що містить в собі опис набору кие и политических, службових і псевдографічних символів, як<br>відтворюються програмою або операційною системою. За способом

 створення шрифти бувають растровими і векторними.<br> В растрових шрифт<br/>и бувають растровими і векторними.<br> В растрових шрифтах кожен символ описано у вигляді набору точок (пікселів), що розташовані у вузлах сітки раст звичайним точковим рисунком. Растрові шрифти є непридатними для високоякісного друку і використовують се, в основному, в програмах<br>з текстовими інтерфейсом. Вони широко використовувалися в епоху матричних принтерів і моніторів низької роздільності.

 $\overset{\text{\normalsize{B}}}{}$ векторних (або контурних) шрифтах символи с криволінійними контурами, які описано математичними формулами. Кожен символ містить координати опорних точок, які сполучені прямими або алетные коердины и операють контур символу без привязия до<br>верники лініями і утворюють контур символу без привязия до<br>абсолютного розміру чи роздільності. Такий опис дозволяє легко<br>змінювати масштаб зображення без втрати у випадку з растровими шрифтами. Векторні шрифти добре відтворюються як на екрані, так і в друці.<br>Пля виведення векторного шрифту на растрові пристрої (монітори

и принтери) його необхідно растеризувати — перетворити в набір точок. Для растеризації шрифтів в сучасні операційні системи Windows і Mac OS втілено растеризатор шрифтів.

Існує кілька різних форматів векторних шрифтів, що різняться за способом збереження і представлення інфор .<br>нації про шрифт: це 16

Рис. Б.8. Сторінки 15,16 видання

PostScript, Type1, TrueType, OpenType вони с основними.

та приною символів прифти поділяють на моноширинні і<br>пропорційні. У моноширинному шрифти поділяють на моноширинні і<br>пропорційні. У моноширинному шрифті символи мають однакову ширину. В ранніх компьютерах не дозволяло спростити виведення пирии, за скраи: кожен символ розташовувався в межах відведеного<br>исця, зображення символ розташовувався в межах відведеного<br>місця, зображення символу було фіксованого розміру і процедура розміщення символу на екрані була надзвичайно простою. В пропорційному шрифті символи можуть мати різну ширину.<br>Наприклад, літера «І» займатиме значно менше місця, ніж літера «ІІ». Це дозволяє в значній мірі зменшити се

зберегти при цьому легкість для читання. Текст, що набрано пропорэльды и при цвому лаского другительна. след, що пооритования приортом виглядае акуратніше і краще читається при величих облидах. Для друкування і відображення текстів майже завжди застосовується пропорційний шрифт.

#### 3.2. Сімейства шрифтів

Serif - шрифти із зарубками на закінченнях літер. Sans-serif — шрифти без зарубок.<br>Cursive — шрифти курсивного зображення (рукописні шрифти).

3.2.1. Шрифт із зарубками (serif)<br>Зарубки або серіфи (фр. serif) - це горизонтальні елементи закінчення основних, іноді сполучення, штрихів, які можуть мати різні

 $\upmu$  - форми: прямокутну, зігнуту, заокруглену тощо. Зарубки полетшують читання, ніби сполучаючи літери між собою, і одночасно розділяють читання, ніби сполучаючи літери між собою, і одночасно розділяють окремі букви, щ

бто античним Шрифти із зарубками виглядають традиційно, типово і сприяють легшому сприйняттю великих объемів тексту. Яскравим прикладом серіфних шрифтів є Times, Bodoni, Garamond.

#### 3.2.2. Шрифти без зарубок (sans-serif)

 $\rm He$ так звані гротески (нім. Grotesk, анг. і фр. Grotesque, амер. Gothic). В шрифтах без зарубок відсутні завершальні елементи на

кінцях штрихів Шрифти без зарубок виглядають сучасно і стильно. На тепер, ці

17

шрифти є широко вживаними для електронних документів, що переидеються на екрані монітору.<br>Едаються на екрані монітору.<br>В операційних системах шрифти без зарубок користують

ся більшою популярністю, ніж шрифти із зарубками, тому перелік універсальних шрифтів без зарубк<br/>, що доступні на платформах Windows, Linux і MACOS є більш широким. Це Arial, Impact, Helvetica, Lucida, Tahoma, Trebuchet, Verdana.

### 3.2.3. Шрифти курсивного зображення (cursive)

- Пе каліграфічні шрифти, що подібні до рукописних. Вони<br>можуть бути звоязаними (кожна літера з еднується з сусідніми) аюжута от на жазнана (можна літера візуально с окредитель). Можливі і незвязаними (де кожна літера візуально с окредю). Можливі також проміжні напівзвязані форми, де зоднуються певні частини літера бо літери зоднуються ли

лись пользовать этого совместь, зазвичай, недля информативного<br>тексту, а скорице для привабливості заголовків.<br>Це шрифти, які створені у власному неповторному стилі. В

основному - це новий вигляд шрифтових форм, що не містять в своїй основі інших шрифтів.

Гарнітура шрифту (Type family) - це сукупність зображень, які - крипа уравницы и стильовими ознаками, характером графічної<br>побудови символів і рішенням їх елементів.<br>В гарнітурі присутній комплект шрифтів, що мають схожий

малюнок, але різняться за накресленням (звичайний, курсивний, жирний). Наприклад, шрифти «Ariab», «Arial Bold», «Arial Italic» складають одну гарнітуру «Ariab».

Деякі гарнітури мають в своєму розпорядженні більшу кількість зображень, ніж інші. Завдяки цьому можна побудувати весь<br>документ на одній гарнітурі, використовуючи там, де потрібно різні варіанти зображень

### 3.3. Вибір шрифту для сайта

Веб-дизайнер може використовувати різні шрифти для тексту, за-COORKIB, логотипу та інших елементів. Але, потрібно знати, що бра-<br>узер може відобразити на сторінці лише ті шрифти, які встановлено<br>на компьютері у користувача. З цієї точки зору всі шрифти можна умовно розподілити до двох категорій:

18

# Рис. Б.9. Сторінки 17,18 видання

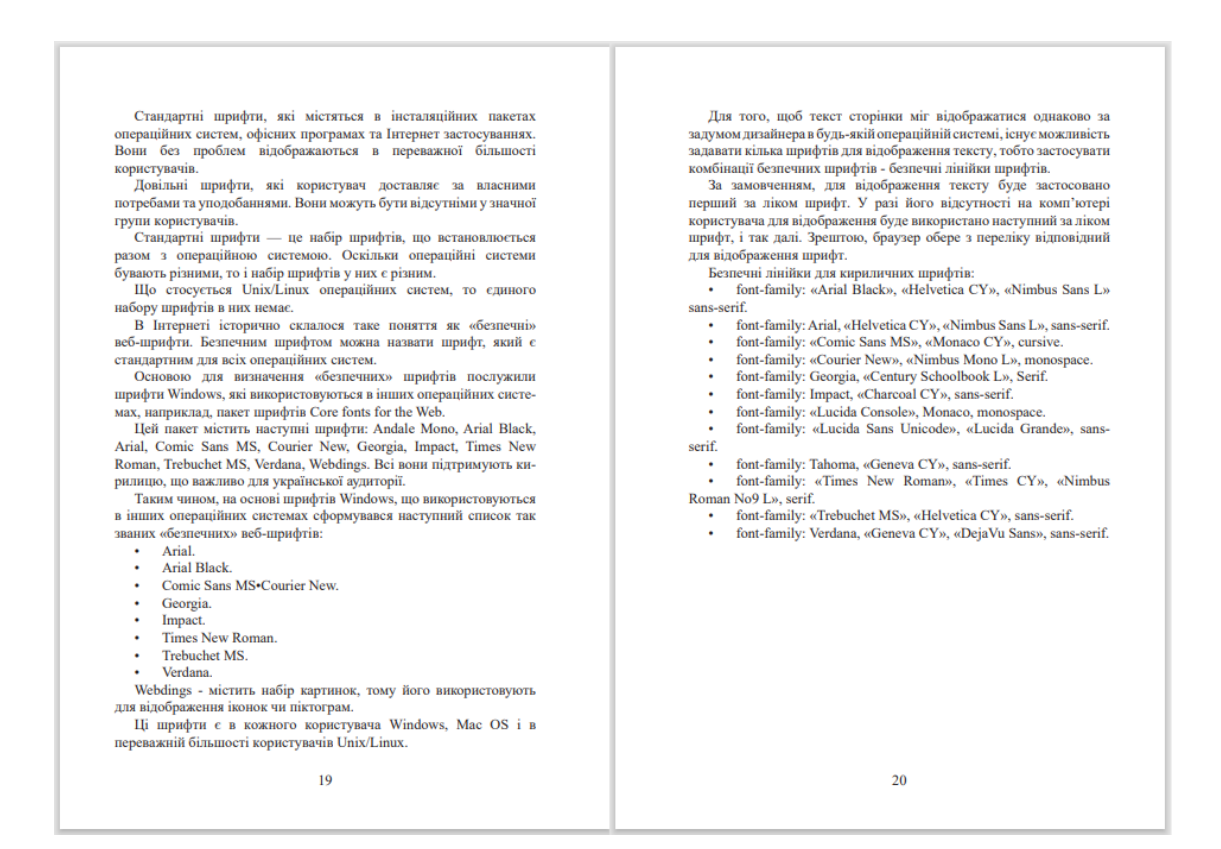

Рис. Б.10. Сторінки 19, 20 видання

### – РОЗДІЛ 4<br>КЛЮЧОВІ СКЛАДОВІ ДИЗАЙНУ

#### 4.1. Принципи елементів лизайну

чили для акцентування уваги на важливих фрагментах тексту можна<br>використати кілька підходів до виділення ключових слів:

**Bold** (грубий). Найпопулярніший метод акцентування уваги. Як<br>авило, грубим текстом виділяють заголовки або важливі слова в текст

Italic (нахилений). Курсивний текст эле виглядає на екранах з неными связания и при политических постойности и политических подавится в формах. Однак він чудово підходить для цитування фраз або скла-

в червых. Слива вит чудов идеодительства при дання списку літератури чи періодичних видань.<br>Дання списку літератури чи періодичних видань.<br>**Underline** (підкреслений). Не варто використовувати підкреслений текст для виділе креслений текст є посиланням, тому це може ввести відвідувачів в оману

........<br>Колір, використання кольору для виділення також не є гарною ислов. Акцентувания на тексті за допомогою кольорових слів<br>було популярним в минулому столітті, в даний час професійні веб<br>дизайнери не використовують даний метод виділення.

дизанием и анкорпистовувает довгі речення, що написані<br>Великі букви. Не слід використовуваети довгі речення, що написані<br>великими літерами. Це буде розцінено як недолік в оформленні<br>сторінки, а також знизить читабельність

#### 4.1.1. Точність

Намагайтеся не лопускати при розробці нового веб-лизайну иама антеся не допускати при розробощи пового всегдиланну<br>будь-якого роду источності. Розмір ідентичних блоків повинен<br>эбітатися піксель в піксель, всі елементи зобов'язані якомога<br>ближче підтанятися під межі сторінки і м використовувати вільний простір. Не пошкодуйте трохи часу на<br>додаткову перевірку та доопрацювання дрібних деталей, щоб ваш професіоналізм ніколи не піддавався сумніву з боку замовників.

профессионным племениям с продавлениям проблемним місцем, в деньшості випадків, самим проблемним місцем, в лля сайта. Не забувайте, що ідеальне відображення на вашому екрані ще не означає, що картинка буде виглядати і у всіх.

 $21$ 

Враховуйте різні дозволи, браузери, формати моніторів, а також iumi oconiunoc

#### 4.1.2. Контраст

чика, контракт<br>При розробці веб-дизайну важливо дотримуватися загальний<br>контраст — візуальну диференціацію декількох елементів. Фірмонаи стиль, занчайно ж, мае велике значения, проте не перетворіть<br>вий стиль, занчайно ж, мае велике значения, проте не перетворіть<br>сторінку у суцільну монотонну кашу. Якщо хочете, щоб відвідувачі<br>затримувалися довше, то ка елементи на сайті потрібно чітко виділити, щоб виднілося візуальне розмаїття

Існує велика кількість способів для виконання контрастува чали при пример и политических политических политических и примерах примерах делаются незначайних квітів, заміни розмиру шрифту, додавання

#### 4.1.3. Баланс

Одним з ключових принципів web-дизайну є балансування. Намагайтеся ніколи не впадати в крайнощі. Візуальна навантаження повинно бути рівномірно розподілена по всій сторінці. Веб-сайт не повинен виглядати порожньою, однак, перевантаження графікою ще більше посилить ситуацію.

ольше послить ситуации.<br>Не варто використовувати при створенні web-дизайну занадто<br>багато квітів, проте, оформлення в двох тонах — теж не саме вдале<br>рішення. Один шрифт це добре, але ви не боїтеся, що у вашому випадку все зіллеться воедино? Як бачите, під час розробки веб-дизай-<br>падку все зіллеться воедино? Як бачите, під час розробки веб-дизай-<br>ну з'являється безліч спірних моментів. Якщо не хочете помилитися, то в буль незрозумілої ситуації вибирайте золоту серелину.

### 4.1.4 Точність

Намагайтеся не допускати при розробці нового веб-дизайну иманитель и допувает при розрома повитель в примерении с согла повинения для согла повинения с согла повинения с согла повинения с согласно согласно согласно согласно согласно согласно согласно согласно согласно согласно имеристовувати вільний простір. Не пошкодуйте трохи часу на додаткову перевірку та доопрацювання дрібних деталей, щоб ваш професіоналізм ніколи не піддавався сумніву з боку замовників. У новачків, в більшості випадків, самим проблемним місцем, в

 $22$ 

## Рис. Б.11. Сторінки 21, 22 видання

якому виникає безліч неточностей, є розробка фонового зображення лля сайта. Не забувайте, що ілеальне вілображення на вашому екрані для санта. т.е. заоувантся, що сделать видеоправления на вашому серант<br>ще не означае, що картинка буде виглядати і у всіх. Враховуйте різні<br>дозволи, браузери, формати моніторів і т. д.

4.1.5. Стиль Фірмовий візуальний стиль дизайну передбачає використання на всіх елементах сайту однакового графічного почерку. Повинна провска слеваемых санту однакового графтного слочерку, повития противных плядатися чітка колірна палітра, відмінні лінії, обриси і збалансова-<br>ний набір шрифтів. В ідеалі варто розробити єдину стилізацію і для зображень на сайті.

Ясно прорисовывающаяся логічний зв'язок елементів полегшить лено прорисовывающие и лог чини за язок слеасен на полете пошу.<br>процес пошуку необхідної інформації для корнетувача Заходячи на<br>новий розділ, він буде концентруватися виключно на блоці контенту, а не на тому, що единороги перетворилися у фламінго.<br>Деякі люди на куражі креативу намагаються зробити кожну

веб-сторінку унікальною, не схожою на інші, заплутуючи вілвілувое сторины у знажаются, не сколого на паш, запад з усе и подвиди-<br>вачам мізки. Подібний підхід однозначно можна назвати неправильним. Повинна проглядатися чітка структура сайту і приємна для очей стилізація. Не невіл'ємна частина буль-якого проекту високого

#### 4.1.6. Зручність сприйняття

буде слідувати по тому маршруту, який для нього тут протоптан.

Якщо веб-дизайнер не розставив певних акцентів і не спромітся налагодити візуальний контраст, то відвідувач просто покине сайт, не бажаючи довго розбиратися в тому, що тут і як працює или, и с оснако и долго розопратное и тожну ще тут и максимально<br>просто і зрозуміло. За частку секунди людині потрібно зрозуміти, як отримати те, навішо він прийшов

### 4.2. Відстань між рядками (Line Spacing)

Вертикальна дистанція між рядками має значний вплив на чіткість і стиль відображення тексту. Оптимальною відстанню між рядками вважаеться відстань, не менша за висоту символу.

 $\overline{23}$ 

При встановленні відстані між рядками необхідно не забувати, по заналто велика вілетань також може негативно позначитися на

що занадто велика відстань також може негативно позначитися на<br>загальному сприйнятті тексту.<br>Зазвичай, стандартні шрифти б браузерах відображаються з оп-<br>тимальною відстанню між літерами та словами. Зазвичай таку можливість застосовують для коротких заголовків, проте деякі браузери можуть це проігнорувати.

жуть це проитворудати.<br>Вілетупи мають вплив на загальне сприйняття сторінки. Вони ида тупи мають в инжении системы и за название сириння и к сорных. В должних<br>допоматають розміщувати текст на різних відстанях від суміжних<br>елементів, а також від меж браузера. Великі межі створюють від-<br>чуття вільного пр чуття вышло с принятии.

Для веб-тексту можна використати кілька варіантів вирівнювання тексту вілповілно:

За лівим краєм. Традиційний підхід до вирівнювання основного тексту По центру. Злебільшого застосовується для заголовків чи

важливих фрагментів.<br>3 аправим красм. Використовується дуже рідко для спец-

ифічних цілей, наприклад, епіграфу.

ифичик цилей, наприклад, епграфу.<br>
За шириною. С найбільш популярним в друкованих виданнях, але рідше використовується в веб типографіці. При вирівнованні за шириною колонки браузер збільшу е або ниву зменшує відстані мі

4.3. Вибір розміру шрифту<br>При виборі розміру шрифту можна застосувати кілька підходів -и-и-мосо-режиру индеректурину и железумати композитору и других з яких с не задавати розмір шрифту, використовувати розміри,<br>що встановлені в браузерах за замовченням і цілком відмовитися від<br>контролю за розміром шрифту. вілображення тексту за власними потребами. Але полібний пілхіл идоорымским этом и последники можуть вигидати не так, як задумав розробник. Це може привести до значних зсувів в структурі тексту і зміщення змістовних акцентів

Визначити розмір шрифту, можна використовуючи відносні або абсолютні одиниці вимірювання в процесі замірів.

 $\overline{24}$ 

### Рис. Б.12. Сторінки 23, 24 видання

За визнанням більшості розробників, абсолютні одиниці вимірю ма анальния отношности розроотных, завдання абсолютних одини-<br>пання мають більш виражені недоліки. Завдання абсолютних одини-<br>ць вимірювання не дозволяє відвідувачеві змінити розмір шрифтів через меню браузера і адаптувати сторінку під свої налаштування.<br>Найпоширенішою проблемою є маленький розмір шрифту, що робить текст на екрані нечитабельним. В більшості випадків неможливо

заздалегідь передбачити, на якому моніторі, якого розміру і роздільності буде відображено сайт. Текст, що нормально сприймається на екрані з невеликою чи середньою роздільною здатністю, мож стати абсолютно нечитабельним при високій роздільній здатності. стоемности и

- mmMinimere
- 
- індімілікаер<br>
р<br/>НДойм (1 дюйм = 2,54 см)<br>
р<br/>НЈункт (1 пункт = 1/72 дюйми ≈ 0.35 мм)<br>
р<br/>сПіка (1 піка = 12 пунктам)
- 

Абсолютні одиниці вимірювання варто застосовувати лише тоді,<br>коли відомо про точні фізичні розміри пристрою відображення (наприклад, розміри екран дисплея або сторінки, що буде видрукувана) Тому, в більшості ви ипадків для Інтернет видань вив користовуються .<br>осні одиниці. від

Самими популярними одиницями є піксели і відсотки. Вони залежать від роздільної здатності монітора, його розмірів та налаштувань операційної системи.

Піксели, хоча і належать до відносних одиниць, насправлі поєдименно на станості і абсолютних, і відносних одиниць вимірю-<br>путь в собі властивості і абсолютних, і відносних одиниць вимірю-<br>вання. Відносність визначається тим, що видимий розмір, вказаний в пікселах, залежить від роздільної златності монітора. На моніторі з невеликою роздільною здатністю видимий розмір буде більшим, ніж той же розмір в пікселах на моніторі з високою роздільною здатністю. Це повоязано з тим, що розміри пікселів є незмінними, але на великому моніторі для відображення вмісту екрану використовуєть-<br>ся більша кількість пікселів. Таким чином, при збільшенні монітору,

со солвана клиенские и поселах, зменшуються.<br>
розмірн, що задані в пікселах, зменшуються.<br>
Абсолютність пікселів обумовлено незалежністю даної одиниці<br>
вимірювання від налаштувань браузера. Піксел є мінімальною одиницею вимірювання, тобто, немає величини 0.5 піксела. Шрифт, що заданий у розмірі 12px, завжди відображатиметься в цьому

 $25$ 

розмірі і його буде неможливо змінити через налаштування браузера розмірттюто оуде класистико запити через назваштування оди<br>Таким чином, піксели можна назвати відносними оди<br>вимірювання, що є незалежними від налаштувань браузера.

Відсотки вказують на розмір обраного шрифту відносно розміру шрифту, що встановлено в сайті чи браузері за замовченням. Тому, наприклад, можна задати, що основний текст сторінки повинен лорівнювати 100%, заголовок - 130%, пілзаголовок - 120%, а текст в дорыномити тоо ж, заголовок - тоо ж, підмисловок - тоо ж, а текст в

Одиниці em і ex є величинами, відносними до шрифту, що одиници си и са се величивами, видованным районным дописирования и сайти чи браузері користувача.<br>Одиници 1 ет дорівнює висогі найбільшої літери цього шрифту (зазвичай, це літера «М», звідси абревіатура ет», а 1 ех дорівн (зазвичал, це лись<br/>ра «мол», задал «организую чил», а 1 сл дорналось высоті рядкових літер<br/> шрифту (зазвичай, це висота літери «х», звідси антлійська назва х-height і абревіатура <br/>ех). Бурхливий розвиток Інте

можливості для застосування у веб-сторінках різноманітних<br>мультимедійних елементів - анімації, звуку, відео. Величезний потенціал «пожвавлення» дизайну можна реалізувати в багатьох елементах: від простих анімованих GIF чи Flash-зображень до відео роликів із звуком і рухом.

Окрім привертання уваги відвідувачів до сайту, веб-анімація також може розважати чи інформувати. На веб-сторінці можна застосувати анімацію і звук для опису етапів складної процедури або процесу. Наприклад, анімована послідовність чи відеоролик. який демонструе кроки вивчення певного уроку у супроводі голосу диктора є значно ефективнішим за текстовий документ, що описує пі ж кроки.

Тип анімації і програмного забезпечення, необхідного для її створення визначається в залежності від конкретного призначення веб-сторінки. Анімація є важливою складовою дизайну веб-сайту, і у веб-дизайнера, є широкі можливості вибору багатьох технологі які допоможуть в досягненні конкретних цілей, що ставляться перед сайтом саме з точки зору анімацій, до яких відносять і графіку.

 $\overline{26}$ 

# Рис. Б.13. Сторінки 25, 26 видання

# –<br>ВИКОРИСТАННЯ АУДІО ТА ВІДЕО

#### 5.1. GIF-анімація

Анімація з використанням формату GIF (Graphic Interchange Format) є найпростішою в реалізації і достатньо популярною в Інтернет.

.<br>Анімовані GIF-зображення працюють як традиційна покадрова анімація, яку застосовують у мультфільмах. Кожна GIF-анімація, мі-<br>стить певне число кадрів, де кожен кадр є частиною анімація, також задаються параметри, які дозволяють регулювати швидкість і тривалість анімації. Програма, за допомогою якої створюється GIF-анімація (PhotoShop, ImageReady), зберігає кадри та відмічені опції в GIF-файлі, а браузер інтерпретує задані параметри і відтворює анімацію, створюючи зоровий образ руху.<br>Флеш-анімація до якої входить Adobe Flash (раніше відома як

Macromedia Flash), або просто Flash - не є мультимелійна платформа. лисописана и авид не старистовують для створення векторної анімації та інтерактивних застосувань (зокрема, ігор), а також для інтеграції відеороликів у веб-сторінки.<br>
Flash дозволяє створювати повноцінну анімацію з вбудованим

звуком і інтерактивністю при відносно невеликих розмірах файлу. и совершили политический приниматический и политический развитий розмітический приниматичник и основному вектории зображення, які описані математичники формулами.<br>Векторий зображення, які обережені у Flash-анімації, позна

чаються як SVG-зображения, або векториа графіка, що масшта-<br>бусться (Scalable Vector Graphics). Розміри SVG-зображень можна змінювати (робити їх більшими або меншими) під час відтворензминовати (ромити кольпивми ало меншими) пл<br/>д час видтворенния и возникации без втрати якості зображення і вони завантажуються швидше, ніж традиційні <br/> JPEG- або GIF-зображення. Отже, можка створювати файли склад

пилоди до створення сайтів з Flash:<br>
• Створення сайтів з Flash:<br>
• Створення флеш-сайту, який є абсолютно цілісним: всі<br>
• Створення флеш-сайту, який є абсолютно цілісним: всі<br>
• Flash-об-екти в ньому завантажуються пер

Створення флеш-сайту з використанням HTML або тексто

 $27$ 

вих фрагментів, які будуть підвантажено за потребою створення традиційного HTML сайту з окремими фрагмен-— Ств<br>тами Flash.

інтро виділяє сайт серед інших та завдає відповідний настрій для .<br>відвідувача. Часто використовується для іміджевих сайтів (спеціалі-<br>зовані чоловічі або жіночі портали, сайти косметологічних лікарень, салонів краси, перукарських або нічних клубів).<br>Динамічні випадні меню і анімовані кнопки пожвавлюють дизайн

проте, використовуючи їх, важливо знати міру і не перевантажувати сайт. На сьогодні багато динамічних функцій можна реалізувати за сант. на слогодни однака данали над чрупаци можна реал<br>допомогою CSS і JavaScript, що є кращим і для розробі ика і для браузера.

Flash-технологій. Загальний розмір інформеру (графіка та програмний код) при цьому є доволі малим.<br> Технології Flash добре справляються з оздобленням сайту, але

пер ця технологія є дещо застарілою і завданням розробників на тенер на телеволога с деце застаралого т завданням розроотных<br>НТМL5 та CSS3 с створения гідної альтернативи для втілення<br>динамічних елементів сайту.

#### 5.2. Звук на сторінках

Звук, що супроводжує сайт допомагає «задати настрій» аудилор и с супроводову синт допологие самири и супровил и супровили супровил допоможе відвідувачам сайту отримати максимум вражень<br>провід допоможе відвідувачам сайту отримати максимум вражень<br>від сторінки і утримати їх на са идетерини - утранить и пасента и выполнять и сезионались<br>середовищем, але на сьогодні звук с дуже популярним.<br>Перші звукові формати дозволяли створювати файли з настіль-

ки великими розмірами, що на завантаження хвилинного музичного

нологія потокового відтворення дозволяє відтворювати музику

28

### Рис. Б.14. Сторінки 27, 28 видання

або мову у той час, поки браузер продовжує підвантажувати файл аоо мову у тои час, поки ораузер продовжуе плавитажувати ран.<br>3 RealAudio конкуруе QuickTime компанії Apple, який функціонуе подібно до RealAudio. На багатьох сайтах використовуються обидва<br>формати — і RealAudio, і Quick

наскільки великою є роль звуку разом з рештою вмісту в створенні настрою і утриманні уваги відвідувача. Використання звуку внесло зміни до дизайну і конструкції сайтів. Наприклад, тепер на деяких сайтах ведеться радіомовлення (webcast - співзвучно до broadcast - віщати, передавати теле-або радіосигнали). Тисячі сайтів в Веб віщають в прямому ефірі. Вебсая широко використовують - від музики до прямих трансляцій президентських мов і спортивних ігор.

зики до правила трипсанции президентствать мов тепертивних пор.<br>Якщо сайт буде містити музику або звук, слід передбачити кноп-<br>ку, яка дозволить користувачеві швидко вимкнути музику або звук.<br>Подібно до графічних файлів, - имальноприйнятими форматами звукових файлів, які до-<br>формати. Загальноприйнятими форматами звукових файлів, які до-<br>бре працюють на платформі Windows є формати WAV, AU, SND, MP3<br>і MIDI. На платформі Macintosh застосовую SND, AU, MP3 і MIDI. Деякі з форматів (AU, SND, MP3 і MIDI) є універсальними і можуть використовуватися як в Windows, так і в Macintosh

### 5.3. Відео на сторінках

Популярною на сьогодні областю веб-дизайну є створення відео или відтворення на веб-сторінках. Застосування відео в Інтернет по<br>стійно зростає, тому стрімко вдосконалюються технології, що дозво ляють швидко завантажувати вілеофайли.

Відео файли знаходять в Інтернеті ряд особливих застосувань:<br>• Використання відео для реклами телевізійних шоу і фільмів у цих галузях традиційно використовуються анонси (короткі уривки у цал талузал традицино вперистовуються анонен (коротктурна)<br>передач або фільмів).<br>• Використання відео для ознайомлення відвідувачів

автором. Наприклад, короткий відеоролик про розробника сайту<br>піденлить враження від його домашньої сторінки. Чи відеоролик може супроводжувати резюме, щоб працедавці мали шанс наочно побачити майбутнього працівника та наочно побачити вмніння

 $29$ 

Демонстраційні ролики є кращими за стаціонарні фотографії  $\mu$ допоматають потенційним покупцям дійсно побачити товар.<br>Маркетингові сайти, такі як http://www.toyota.com, надають<br>Покупцям легкових і вантажних автомобілів можливість оглянути патомобіль за допомогою програм віртуальної реальності,<br>наприклад, програми моделювання віртуальної реальності компанії Apple переглянути які можна за посиланням (www.appie.com).

#### 5.4. Віртуальні екскурсії

ээт. инутральної екскурей с доволі ефективним способом подачі інформації і надання відвідувачам можливості ознайомитися з вмістом.<br>Фримації і надання відвідувачам можливості ознайомитися з вмістом.<br>Однією з технологій ств

.<br>с панорамні зображення. Компонентами цієї технології виступають е напорами і зображения. Компонситами цент Перегляд зображення<br>панорами і объекти, які объедиуються в сцени. Перегляд зображення<br>може здійснюватися за допомогою браузерів, доповнених компонен-<br>тами, що підтримують цю техн

ими, не отдержаться системы не, но системыми по программи,<br>наприклад QuickTime VR.<br>Панорамиі фільми надають можливість кругового огляду, дозво-<br>ляють збільшити або зменшити зображення. При зміні точки зору

лаков эллавинги соо эконинги жорчихына, тари эми точки зору<br>- облектні фільми дозволяють розглянути облект з усіх боків (на-<br>приклад, скульптуру в музеї або товар у віртуальному магазині). припид, скулантуру в алука соот совер у виртуализму жагалину.<br>Можнивные режим наближения або віддалення від объекту, а також<br>його анімація, що реагує на дії користувача.<br>Объеднання панорам і объектів в багатовузлові сцени

створювати выгруальний світ, який можна досліджувати переміщенням від одного вузла до іншого. Такі сцени зберітаються як у вигляді одного файлу, так і в кількох взаємозвоязаних файлах, де віртуальна сцена може бути объеднана із звуковою мультимедійною інформацією

Мультимедійна віртуальна екскурсія являє собою програмноін-. " и принимациона вычувана часту выписана состоительной для інтересного формаційний продукт у вигляді гіпертексту, призначений для інтересного подання матеріалів екскурсії. Гіпертекст є зручним спосо .<br>ий лля інтебом об'єднання різних форм інформації.

 $30<sup>2</sup>$ 

## Рис. Б.15. Сторінки 29, 30 видання

#### СПИСОК ВИКОРИСТАНИХ ЛЖЕРЕЛ

 $\cdots$  мородаев д.<br/>18. Веб-сайт как объект графического дизайн монография. / Д.В. Бородаев. — Харьков : Септима ЛТД, 2006. - 288 с. 2.

ь с.<br>2. Meggs P.B. A History of Graphic Design / Philip B. Meggs. 3rd<br>— New York : John Wiley & Sons, Inc., 1998. — 592 р. 3.<br>3. Нильсен Я. Веб-дизайн: книга Якоба Нильсена / Якоб Ниль- $\overline{2}$ ed.

сен, пер. с англ. - СПб : Символ-Плюс, 2003. - 512 с. : цв. ил.<br>4. Мюллер-Брокманн Й. Модульные системы в графическом<br>дизайне. Пособие для графиков, типографов и оформителей выставок / Йозеф Мюллер-Брокманн. - М. : Студия Артемия Лебедева,

вок у новор инолифированны. - из слудня дриення лесоцена,<br>5. Головач Влад. Дизайн пользовательского интерфейса. V 1.2.

2001. [Електрон. редукт] / Влад Головач — Режим доступу : http://<br>www.twirpx.com/file/19708/.<br>6. – Тихонов В. Веб-сайт «Лекцій з дисципліни веб-дизайн»

с Генетрон, ресурс] / В. Тихонов — Режим доступу : https://web-<br>design.okis.ru/zmist.<br>7. Виллс М. Веб-сайт Savelink. Цікава та корисна інформація

- с илие чи. Deterministry (/ М. Вилле — Режим доступу)<br>1. http://savelink.org.ua/osnovni-printsipi-veb-dizajnu/.<br>8. Kopnieuko C. Beb-caйr Dystosvita [Електрон. ресурс] / С. Кор-

ніснко - Режим доступу : https://dystosvita.gnomio.com/mod/ page/ view.php?id=2721.

view.php?id=2721.<br>
9. Сырых Ю.А. Современный веб-дизайн. Эпоха Веб 3.0. / Сы-<br>
9. Сырых Ю.А. — М.: 000 «И. Д. Вильямс», 2013. — 368 с.<br>
10. Diogo Terror. Style Graphic Design [Електрон. pecype] / Terror Diogo. — Pexкиa n

куленко - Режим доступу : https://lnam.edu.ua/files/Academy /nauka/ музычно - ската доступу и первы пашлени, на нем скатени упанка<br>visnyk/pdf\_visnyk/30/21.pdf.<br>12. Подліняєва О. Віртуальна екскурсія у роботі вичителя [Елек-

трон. ресурс] / О. Подліняєв<br>ua/conf/pdf/conf 402-415.pdf. - Режим доступу : http://spec.vntu.edu.

 $31$ 

Навчально-методичне видания

### ГРАФІЧНИЙ ЛИЗАЙН – ОСНОВА **WEB-CAЙТУ**

**НАВЧАЛЬНО-МЕТОЛИЧНЕ ВИЛАННЯ** 

Під. до друку 20.05.2021. Формат 60х84/16. Папір <br/>офе. Офе. друк. Ум. друк. арк. 2, 79. Обл.-вид. арк. 3,0. Тираж 50 прим. Замовлення № 164

 ${\bf Bu,}$  Национальний аніаційний університет<br>103058. Київ-58, проспект Любомира Гузара, 1.<br>201958. Київ-58, проспект Любомира Гузара, 1.<br>21. Свідоцтво про внесення до Державного реєстру ДК №977 від 11.06.21

Рис. Б.16. Сторінка 31 та вихідні відомості